REPUBLIQUE ALGERIENNE DEMOCRATIQUE ET POPULAIRE Ministère de l'enseignement supérieur et de la recherche scientifique Université Abou-Bekr BELKAID – Tlemcen

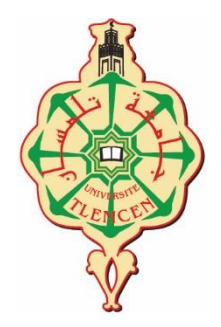

Faculté de Technologie Département de Génie Civil

Mémoire de fin d'étude pour l'obtention du diplôme de Master option structure

Présenté par

**Senous Nadjib Hamdoun Tejddine**

Sujet du mémoire

<span id="page-0-0"></span>*Etude expérimentale et numérique d'une maquette en acier formé à froid*

**Soutenue le 30/11/2020 devant le jury composé de**

**Dr MAACHOU. O Président Pr MATALLAH. M Examinateur Dr DJAFOUR. N Encadreur Dr BENMANSOUR. N Encadreur**

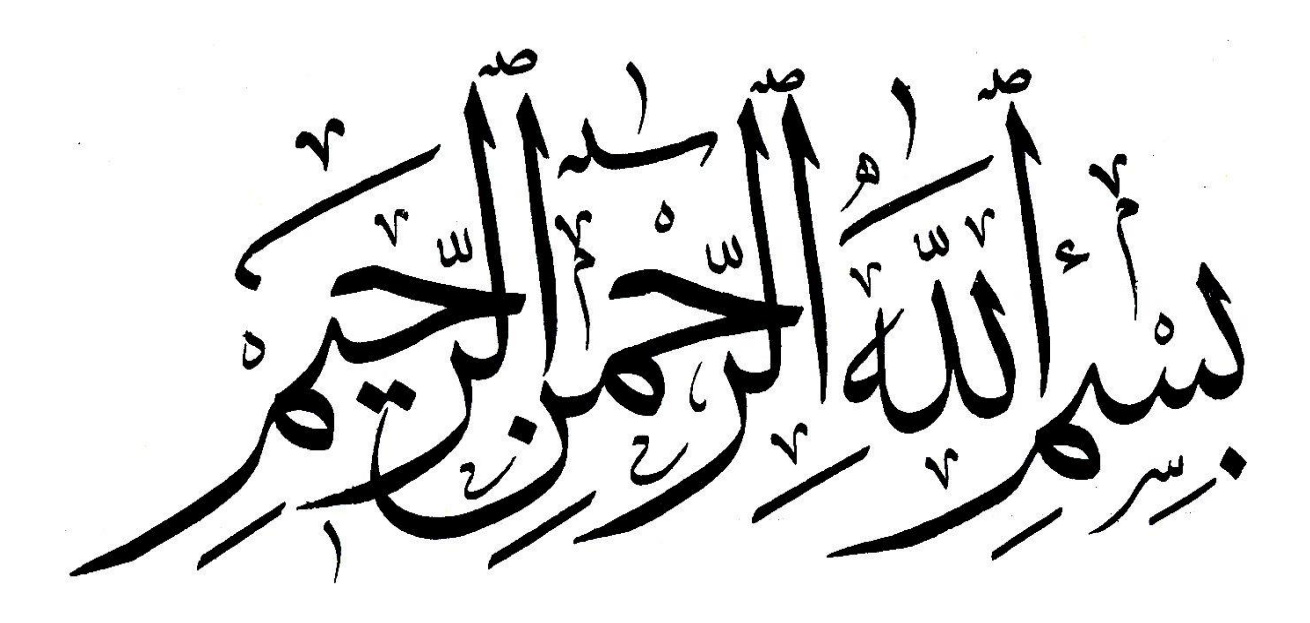

### **Dédicace Senous nadjib**

*Je dédie cette thèse :*

**A mes chers parents :**

*Grâce à leurs tendres encouragements et leurs grands sacrifices, ils ont pu créer le climat affectueux et propice à la poursuite de mes études. Aucune dédicace ne pourrait exprimer mon respect, ma considération et mes profonds sentiments envers eux. Je prie le bon Dieu de les bénir, de veiller sur eux, en espérant qu'ils seront toujours fiers de moi.*

**A mes frères :** *Ghouti, Imad, Noureddine Et toute la famille SENOUS. A mon Ami et mon Binôme TAJEDDINE.* **Tous mes amis***, particulièrement : Adel M, Nadir K, Choukri Z, Zaki, Momo, Amina B, Samira O …. A tous les membres de ma promotion. A tous mes enseignants depuis mes premières années d'études. A tous ceux qui me sens chers et que j'ai omis de citer.*

### **Dédicace Hamdoun tajddine**

 *Je dédie ce désastreux travail* 

*A ma mère : zinasni akila A mon père : Hamdoun Abdallah À mes frères : Hamdoun asyafe, anware Et abderafiq A mes seours :Hamdoun (Asma, Nabila, romaissa) A toute la famille À tous les amis*

*A mon Ami et mon Binôme Nadjib Senous.*

*Je m'excuse à toutes personnes que j'aurais offensées*

### **Remerciements**

*Avant de commencer la présentation de ce travail, nous profitons de l'occasion pour remercier toutes les personnes qui ont contribué de près ou de loin à la réalisation de ce projet de fin d'études. Nous tenons à exprimer nos vifs remerciements pour nos respectueux, Madame DJAFOUR NAOUEL et Madame BENMANSOUR NASSIMA, d'avoir accepté de nous encadrer pour notre projet de fin d'études, ainsi que pour leur soutien, leurs remarques pertinentes et leur encouragement. Avec un grand remerciement à Madame BENADLA ZAHIRA.*

*Nous remercions aussi le président de jury Monsieur MEGNOUNIF Ainsi que l'examinateur monsieur MATTALLAH d'avoir accepté de lire et d'examiner ce modeste travail et d'apporter les critiques nécessaires à la mise en forme de ce projet.*

*Veuillez trouver ici le témoignage de notre respect le plus profond. Nos remerciements vont aussi à tous nos professeurs, enseignants et toutes les personnes qui m'ont soutenu jusqu'au bout, et qui n'ont pas cessé de nous donner des conseils très importants en signe de reconnaissance*

## <span id="page-5-0"></span>Table des Matières

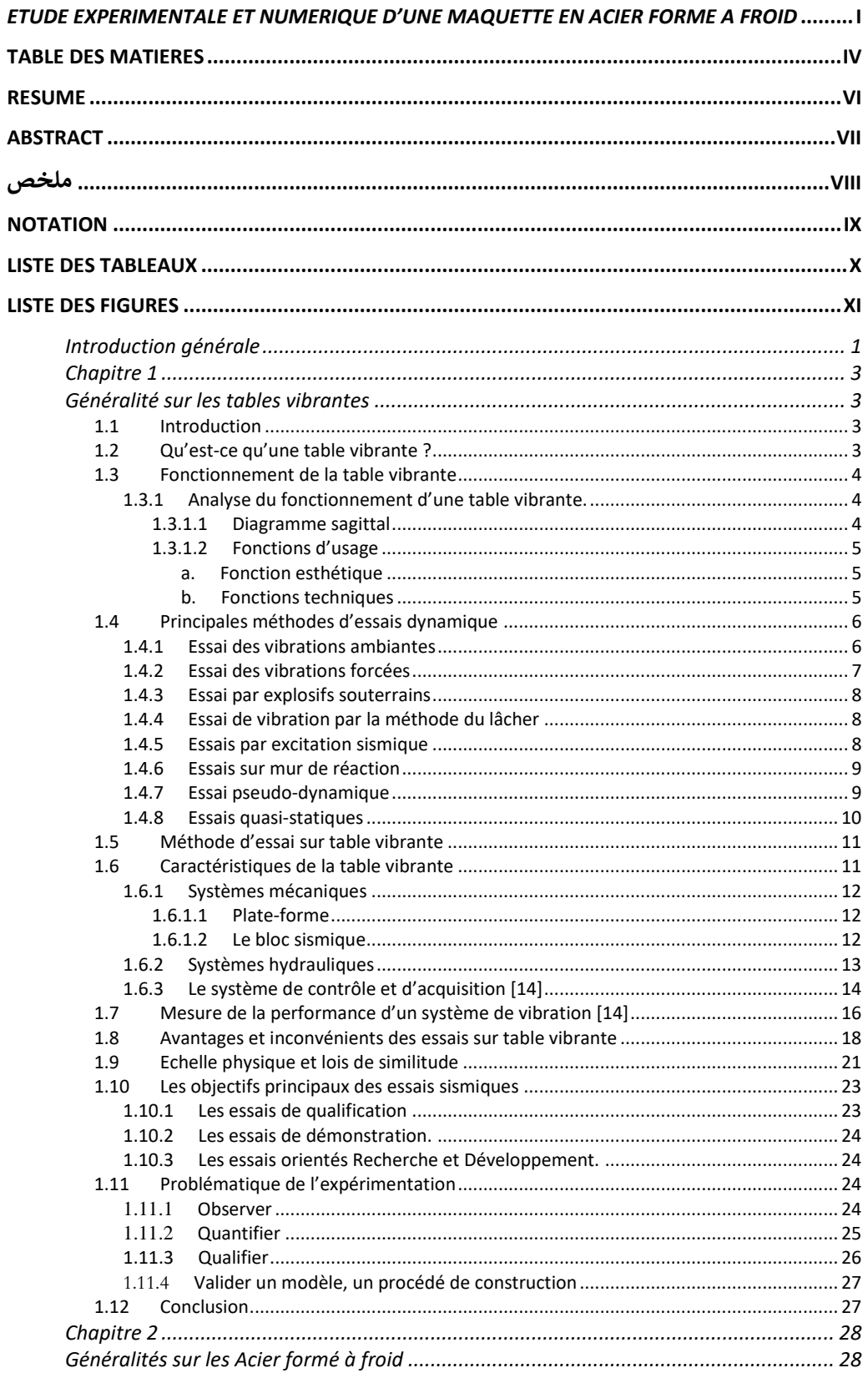

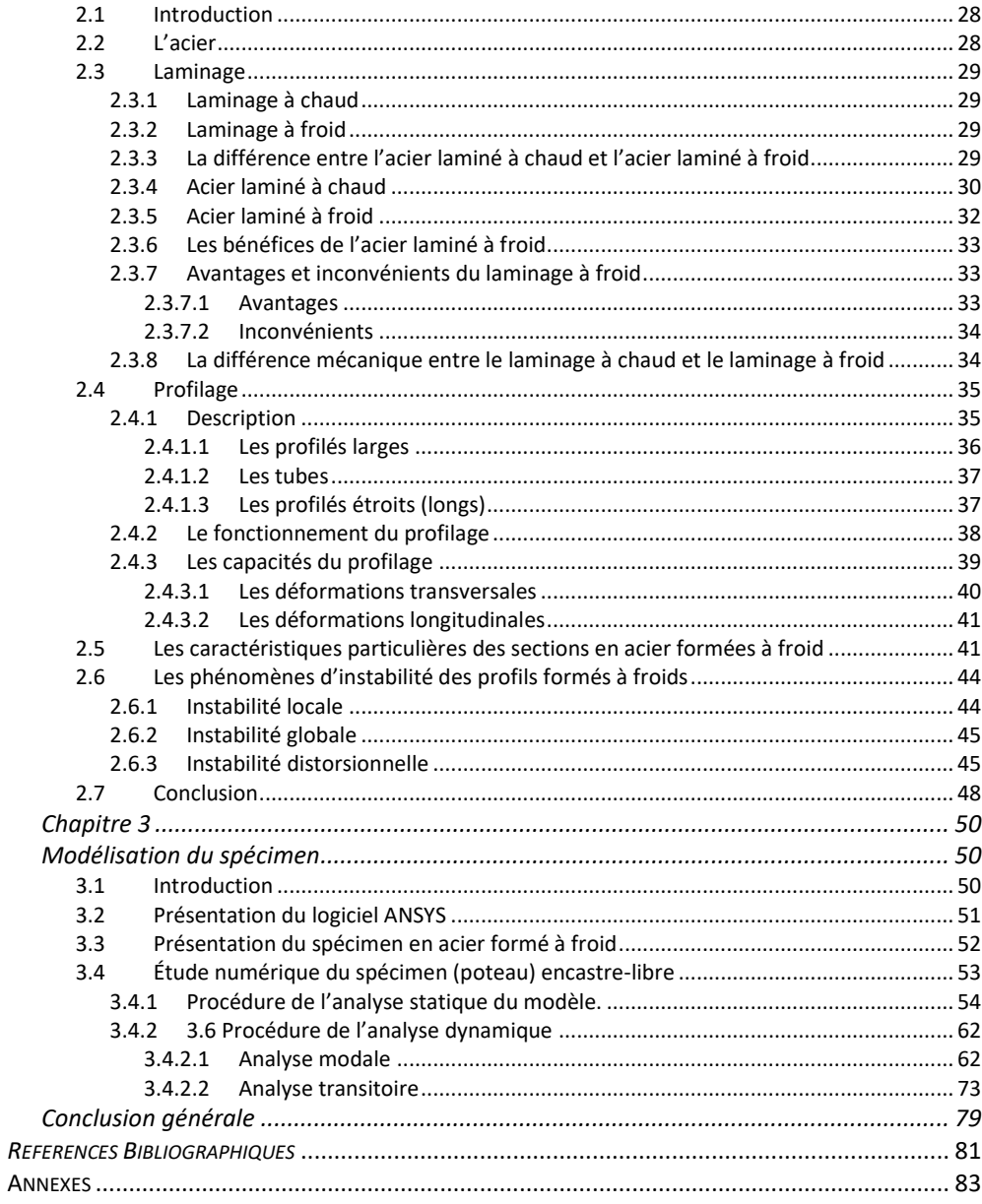

## *Résumé*

<span id="page-7-0"></span>La table vibrante ou simulateur de séismes est l'un des moyens les plus utilisés dans les essais dynamiques en général et particulièrement dans la recherche expérimentale appliquée en génie sismique. Récemment, le laboratoire RISAM de notre département s'est équipé d'une table vibrante afin de procéder à des essais dynamiques.

L'objectif de notre travail est de faire une revue bibliographique pour présenter la procédure et le principe des tests sur table vibrante. Nous avons également procédé à une analyse dynamique sur Ansys du spécimen, les résultats obtenus sont discutés.

**Mots clés** : Table vibrante ; Acier formé à froid ; Essai dynamique

## <span id="page-8-0"></span>*Abstract*

The vibrating table or earthquake simulator is one of the most widely used means in dynamic testing in general and particularly in applied experimental research in seismic engineering. Recently, the RISAM laboratory in our department is equipped with a vibrating table in order to carry out dynamic tests.

The objective of our work is to do a related bibliographical review presenting the procedure and principle of the vibrating table tests. We also carried out a dynamic analysis on Ansys of the specimen, the results obtained are discussed

**Keywords:** Vibrating table; Cold formed steel; Dynamic test

<span id="page-9-0"></span>ملخص

تعتبر الطاولة الاهتزازية أو جهاز محاكاة الزلازل من أكثر الوسائل استخدامًا في الاختبارات الديناميكية بشكل عام وخاصة في الأبحاث التجريبية التطبيقية في الهندسة الزلزالية. في الآونة األخيرة، تم تجهيز معمل المخاطر RISAM في قسمنا بمنضدة اهتزاز من أجل إجراء االختبارات الديناميكية.

الهدف من عملنا هو إجراء مراجعة ببليوغرافية فيما يتعلق بتقديم اإلجراء ومبدأ اختبارات المنضدة الاهتزازية. أجرينا أيضًا تحليلًا ديناميكيًا على Ansys للعينة، وتمت مناقشة النتائج التي تم الحصول عليها

**الكلمات الرئيسية**: طاولة االهتزاز. الفوالذ المشكل على البارد اختبار ديناميكي

.

### *Notation*

 $\mathbf{I}$ 

 $\blacksquare$ 

<span id="page-10-0"></span>Les principales notations utilisées sont présentées ci-dessous

- V(t) : Equation de vitesse
- A(t) : Equation d'accélération
- X(t) : Equation de déplacement
- Am : L'accélération max,
- Vm : La vitesse max,
- Xm : Le déplacement max
- F : La fréquence de vibration.
- D : L'amplitude de vibration.
- L : Longueur
- **E** : Module d'élasticité
- **ρ** :Masse spécifique
- **A** : Surface
- **V** : Volume
- **M :** Masse
- **F** : Force
- **M** : Moment
- **ρg** : l'accélération de pesanteur,
- **ρ λ** : le rapport des longueurs (Lp/Lm),
- **ρe** : le rapport des modules élastiques (Ep/Em)
- **ρ ρ** : le rapport des masse spécifiques (ρp/ρm).

 $\blacksquare$ 

 $\hat{\mathbf{r}}$ 

## *Liste des Tableaux*

<span id="page-11-0"></span>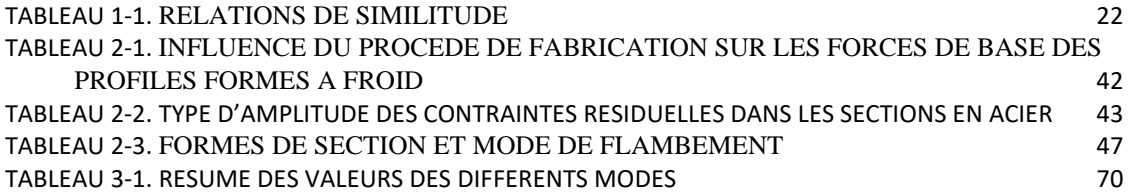

# *Liste des Figures*

<span id="page-12-0"></span>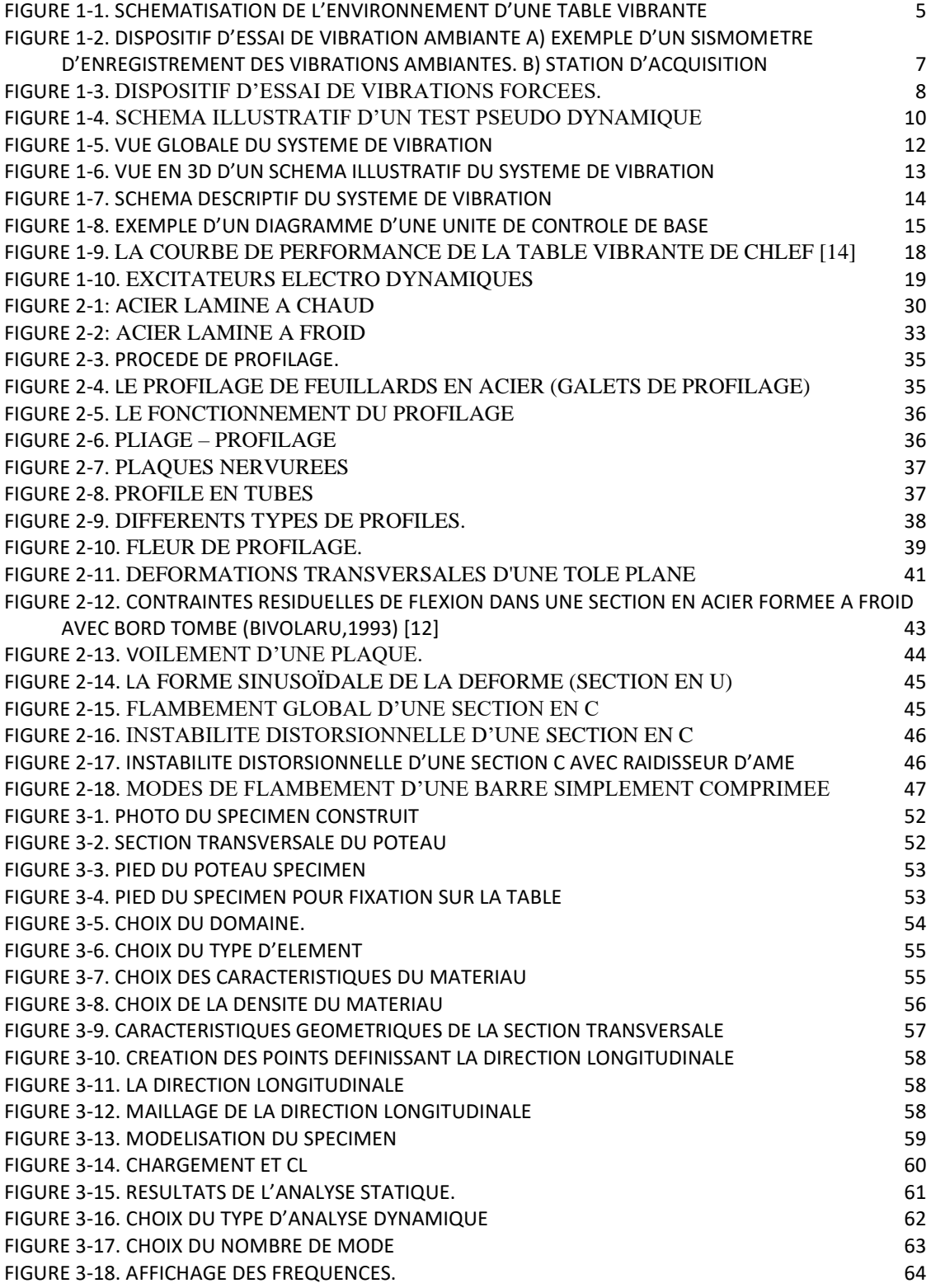

### **Introduction générale**

<span id="page-14-0"></span>Les procédés de construction sont de plus en plus sophistiqués et de plus en plus optimisés. Il en est de même des outils de conception notamment les modèles numériques qui permettent d'abandonner les formules empiriques simples au bénéfice de résolutions d'équations qui modélisent de mieux en mieux la réalité. Ces évolutions s'accompagnent d'un besoin de caler des modèles et leurs paramètres, de valider ces nouvelles méthodes de construction et de conception. L'expérimentation, qu'elle soit en laboratoire sur petit échantillon, qu'elle soit sur modèle physique contrôlé représentant en grande partie la complexité du réel ou qu'elle soit sur site réel est le moyen pratique de répondre à ces besoins. D'ailleurs, les règlements les plus modernes laissent de plus en plus aux concepteurs la liberté de choisir leurs propres méthodes de calcul ou leurs propres paramètres à condition de justifier de leurs choix par des résultats expérimentaux.

En génie parasismique les expérimentations par des tables vibrantes sur des modèles réduits présentent un grand intérêt, elles permettent d'analyser différents phénomènes sur des dispositifs de dimensions raisonnables.

Notre travail consiste à faire une analyse dynamique sur table vibrante d'un spécimen en acier formé à froid. L'objectif est double, essayer de comprendre le principe de fonctionnement en faisant démarrer l'équipement acquis par le laboratoire RISAM, et étudier le comportement de la section transversale de notre spécimen sous l'action d'un chargement dynamique.

Pour atteindre les objectifs de notre travail nous avons organisé notre mémoire en trois chapitres,

Une introduction générale, précède le chapitre 1 dans laquelle sont présentés le contexte, les motivations et le plan de notre projet de fin d'étude.

Le premier chapitre est consacré à des généralités sur les tables vibrantes et leurs utilisation.

Dans le deuxième chapitre, nous présentons des généralités sur les propriétés et le comportement des profilés en acier formés à froid.

Une analyse numérique du spécimen sur le logiciel Ansys fait l'objet du troisième chapitre. Les résultats obtenus par Ansys devaient être comparés aux résultats obtenus par l'analyse expérimentale sur table vibrante du spécimen, mais malheureusement ceci n'a pu être réalisé.

Notre document est clôturé par une conclusion qui fait ressortir quelques points forts du travail réalisé ainsi que quelques perspectives pour de futurs projets.

Une annexe est également fournie, elle présente quelques détails de la table vibrante installée au sein du laboratoire RISAM.

### <span id="page-16-1"></span><span id="page-16-0"></span>**Chapitre 1 Généralité sur les tables vibrantes**

#### <span id="page-16-2"></span>**1.1Introduction**

La recherche expérimentale conduisant à l'observation et la mesure de la performance des structures sujettes à des excitations sismiques est une exigence fondamentale pour l'amélioration de la conception parasismique.

Habituellement les méthodes et les procédures analytiques peuvent être adoptées plus au moins facilement, les résultats expérimentaux, cependant, doivent être employés avec précaution, car souvent ils simulent des conditions typiques qui ne sont pas nécessairement les mêmes partout.

Parmi les différentes méthodes d'essai dans ce domaine, les tables vibrantes ou simulateurs de séisme constituent un axe principal des tests dynamique des structures. Dans ce chapitre nous avons essayé de faire une présentation des tables vibrantes et leurs fonctionnement.

#### <span id="page-16-3"></span>**1.2Qu'est-ce qu'une table vibrante ?**

Une table vibrante est une installation industrielle, posée ou suspendue, qui permet la réalisation de divers processus industriels. Elle a notamment pour fonction le [tamisage,](https://fr.wikipedia.org/wiki/Tamisage) la répartition, ou encore le compactage et le tassage de produits alimentaires ou industriels.

Une table vibrante est composée d'un ou plusieurs vibrateurs pouvant donner une vibration verticale, horizontale ou multidirectionnelle.

Un nombre important de table vibrante servo-hydrauliques ont été construites un peu partout dans le monde durant ces deux dernières décennies. Ces tables vibrantes ayant des capacités variées allant du simple système de vibration 1m**×**1m jusqu'aux table de 15m**×**15m pouvant supporter des spécimens de plusieurs centaines de tonnes et capables de reproduire des excitations selon plusieurs degrés de liberté. Leur champ d'application est vaste, limité par des contraintes technologiques caractérisant la capacité de la table vibrante. La majorité de ces tables vibrantes est destinée aux tests des modèles à échelle réelle. Les objectifs des tests sur tables vibrante sont nombreux, généralement les résultats expérimentaux issus des essais sur table vibrante servent à :

- ➢ Vérifier et valider les modèles analytiques et les méthodes de conception.
- ➢ Etudier les comportements non linéaires des structures.
- ➢ Examiner la réponse dynamique des systèmes complexe présentant des difficultés d'analyses.
- ➢ Effectuer des tests de qualification des équipements et des composants.

#### <span id="page-17-0"></span>**1.3Fonctionnement de la table vibrante**

#### <span id="page-17-1"></span>**1.3.1 Analyse du fonctionnement d'une table vibrante.**

#### <span id="page-17-2"></span>**1.3.1.1 Diagramme sagittal**

Le principe étant de reproduire une vibration d'un enregistrement réalisé par une station sismique appelé sismogramme. Cet enregistrement sera adapté et amplifié afin que la table vibrante puisse le convertir dans deux directions. Cette table vibrante recevra différentes types de maquettes représentant des structures. La [Figure 1-1](#page-18-3) ci-dessous schématise l'environnement d'une table vibrante.

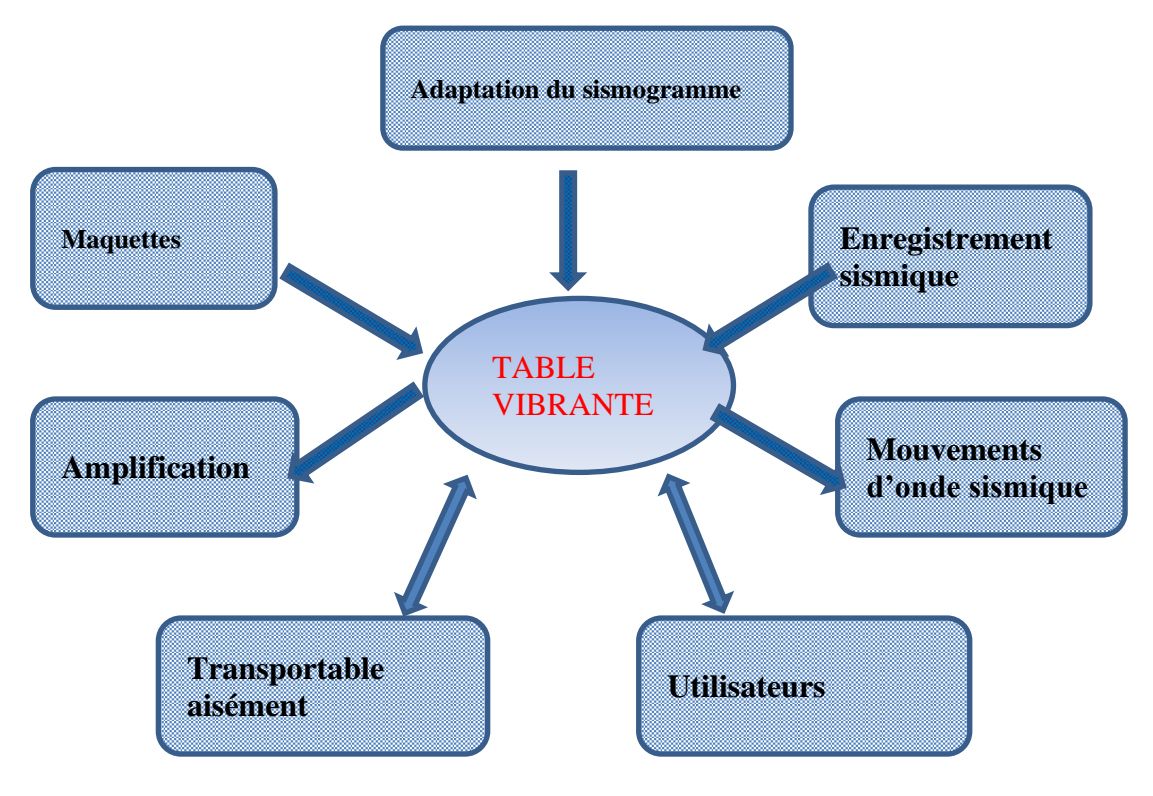

Figure 1-1. Schématisation de l'environnement d'une table vibrante

#### <span id="page-18-3"></span><span id="page-18-0"></span>**1.3.1.2 Fonctions d'usage**

La table vibrante devra reproduire sous forme de mouvements bidirectionnels (vibrations), une onde sismique enregistrée par une station sismique. Différentes fonctions sont nécessaires pour que cet objectif soit atteint.

#### <span id="page-18-1"></span>**a. Fonction esthétique**

La fonction esthétique est importante. Il faut respecter un certain design et un compromis entre le coût, les matériaux disponibles, les machines-outils à disposition, et en respectant bien évidemment les règles de sécurité des maquettes didactiques.

#### <span id="page-18-2"></span>**b. Fonctions techniques**

Un ensemble de fonctions techniques est indispensable pour mener correctement l'expérimentation. La première est celle de l'enregistrement du signal sismique qui nécessite l'utilisation d'un ordinateur connecté à internet. Il faut également se doter de logiciels adaptés pour la lecture et le traitement du signal sismique. Comme les ondes sismiques sont prépondérantes dans les basses fréquences des amplificateurs de ces dernières sont également nécessaires pour restituer aux mieux le signal sismique. Le

mouvement bidirectionnel rendu utilisable grâce à la membrane d'un haut-parleur spécialisé dans les basses fréquences, sera transmis à une plaque qui reposera sur des contacteurs à billes pour le mouvement libre du plateau. Ce plateau recevra les maquettes des bâtis.

#### <span id="page-19-0"></span>**1.4Principales méthodes d'essais dynamique**

#### <span id="page-19-1"></span>**1.4.1 Essai des vibrations ambiantes**

Cette méthode se base sur la sensibilité du captage des vibrations à très basses amplitudes par des sismomètres [\(Figure 1-2\)](#page-20-1) à haute sensibilité [13]. Ces vibrations sont dues à l'effet du vent, des micro-vibrations du sol, de la circulation à ses alentours ; citons par exemple, l'impact des vagues sur les rivages, l'écoulement de l'eau d'une rivière.

La procédure d'élaboration de cet essai sur site se résume comme suit :

- ➢ Essais préliminaires et préparation du schéma d'installation de l'instrumentation (l'emplacement d'un sismomètre) ;
- ➢ Enregistrement et stockage des réponses du site par une station d'acquisition ; Traitement des signaux enregistrés par des logiciels (Geopsy).
- ➢ Identification des fréquences propres ;
- ➢ Extraction à partir des résultats les différentes caractéristiques du sol ou du site.

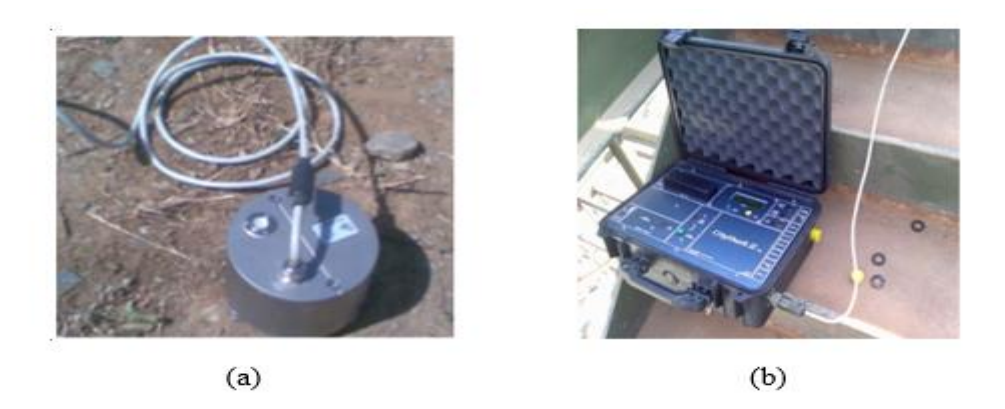

Figure 1-2. Dispositif d'essai de vibration ambiante a) Exemple d'un sismomètre d'enregistrement des vibrations ambiantes. b) Station d'acquisition

#### <span id="page-20-1"></span><span id="page-20-0"></span>**1.4.2 Essai des vibrations forcées**

Cette méthode consiste à exciter la structure en des points sélectionnés, à l'aide d'un ou plusieurs vibrateurs à masses excentrées [\(Figure 1-3\)](#page-21-3). Les rotations opposées de ces masses induisent une force sinusoïdale unidirectionnelle de fréquence contrôlée, dont la magnitude varie linéairement avec les masses et quadratiquement avec la vitesse de rotation

L'augmentation incrémentale des fréquences, et l'enregistrement des amplitudes correspondantes en plusieurs points permettent d'établir les réponses fréquentielles qui représentent des pics de résonance, à partir desquelles on peut lire les fréquences propres, et les modes correspondants.

L'utilisation de cette méthode a été étendue après le développement des dispositifs de vibrations, qui peuvent exciter de grandes structures, et qui peuvent induire de grandes amplitudes proches de celles induites par un séisme. Les inconvénients de cette méthode se situent d'une part au niveau des gros équipements nécessaires, ce qui la rend plus difficile à opérer, et d'autre part au niveau de la difficulté d'exciter plusieurs modes, si ceux-ci sont très rapprochés [16]

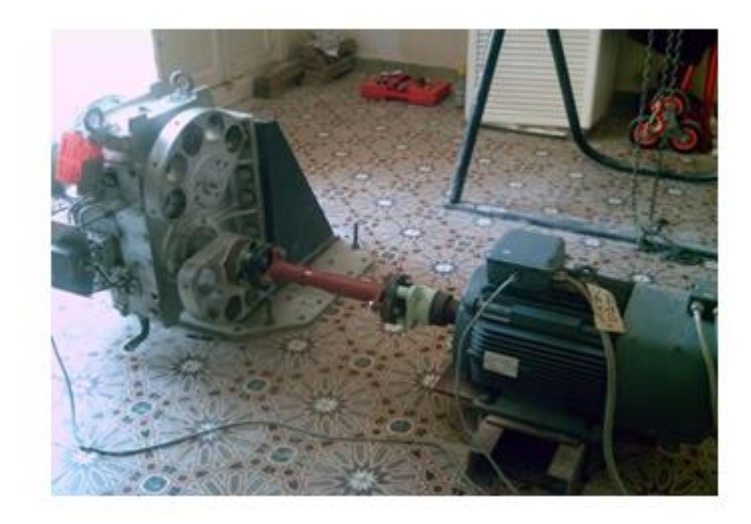

Figure 1-3. Dispositif d'essai de vibrations forcées.

#### <span id="page-21-3"></span><span id="page-21-0"></span>**1.4.3 Essai par explosifs souterrains**

La méthode d'excitation par explosifs souterrains est généralement utilisée pour étudier l'interaction sol-structure sur le site avec des explosifs soit enterrés directement dans le sol ou posés dans des containers. Les vibrations induites sont transmises par le sol aux fondations.

Bien que le contenu fréquentiel et le temps de l'excitation d'un explosif ne soient pas ceux d'un séisme, cette technique peut être considérée comme une simulation du séisme

#### <span id="page-21-1"></span>**1.4.4 Essai de vibration par la méthode du lâcher**

La méthode classique utilisée fréquemment sur site est la méthode du lâcher. Elle consiste à donner un déplacement statique à la structure par un câble attaché à un plancher et relié à son autre extrémité à des vérins. L'analyse des vibrations libres enregistrées après le lâcher du câble permet de mesurer les caractéristiques dynamiques propres de la structure.

#### <span id="page-21-2"></span>**1.4.5 Essais par excitation sismique**

Cette méthode consiste à instrumenter la structure située dans des régions de forte sismicité, pour enregistrer la réponse du système sol-structure. L'instrumentation est faite par emplacement de plusieurs accéléromètres dans des positions stratégiques de la structure et à la base. L'information obtenue permet une meilleure prédiction du

comportement dynamique non-linéaire d'une structure lors d'un séisme et pour le développement des modèles non-linéaires

#### <span id="page-22-0"></span>**1.4.6 Essais sur mur de réaction**

Ces essais sont généralement effectués sur une plateforme ou dalle d'essai d'une grande rigidité, munie d'un certain nombre de point de fixation. Comme la composante horizontale des charges sismiques est la plus importante, il convient d'utiliser des murs de réaction capable d'introduire des forces horizontales dans les structures à tester et de les transmettre intégralement dans la plateforme d'essais. On appelle mur de réaction l'ensemble de l'infrastructure dalle-mur ou les principaux équipements sont.

- ➢ Système mécanique ou charpentes d'essais **:** en général, il comprend un portique d'essais, un support de fixation et quelques accessoires ;
- ➢ Système de chargement **:** ce système est caractérisé par le type de vérins (statique ou dynamique), leurs spécifications sont : la force maximale, vitesse maximale et le déplacement maximal et le nombre de vérins utilisés.

#### <span id="page-22-1"></span>**1.4.7 Essai pseudo-dynamique**

La méthode d'essai pseudo-dynamique est une méthode d'essai hybride qui a été initialement développée et mise en application au Japon. Elle consiste à combiner la simulation sur ordinateur des aspects dynamiques du problème en temps réel avec les informations expérimentales sur la structure pour fournir des réponses dynamiques temporelles ainsi que pour le comportement non-linéaire des structures. Donc, un essai pseudo-dynamique est un essai dans lequel les déplacements à imposer au spécimen sont dérivés en ligne par un ordinateur qui résout les équations dynamiques d'équilibre [\(Figure 1-4\)](#page-23-1) en se servant des forces de reconstitution mesurées et en utilisant la méthode d'intégration pas-à- pas.

*Chap.1 Généralités sur les tables vibrantes.* 

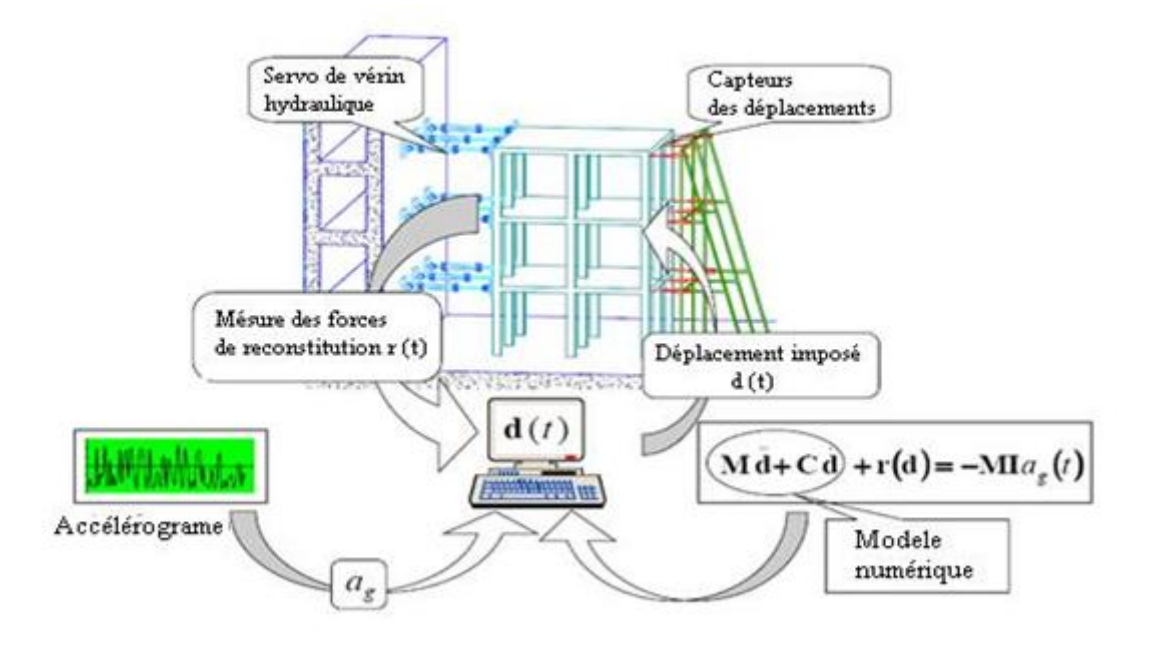

Figure 1-4. Schéma illustratif d'un test pseudo dynamique

#### <span id="page-23-1"></span><span id="page-23-0"></span>**1.4.8 Essais quasi-statiques**

Les essais quasi-statiques (également désignés sous le nom d'essais cycliques) sont différents des essais dynamiques des structures. Ces essais consistent à appliquer des déplacements ou des forces sur le spécimen. Autrement dit : en imposant des déplacements cycliques d'amplitude croissante et en mesurant les forces de reconstitution correspondantes.

Les essais quasi-statiques sont simples, relativement peu coûteux, et n'exigent pas d'appareils sophistiqués. Le principal inconvenant est que l'histoire cyclique prescrite des déplacements peut ne pas couvrir la gamme des déplacements que la structure subirait pendant l'action dynamique. D'ailleurs, la forme des boucles peut affecter le comportement de la structure si les dommages dépendent de l'énergie dissipée. Il serait beaucoup plus souhaitable d'imposer au spécimen des déplacements qu'il subirait pendant l'action dynamique, d'où l'idée principale de la technique d'essai pseudodynamique.

#### <span id="page-24-0"></span>**1.5Méthode d'essai sur table vibrante**

Les spécimens en essais, fixés sur une table vibrante peuvent être soumis à des enregistrements d'accélération de séismes réels pour étudier les effets dynamiques.

Les tables vibrantes sont employées pour l'étude du comportement dynamique d'éléments structuraux et d'équipements et permettent la reproduction des phénomènes dynamiques et vibratoires dans tous les degrés de liberté similaires à ceux induits par les séismes.

Les effets d'inertie et les problèmes d'assemblage de la structure sont bien représentés, mais la taille des structures est limitée ou réduite par la taille et la capacité de la table de vibration.

Les tables vibrantes sont les moyens d'essais en génie parasismique les plus anciens et peut-être les plus répandus. Leur principe repose sur le fait que les tables imposent à la base de la structure étudiée des déplacements horizontaux et verticaux comme le ferait un séisme réel. De plus, ces essais sont en temps réel et permettent ainsi de représenter au mieux des phénomènes physiques dépendant du temps.

#### <span id="page-24-1"></span>**1.6Caractéristiques de la table vibrante**

La photo de la [Figure 1-5](#page-25-3) montre la plate-forme ainsi que le système de control et d'acquisition de la table vibrante

*Chap.1 Généralités sur les tables vibrantes.* 

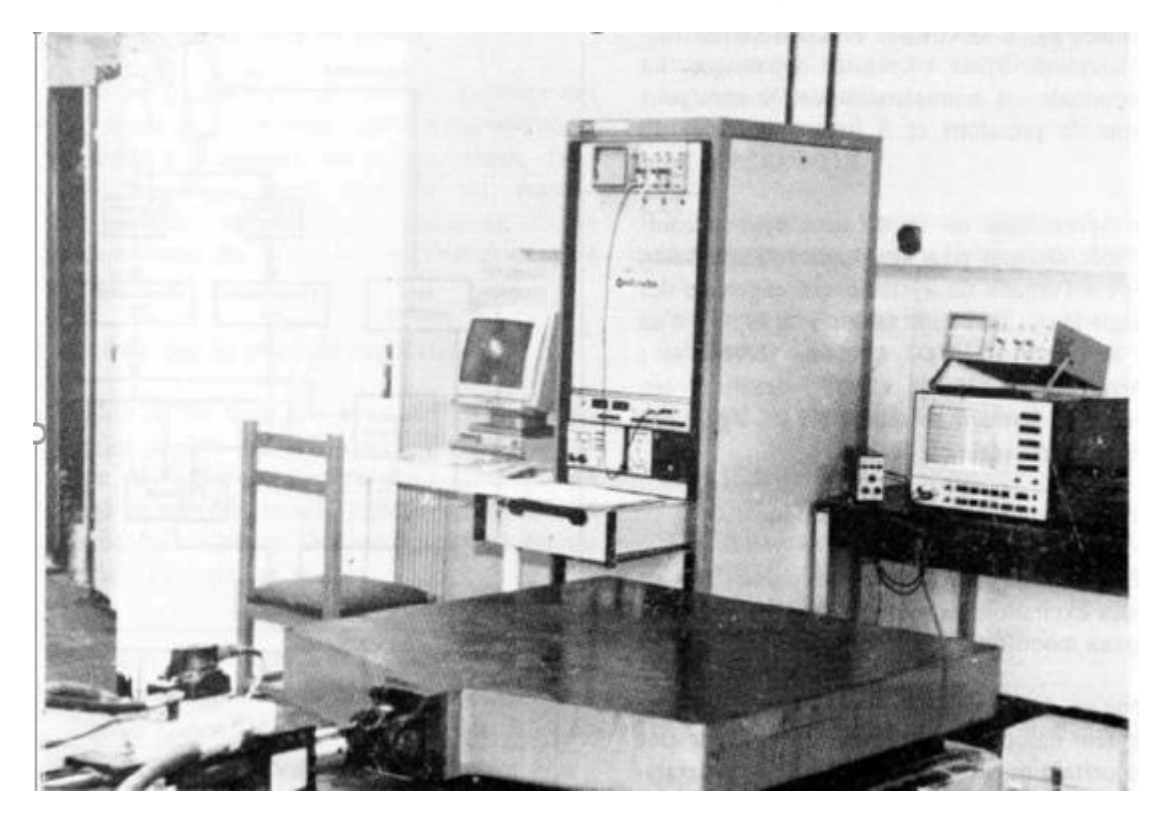

Figure 1-5. Vue globale du système de vibration

<span id="page-25-3"></span>L'ensemble des différents composants du système de vibration sont décrits ci-après

#### <span id="page-25-0"></span>**1.6.1 Systèmes mécaniques**

La partie mécanique de la table vibrante est constituée essentiellement de deux supports ; une plate-forme et un bloc sismique. Chacun des deux supports est définit ciaprès.

#### <span id="page-25-1"></span>**1.6.1.1 Plate-forme**

La forme de la plate-forme est carrée, construite en une masse d'acier très rigide. Pour faciliter le montage du spécimen, elle est trouée régulièrement sur toute sa surface. Elle est liée à la masse de réaction par un vérin hydraulique et un système de guidage qui facilite le glissement de la plateforme.

#### <span id="page-25-2"></span>**1.6.1.2 Le bloc sismique**

C'est un bloc en acier de masse très supérieur à celle de la plate-forme, il est positionné sur quatre isolateurs pneumatiques de vibrations

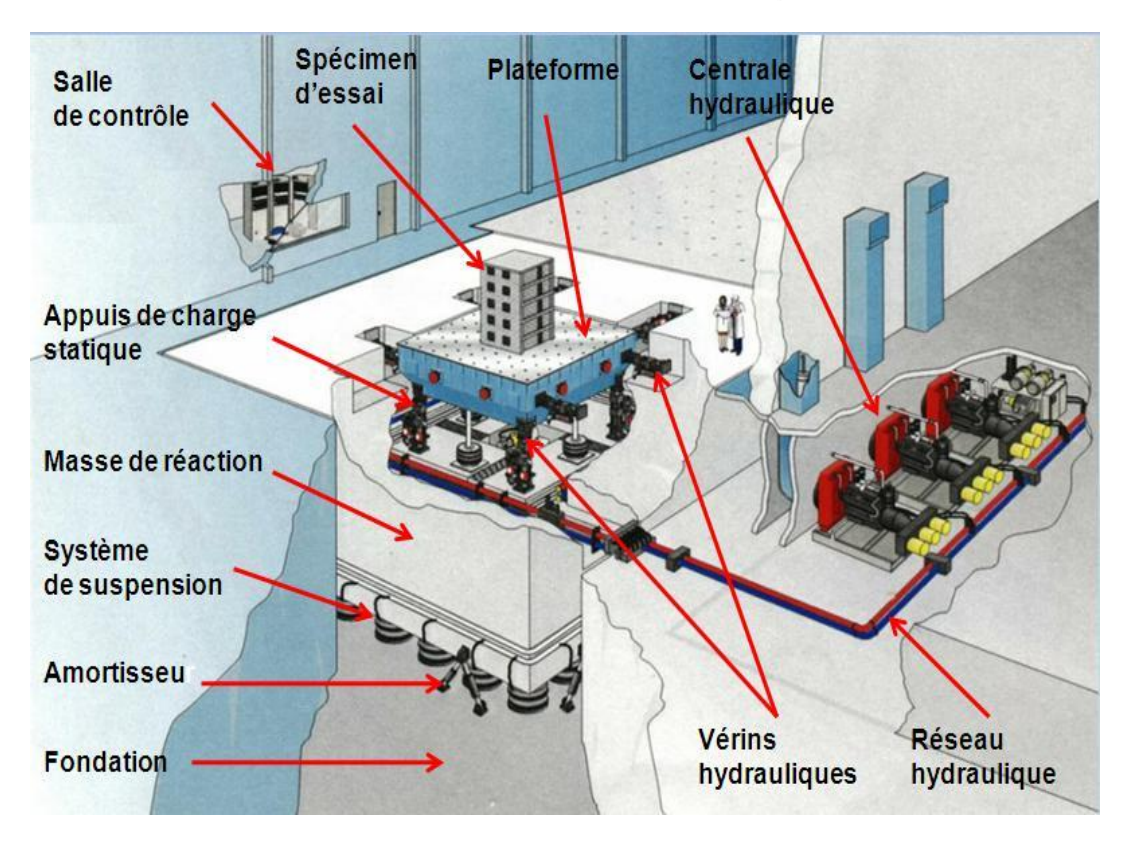

Figure 1-6. Vue en 3D d'un schéma illustratif du système de vibration

#### <span id="page-26-1"></span><span id="page-26-0"></span>**1.6.2 Systèmes hydrauliques**

Il est constitué d'une centrale hydraulique qui débite le fluide hydraulique sous pression pour le système.

Deux accumulateurs de charge sont installés entre la centrale hydraulique et le vérin. Ils fournissent l'énergie nécessaire consommée par la servovalve et réduisent les fluctuations en régime dynamique.

Le vérin hydraulique est un élément hydromécanique, conçu spécialement pour les applications à haute fréquences, c'est l'organe de système qui engendre des efforts ou règle la position de la table. Il est équipé d'une capture de déplacement et d'une servovalve; la servovalve commande le vérin hydraulique en s'ouvrant ou en se fermant en réponse à un signal..

*Chap.1 Généralités sur les tables vibrantes.* 

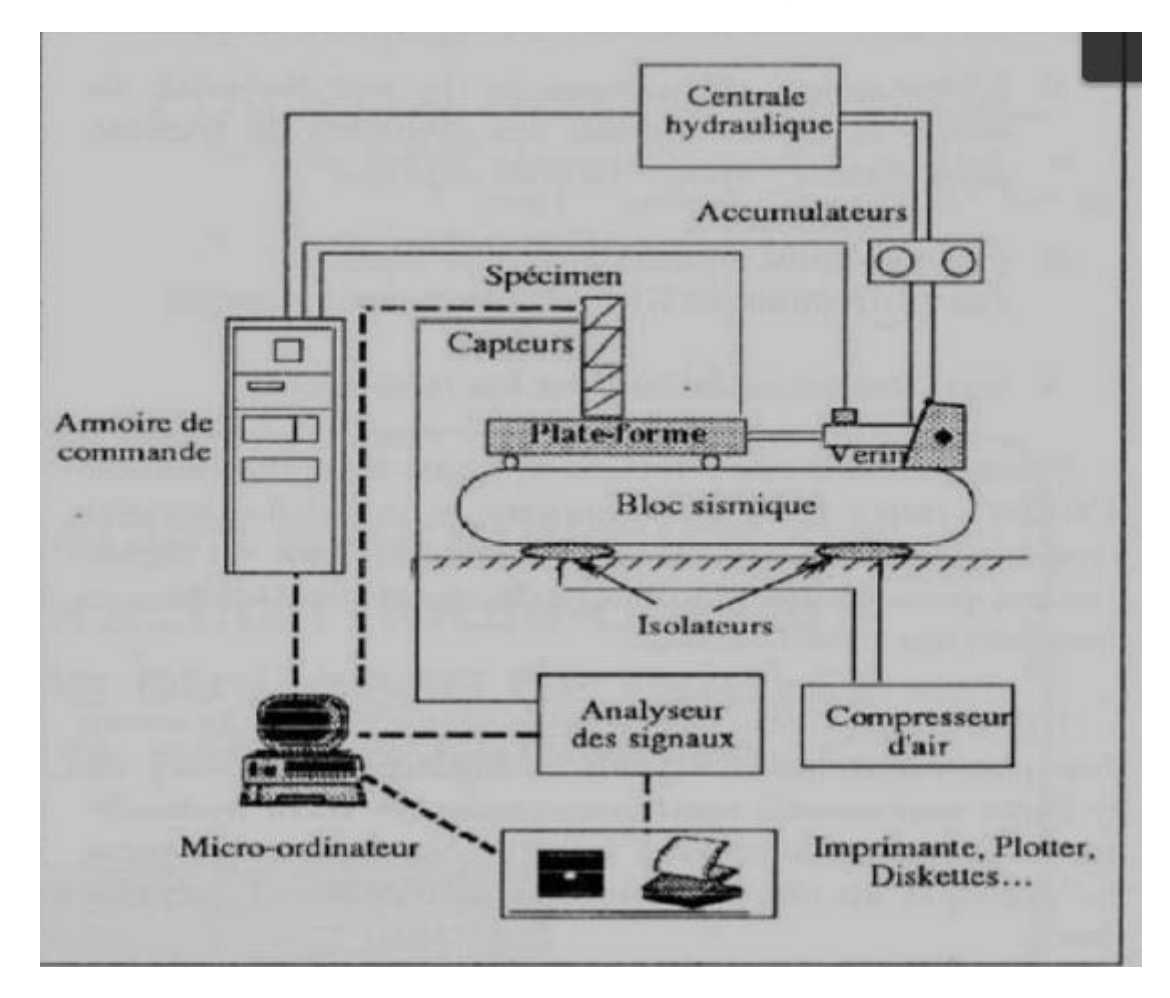

Figure 1-7. Schéma descriptif du système de vibration

#### <span id="page-27-1"></span><span id="page-27-0"></span>**1.6.3 Le système de contrôle et d'acquisition [14]**

Le système de control de base ne permet pas de reproduire des excitations sismiques, il ne peut fournir que des signaux mono fréquentiels.

La génération des fonctions est principalement faite par le générateur numérique des fonctions, il est destiné à fournir un certain nombre de possibilités de programmation dynamique des systèmes.

L'entrée de référence au système de contrôle représente la force d'excitation désirée qui va être appliquée, par la suite, à l'objet testé. En l'absence d'un minimum de contrôle, l'atteignant l'objet testé peut être modifiée, à cause de :

> ➢ L'interaction dynamique et la non- linéarité du vérin, la table vibrante, les éléments de fixation plate-forme - vérin – bloc de réaction.

- ➢ L'erreur dans le générateur des signaux, l'amplificateur, le filtre et autres équipements.
- ➢ Les charges extérieures et les frottements.

Pour diminuer ces effets un système d'asservissement compare le signal de réaction avec le signal de commande, en développant un signal d'erreur provoquant l'ouverture de la servovalve dans la direction qui réduit l'erreur.

Un sélecteur d'asservissement sert à choisir la sortie d'un convertisseur du signal de déplacement, ou parfois de force, pour commander le vérin hydraulique. Le signal choisi avec le sélecteur d'asservissement est appliqué au circuit comparateur d'entrée du régulateur.

Un système interlock est associé à des détecteurs des conditions anormales, il stoppe l'application de la pression hydraulique à la servovalve quand une condition anormale est détectée, avec indication lumineuse au niveau de l'unité de contrôle de la pression.

Quand le système est mis en marche, la centrale applique une pression. La pression aux accumulateurs peut être haute ou basse suivant le choix de l'opérateur.

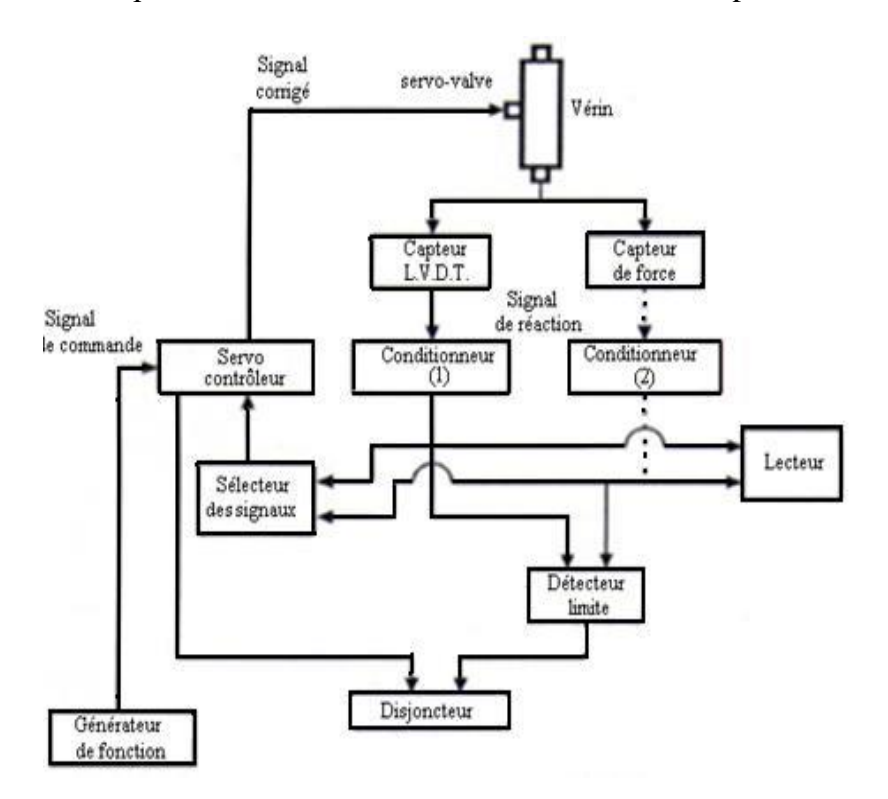

<span id="page-28-0"></span>Figure 1-8. Exemple d'un diagramme d'une unité de contrôle de base

#### <span id="page-29-0"></span>**1.7Mesure de la performance d'un système de vibration [14]**

La performance d'une table vibrante est déterminée par mesure de la limite de ses caractéristiques, à savoir l'accélération maximale, la vitesse maximale et le déplacement maximal, dans la gamme de fréquences utiles. La relation entre l'accélération, la vitesse, le déplacement peut être dérivée en employant l'équation du mouvement harmonique du système à un seul degré de liberté

$$
u(t) = A \sin(2\pi f t)
$$

$$
\dot{u}(t) = 2\pi f A \cos(2\pi f t)
$$

$$
\ddot{u}(t) = -4\pi^2 f^2 A \cos(2\pi f t)
$$

Avec

u(t) : Equation temporelle du déplacement

 $\dot{u}(t)$ : Equation temporelle de la vitesse

ü(t) : Equation temporelle de l'accélération

 $f$ : Fréquence de vibration

A : Amplitude de vibration

En termes de valeurs maximales :

$$
\dot{u}_{\text{max}} = 2\pi f A_{\text{max}}
$$

$$
\ddot{u}_{\text{max}} = 4\pi^2 f^2 A_{\text{max}}
$$

L'accélération maximale  $\ddot{u}_{max}$ , la vitesse maximale  $\dot{u}_{max}$ , ainsi que le déplacement maximum A<sub>max</sub> ne peuvent pas être atteints sur toute la gamme de fréquences. En utilisant les équations de l'accélération et de la vitesse maximales on peut déterminer les régions du déplacement maximum, de la vitesse maximale et de l'accélération maximale sur la gamme de fréquences allant de 0 à  $f_{max}$ .

La première limite  $f_1$  est défini par :

$$
f_1 = \frac{1}{2\pi} \times \frac{\dot{u}_{max}}{A_{max}}
$$

Dans cette gamme :

 $A = A_{max} = constant$ 

#### $\dot{u} = 2\pi f A_{\text{max}}$

La vitesse varie linéairement en fonction de la fréquence

<span id="page-30-0"></span>
$$
\ddot{u} = 4\pi^2 f^2 A_{\text{max}}
$$

(1-1)

L'accélération a une variation quadratique en fonction de la fréquence

La gamme intermédiaire limitée par f<sub>1</sub> et f<sub>2</sub> est définie par :

$$
f_2 = \frac{1}{2\pi} \times \frac{\ddot{u}_{max}}{\dot{u}_{max}}
$$
  
Ansi  

$$
\dot{u} = \dot{u}_{max}
$$
  

$$
u = \frac{\dot{u}_{max}}{2\pi f}
$$

 $ü = 2\pi f \dot{u}_{max}$ 

(1-2)

<span id="page-30-1"></span>Pour des fréquences supérieures à  $f_2$ , l'accélération atteint son maximum  $\ddot{u}_{max}$ pour les valeurs de vitesse et déplacement suivantes :

$$
\dot{u} = \frac{\ddot{u}_{max}}{2\pi f}
$$

$$
u = \frac{\ddot{u}_{max}}{4\pi^2 f^2}
$$

La courbe de performance de la table vibrante est alors idéalisée par les équations [\(1-1\)](#page-30-0) et [\(1-2\)](#page-30-1) en injectant les valeurs des limites déterminées expérimentalement. La variation de l'accélération en fonction de la fréquence à échelle logarithmique est alors représentée sur une figure ou on peut identifier les intervalles de déplacement, de vitesse et d'accélération constante, pour des fréquences basses, intermédiaires et haute, respectivement.

La [Figure 1-9](#page-31-1) montre la courbe de performance de la table vibrante mono-axiale installée au laboratoire de dynamique des structures au centre universitaire de Chlef.

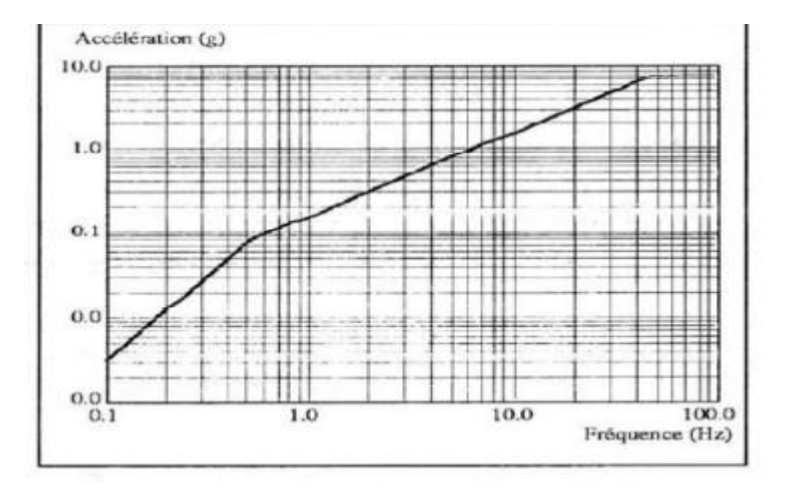

Figure 1-9. La courbe de performance de la table vibrante de Chlef [14]

#### <span id="page-31-1"></span><span id="page-31-0"></span>**1.8Avantages et inconvénients des essais sur table vibrante**

Les principaux avantages des essais sur table vibrante sont résumés par les points suivants :

- Ils sont représentatifs du comportement réel de structures dont les lois de comportement du matériau dépendent du temps,
- Ils peuvent imposer simultanément une excitation sismique horizontale et verticale. De plus il est également possible de simuler les rotations,
- Ils sont adaptés à l'étude du comportement sismique de système à masse répartie donc avec des forces inertielles non localisées tel que, les réservoirs de stockage de fluide et des bâtiments à mur maçonné,
- Ils sont adaptés à la qualification d'équipements sensibles,
- Ils peuvent rendre compte du couplage entre le comportement horizontal et vertical des spécimens testés. Par exemple le basculement et le renversement de solide indéformable ou la variation dynamique des efforts internes verticaux dus à la fissuration d'une structure en béton armé soumise à une excitation horizontale.

Les essais sur table vibrante présentent également des inconvénients dont les principaux sont résumés par les points suivants :

- Dans la mesure où le système hydraulique doit pouvoir supporter le poids propre des structures testées tout en ayant la puissance pour imposer l'excitation sismique, des maquettes de très grande masse ne peuvent être testées.
- Dans le cas de maquettes à échelle réduite, des lois de similitude doivent être utilisées. Or l'application de ces lois ne permet pas de conserver tous les paramètres adimensionnels pilotant le problème étudié, ce qui ne permet pas, lors des essais, de reproduire de façon fidèle tous les phénomènes physiques en jeu lors du séisme. Par exemple considérons le cas d'un bâtiment sur appuis parasismiques dont le coefficient de frottement dépend de la vitesse. Si la loi de similitude en accélération est appliquée, ce qui permet de conserver le ratio entre forces gravitationnelles et efforts sismiques, la réponse en vitesse du spécimen testé n'est pas représentative de la vitesse réelle. Ce qui implique que le comportement du système d'isolation n'est pas correctement simulé.

On peut considérer qu'il y a deux types de tables vibrantes en fonction du type d'excitateur utilisé.

- ➢ Les tables vibrantes utilisant des excitateurs électro dynamiques ;
- ➢ Les tables vibrantes utilisant des excitateurs ou vérins électro hydrauliques.

Chaque type de table vibrante a ses propres avantages et inconvénients.

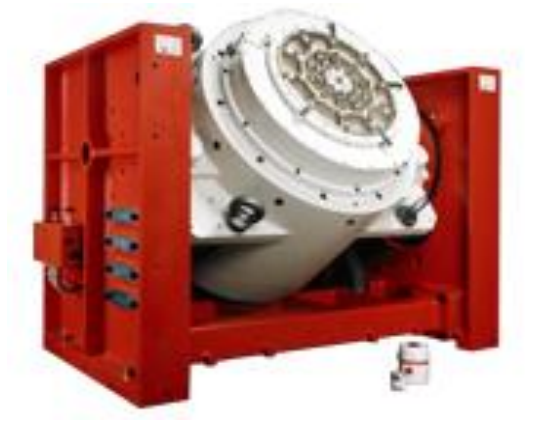

Figure 1-10. Excitateurs électro dynamiques

<span id="page-32-0"></span>Certains grands excitateurs permettent le soutien de charge statique jusqu'à 5000 kg. L'ajout d'un plateau adaptateur peut étendre les capacités de supportage statique.

Les plus grandes performances sont :

- ➢ Gamme de fréquence utile pour le contrôle des vibrations : 5- 2500 Hz
- $\triangleright$  Déplacement disponible : jusqu'à  $\pm$  25 mm
- $\triangleright$  Force maximale : 160 kN.
- ➢ Excitation généralement que mono axial

Les avantages majeures des tables vibrantes utilisant des excitateurs électro dynamiques sont résumés par les deux points ci-dessous :

- Très large gamme de fréquence d'excitation et spécialement à très haute fréquence (jusqu'à 2000 Hz).
- Faible distorsion.

Elles présentent également des inconvénients et les plus importants sont :

- Très faible course,
- Ne fonctionnent pas à très basse fréquence (moins de 5 Hz),
- Importance du volume ou de la taille,
- Très cher,
- Forces limitées.
- Compensation de charge statique limité.

Pour les essais sismiques, tous les laboratoires utilisent donc des vérins hydrauliques. Les avantages que présentent les tables vibrantes utilisant des vérins électro hydrauliques sont :

- Course longue (200 mm et plus Jusqu'à 1m),
- Force importante,
- Excitation multiaxiales possibles,
- Faible volume ou taille,
- Coût limité. Par rapport aux électro dynamiques

Les inconvénients des tables vibrantes utilisant des excitateurs ou vérins électro hydrauliques sont :

- Plage de fréquence limitée à 100 Hz ou 300 Hz pour les vérins,
- Plage de fréquence limitée à 30 ou 50 pour les grandes tables
- Distorsion importante en excitation sinus
- Vitesse maximale limitée (1 à 2 m/s).

Pour les tests sismiques, tous les laboratoires utilisent des vérins hydrauliques, car il est nécessaire d'avoir un de grands déplacements, d'importantes forces importantes à basse fréquence (inférieure à 35 Hz).

#### <span id="page-34-0"></span>**1.9Echelle physique et lois de similitude**

Dans les essais sur tables vibrantes de tailles moyennes et petites, on utilise des prototypes à échelle réduite ou spécimen. Dans ce type de problèmes structuraux deux types de similitude sont généralement considérés.

La première est la similitude de Cauchy, basée sur le nombre de Cauchy, elle est la même dans le prototype et dans le modèle. Ce type de similitude est lié aux phénomènes dans lesquels les forces de restitution sont essentiellement élastiques. Elle est exprimée par

$$
C_N = \rho \frac{V^2}{E}
$$

Avec

 $\rho$ : représente la masse volumique

 $v:$  la vitesse,

E : le module d'élasticité du matériau,

Le fait d'égaliser ce nombre entre le prototype et le modèle réduit permet de conserver le rapport entre les forces d'inertie et les efforts élastiques lors du changement d'échelle. Cette méthode de similitude est la plus utilisée pour l'étude de structures sollicitées en dynamique.

L'autre type de similitude est celui de Froude, adapté pour les situations où l'action de pesanteur joue un rôle primaire. Elle est semblable dans le prototype et dans le modèle. Le nombre de Froude est exprimé par :

$$
C_F = \frac{V^2}{Lg}
$$

Avec

 $V:$  la vitesse,

 $L:$  la longueur,

: l'accélération de la pesanteur.

Le **Erreur ! Source du renvoi introuvable.** présente les quantités de similitude de C auchy et de Froude les plus utilisées dans les essais des structures. Le symbole m se réfère au modèle et le symbole p réfère au prototype. Les différentes grandeurs utilisées sont définies ci-dessous.

 $\lambda = \frac{L_p}{L}$  $rac{p_p}{L_m}$ : le rapport des longueurs.  $e=\frac{E_p}{E}$  $\frac{dp}{E_m}$ : le rapport des modules élastiques.  $\rho = \frac{\rho_p}{\rho}$  $\frac{\mu_p}{\rho_m}$ : le rapport des masse spécifiques.

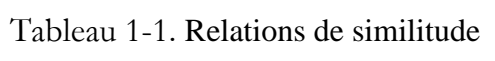

<span id="page-35-0"></span>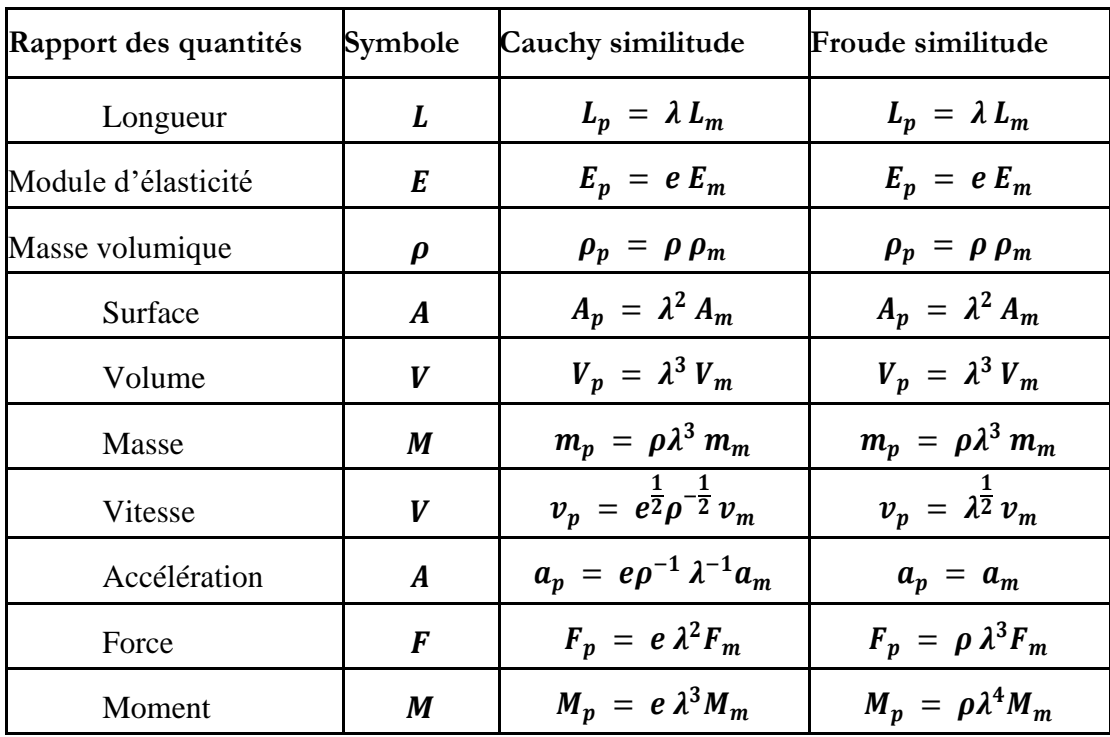
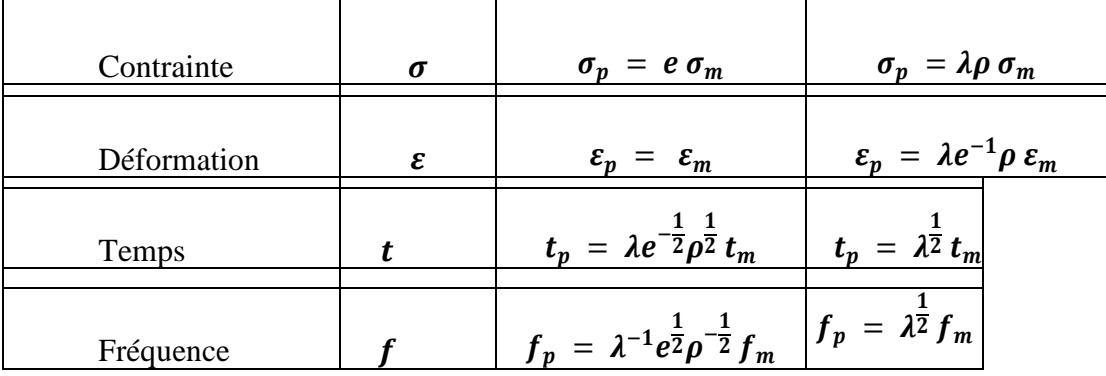

Des avantages significatifs apparaissent quand il est possible d'avoir  $e = 1$ . Dans ce cas, et à condition que le rapport  $\lambda = e/\rho$  soit vérifié ; les lois de similitudes de Cauchy et de Froude ont comme conséquence les mêmes valeurs numériques pour toutes les quantités énumérées dans le [Tableau 1-1.](#page-35-0) Avec  $e = 1$  on obtient  $\rho = 1/\lambda$ , cela signifie qu'une masse additionnelle devrait être artificiellement ajoutée au modèle.

Généralement, la masse à ajouter à quelques effets néfastes au sujet du fonctionnement de la simulation depuis le poids apparent de l'ensemble (simulateur plus modèle) qui résulte une augmentation signifiante. Cependant, des dispositifs mécaniques compliqués pour soutenir la masse supplémentaire sont nécessaires, ce qui rend la commande du simulateur beaucoup plus difficile. Pour ces raisons, l'installation d'un tel essai nécessite une sérieuse réflexion.

# **1.10 Les objectifs principaux des essais sismiques**

Les essais sismiques, peuvent être classifiés en trois catégories :

#### **1.10.1** Les essais de qualification

Ces essais ont pour objectif de qualifier le comportement sismique d'équipements ou de structures. Ces essais sont principalement utilisés dans le cas où il est difficile voire impossible de prédire le comportement sismique par des approches analytiques ou numériques et que seul un essai « grandeur réelle » est de nature à apporter une réponse réaliste et fiable à la question relative à la continuité de la mission dédiée à la structure testée pendant et après le séisme. Ce type d'essais est également souvent utilisé comme support aux démonstrations réglementaires. Pour toutes les raisons évoquées ci-dessus l'échelle des maquettes testées doit être égale à 1 ; 1 car une modification du facteur d'échelle peut être la source d'écart de comportement entre la structure réelle et la maquette.

#### **1.10.2 Les essais de démonstration.**

Ces essais, à caractère « stratégique », ont pour principal objectif de convaincre les décideurs, d'éventuels clients ou partenaires, ou de rassurer l'opinion publique dans des pays à risque sismique.

#### **1.10.3 Les essais orientés Recherche et Développement.**

Ces essais sont nécessaires pour une ou plusieurs des raisons suivantes

- Avoir une meilleure compréhension des phénomènes physiques en jeu et appréhender au mieux le comportement local et global des structures testées.
- Valider ou calibrer les modèles numériques, les différents types de modélisation et estimer le degré d'approximation associé.
- Etablir et proposer de nouvelles règles liées à la codification

# **1.11 Problématique de l'expérimentation**

On entreprend des travaux expérimentaux, en génie parasismique, avec quatre intentions différentes qui correspondent généralement à des états d'avancement de la connaissance.

#### **1.11.1 Observer**

Il s'agit généralement du premier niveau de la connaissance, on cherche à prendre connaissance des phénomènes au cours d'une expérience réelle ou qui représente la réalité.

Dans un transformateur électrique, quel est le point faible lors d'un tremblement de terre ? Un transformateur est un ensemble complexe, assemblage de nombreuses pièces de nature différente. Suffit-il d'observer le comportement d'un certain nombre de ces matériels sur des sites sismiques et de classer les points faibles par analyse statistique ? Certainement mais, sur le terrain, les transformateurs auront été endommagés par d'autres causes que leur propre point faible, ce qui réduira la pertinence statistique. Il pourra être nécessaire de réaliser une série d'expérimentations complémentaires, en laboratoire, sur une série particulière de ces équipements pour confirmer les points faibles repérés sur le terrain.

La fréquence fondamentale de vibration d'un bâtiment en réponse à un input sismique – qu'elle soit en flexion ou en torsion – constitue un facteur important de l'évaluation de la vulnérabilité sismique des bâtiments. Elle peut être évaluée in situ par exemple en mesurant la réponse vibratoire au bruit de fond sismique à partir d'accéléromètres placés à différents niveaux dans le bâtiment. Cependant cette mesure est-elle répétable ? N'y a-t-il pas quelques paramètres d'influence. Il a fallu laisser l'instrumentation en place sur plusieurs mois pour voir se manifester des influences diurnes et des influences saisonnières.

Observer peut s'appuyer sur des « expérimentations » sur site réel comme sur expérimentation en laboratoire. Observer n'exige pas nécessairement une métrologie parfaite : l'essentiel est de voir les effets envisagés, il faut déjà avoir une idée assez précise de leur ampleur.

En revanche, pour observer et ne pas faire d'erreur sur les phénomènes observés, il faut se poser la question du réalisme de l'objet observé. Sur ouvrage réel, il y a toujours une multitude de paramètres potentiellement influents – dont les facteurs climatiques mais aussi par exemple des influences venant du comportement des humains. Dans une expérimentation transposée en laboratoire, il faut se poser la question du réalisme par rapport à l'ouvrage réel.

C'est particulièrement le cas lorsque l'expérience est réalisée sur un modèle à l'échelle 1 ou à échelle réduite. En effet le modèle est une simplification de la réalité. Il faut donc s'interroger sur la pertinence des simplifications effectuées par rapport aux phénomènes à observer,

## **1.11.2 Quantifier**

Il peut se rattacher à cette approche différente démarches : étudier l'influence des paramètres, caler les paramètres d'un modèle. Ce qui différencie cette activité expérimentale par rapport à la précédente c'est que les phénomènes sont avérés et leurs paramètres d'influence sont identifiés.

La principale contrainte de ce type d'expérimentation est la qualité métrologique. La seconde contrainte est la maîtrise des facteurs d'influence. Dans cette perspective il peut être utile de choisir une expérimentation en conditions contrôlée pour mieux maîtriser les facteurs environnementaux ou climatiques, éventuellement d'en éliminer l'influence.

Dans de nombreux cas où les facteurs d'influence sont divers, il faudra faire appel à des études paramétriques – expérimentations successives entre lesquelles un seul paramètre a varié voire à des analyses multiparamétriques plus sophistiqués tels que les plans d'expérience permettant de réduire le nombre d'expérience et les méthodes d'analyses statistiques des données.

Le plus souvent, l'étape d'observation a permis d'identifier des tendances entre effet et cause : la relation est-elle plutôt linéaire ou passe par une relation mathématique plus complexe ? Il est souvent utile d'avoir fait l'hypothèse d'un modèle mathématique du phénomène pour organiser l'expérimentation en fonction de ce modèle.

L'une des grandes difficultés inhérentes au domaine des vibrations et du génie parasismique est la linéarité des problèmes et, derrière cela, l'application de la loi de superposition des effets. Il est beaucoup plus facile de réaliser une expérience avec une excitation sinusoïdale donc mono-fréquentielle. Deux questions doivent évidemment être alors résolues : la réponse est-elle indépendante de la fréquence ? et surtout quelle sera la réponse du système testé pour une excitation multi-fréquentielle telle qu'un séisme ? L'expérimentation mono-fréquentielle apparaît alors très insuffisante.

## **1.11.3 Qualifier**

Qualifier signifie vérifier qu'un produit, un équipement, un ouvrage vérifie un cahier des charges. On se place ici dans une approche juridique celle de la norme.

Il s'agit d'une activité encadrée par des textes auxquels il convient de se conformer tant pour l'organisation de l'expérience que pour les grandeurs à mesurer ou la précision exigée. Les textes devraient imposer des exigences qui permettent de conclure à la qualification ou non du matériau, de l'ouvrage ou de l'équipement et comment vérifier que le laboratoire choisi est capable de réaliser l'expérience qui prouvera la qualification.

#### **1.11.4 Valider un modèle, un procédé de construction**

Il s'agit ici de tester un modèle mathématique ou un procédé de construction pour vérifier que sa réponse à une certaine sollicitation correspond à ce que l'on attend. Il s'agit de vérifier une hypothèse : à une entrée donnée, le système représenté par le modèle mathématique ou l'ouvrage construit selon le procédé de construction fournira une réponse conforme à ce que prévoit le modèle mathématique ou, résistera / ne résistera, pas comme on l'espère.

L'essentiel ici est de contrôler que l'expérience entre bien dans le domaine de validité du modèle ou du procédé de construction. Pour un procédé de construction, il est possible d'utiliser la sollicitation pour laquelle il a été conçu ou dimensionné. Cependant, s'agissant de génie parasismique, il n'est pas raisonnable de dimensionner un ouvrage pour un seul tremblement de terre. Pour les modèles mathématiques il convient surtout de faire attention que les conditions expérimentales soient dans la gamme de validité du modèle mais différente de celles qui ont servi à « caler » le modèle car alors il est évident que la sortie du modèle numérique sera identique à l'expérience puisque c'est celle qui a servi à caler les paramètres.

Cette contrainte liée à la validation de modèles ou de procédés de construction en génie parasismique fait alors entrer dans la détermination de séismes équivalents, c'est-à-dire de séismes différents mais qui auraient à peu près les mêmes effets. La question qui se pose, quel est, voir quels sont, les paramètres descriptifs des séismes qui sont les plus nocifs pour une structure donnée.

# **1.12 Conclusion**

Dans ce chapitre des généralités sur les tables vibrantes sont présentées. Les modes de fonctionnement des tables vibrantes sont d'abord présentés. Comme la connaissance des principaux essais dynamiques, des avantages et des inconvénients de chaque essai, de l'échelle physique et des lois de similitude est nécessaire pour permettre d'effectuer un choix approprié et convenable à la recherche correspondante, nous les avons également étayés. Dans le chapitre suivant nous allons présenter les éléments de structure en acier formé à froid.

# **Chapitre 2 Généralités sur les Acier formé à froid**

# **2.1 Introduction**

Le progrès de l'industrie de façonnage de l'acier a permis la production en masse et la facilité de produire toutes formes de section qu'on veut en ajoutant les protections nécessaires, la résistance elle aussi est plus performante. En effet, actuellement, avec les techniques modernes, on a tendance à réaliser des structures en acier plus résistantes et de plus en plus légères. Ces structures peuvent avoir des éléments en acier obtenus soit à chaud à des températures très élevées soit à froid à une température ambiante. Ces derniers ont l'avantage d'être plus légers, faciles à monter, avoir des formes variées et des dimensions plus précises. L'objectif de ce chapitre est de présenté ce type d'éléments d'une manière générale

# **2.2 L'acier**

L'acier est un alliage fer-carbone contenant moins de2 % de carbone, et d'autres éléments. Le fer contenu dans l'acier provient soit de minerai, soit du recyclage. Pour transformer la fonte en acier, il suffit de la débarrasser de son carbone excédentaire en le brûlant avec de l'oxygène. La composition chimique de l'acier liquide obtenu à partir de la fonte ou par fusion de fer recyclé doit ensuite être ajustée en fonction des propriétés de mise en œuvre et d'utilisation souhaitées. L'acier liquide est ensuite solidifié, généralement sous une forme assez massive, puis mis en forme habituellement par laminage à chaud et éventuellement par laminage à froid pour les tôles les plus minces. Les tôles minces peuvent être revêtues d'une couche très fine d'un autre métal, par

exemple d'étain pour le fer-blanc ou de zinc pour les tôles galvanisées, voire enduites d'un revêtement organique (vernis, peinture...) avant d'être livrées

# **2.3Laminage**

Le laminage est un procédé de fabrication par déformation plastique. Il concerne différents matériaux comme du métal ou tout autre matériau sous forme pâteuse comme le papier ou les pâtes alimentaires. Cette déformation est obtenue par compression continue au passage entre deux cylindres contrarotatifs (tournant en sens inverse l'un de l'autre) appelés laminoir

Un laminoir est une installation industrielle ayant pour but la réduction d'épaisseur d'un matériau généralement du métal. Il permet également la production de barres profilées. Il existe deux types de laminage : le laminage à chaud et le laminage à froid

#### **2.3.1 Laminage à chaud**

Le laminage à chaud a pour but de mettre en forme le matériau. Son principal avantage est l'amélioration des caractéristiques mécaniques dans le sens de l'étirement.

#### **2.3.2 Laminage à froid**

C'est lors du laminage à froid que le métal voit ses caractéristiques mécaniques changer, en effet l'écrouissage local (déformation plastique) augmente la zone de déformation élastique. La résistance élastique est repoussée, mais la résistance à la rupture est constante il s'agit d'une propriété interne du matériau.

# **2.3.3 La différence entre l'acier laminé à chaud et l'acier laminé à froid**

Il est important de noter que la différence principale entre l'acier laminé à chaud et à froid est l'un des procédés. Le laminage à chaud fait référence au traitement fait avec chaleur. Le laminage à froid fait référence au traitement fait à ou près de la température ambiante. Bien que ces techniques affectent globalement la performance et les utilisations, elles ne doivent pas être confondues avec les spécifications formelles et qualités d'acier, qui sont en rapport avec la composition métallurgique et les taux de

performance. Les aciers de différentes qualités et spécifications peuvent être laminé à chaud ou à froid comprenant à la fois aciers au carbone et aciers alliés.

Cela peut sembler évident, mais certains types d'acier sont mieux adaptés pour certaines applications. Savoir lequel utiliser peut aider à éviter des dépenses excessives sur les matières premières. Il peut aussi économiser du temps et de l'argent sur un traitement additionnel. Comprendre les différences entre acier à chaud et à froid est fondamental pour choisir l'un ou l'autre.

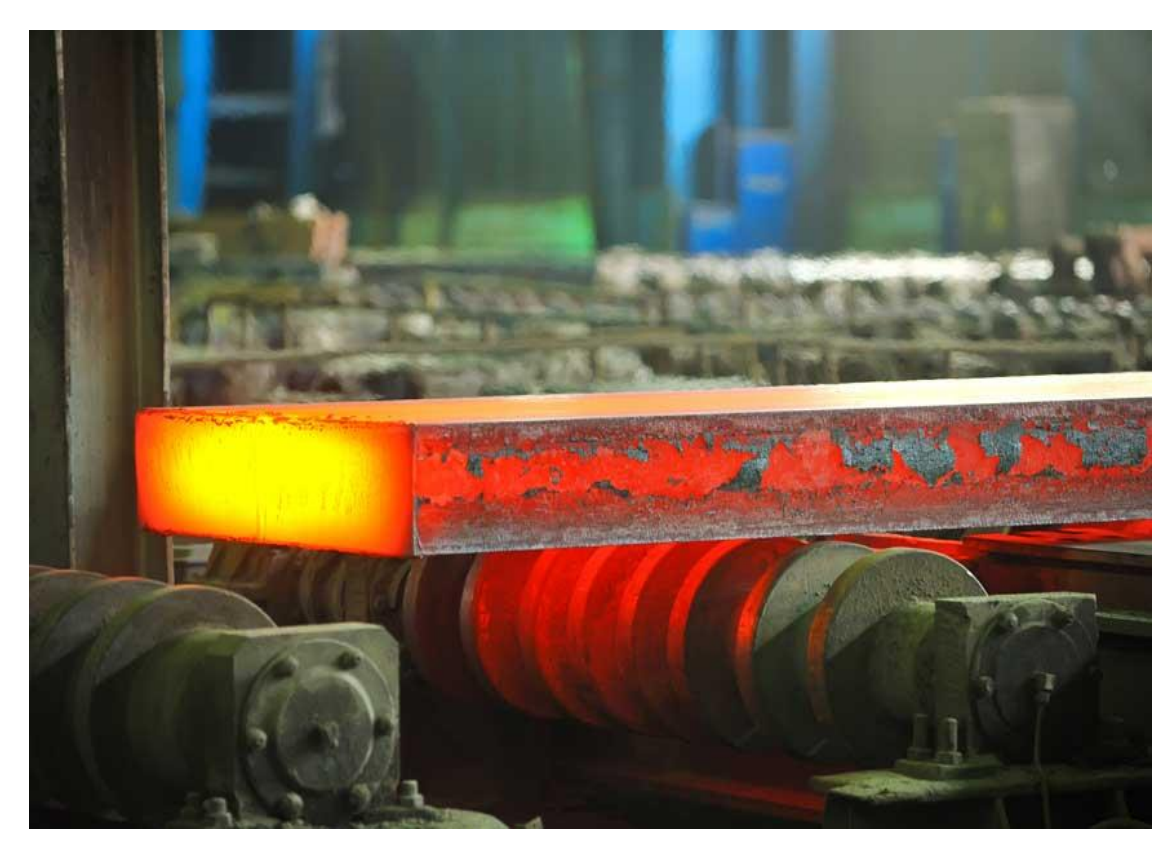

# **2.3.4 Acier laminé à chaud**

Figure 2-1: Acier laminé à chaud

L'acier laminé à chaud est idéal pour les produits où des tolérances rigoureuses ne sont pas requises. L'acier laminé à chaud est un acier qui a été pressé à de très hautes températures au-delà de 1700°F, ce qui est au-dessus de la température de recristallisation pour la plupart des aciers. Ceci rend l'acier plus facile à mettre en forme, et il en résulte des produits plus faciles à travailler.

Pour traiter l'acier laminé à chaud, les fabricants commencent d'abord avec une grande longueur de métal rectangulaire, appelée billette. La billette est chauffée et ensuite envoyée pour le prétraitement, où elle est aplatie dans un grand cylindre. De là, elle est maintenue à une température élevée et traverse une série de rouleaux pour atteindre ses dimensions finales. Les brins d'acier chauffés à blanc sont poussés à travers les rouleaux à des vitesses élevées. Pour la tôle, l'acier laminé est filé en bobines et laissé refroidir Pour les autres formes, telles que les barres ou les plaques, les matériaux sont sectionnés et emballés.

L'acier rétrécit légèrement quand il refroidit. Etant donné que l'acier laminé à chaud est refroidi après traitement, il y a moins de contrôle sur sa forme finale, le rendant moins adapté pour des applications de précision. L'acier laminé à chaud est souvent utilisé dans des applications où des dimensions spécifiques minutieuses ne sont pas cruciales. Les voies ferrées et projets de construction utilisent souvent l'acier laminé à chaud.

L'acier laminé à chaud peut être identifié avec les caractéristiques suivantes :

- Une surface calaminée—un reste du refroidissement des hautes températures
- Des bords et des coins légèrement arrondis pour les produits en barres ou plaques (dû au rétrécissement et à la finition moins précise)
- Légères distorsions, où le refroidissement peut provoquer des formes légèrement trapézoïdales, à l'opposé de parfaits angles droits.

L'acier laminé à chaud requiert généralement moins de traitement que l'acier laminé à froid, ce qui le rend beaucoup moins cher. Parce que l'acier laminé à chaud est autorisé à refroidir à température ambiante, c'est en fait normalisé—ce qui signifie qu'il est exempt de contraintes internes qui peuvent provenir de la trempe ou du durcissement à froid.

L'acier laminé à chaud est idéal quand les tolérances dimensionnelles ne sont pas aussi importantes que la force globale du matériel, et où la finition de surface n'est pas une préoccupation majeure. Quand la finition de surface est un souci, la mise à l'échelle peut se faire par ponçage, sablage ou décapage par bain d'acide. Une fois la mise à l'échelle faite, diverses brosses ou finitions miroir peuvent être aussi appliquées. L'acier décalaminé offre aussi une meilleure surface pour la peinture et autres revêtements de surface.

#### **2.3.5 Acier laminé à froid**

Les aciers travaillés à froid sont généralement plus durs et plus résistants que les aciers standards laminés à chaud.

L'acier laminé à froid est principalement un acier laminé à chaud qui a subi d'autres traitements. Une fois que l'acier laminé à chaud a refroidi, il est ensuite relaminé à température ambiante pour atteindre les dimensions exactes et une meilleure qualité de surface.

L'acier laminé à froid est souvent utilisé pour décrire une gamme de procédés de finition, quoique techniquement, laminé à froid, s'applique seulement aux plaques qui ont subi une compression entre des rouleaux. Les formes d'acier qui en sont tirées, telles que barres ou tubes, sont étirées, et non laminées. D'autres procédés de finition à froid comprennent le tournage, le meulage et le polissage—dont chacun est utilisé pour transformer le stock existant laminé à chaud en produits plus raffinés.

L'acier laminé à froid peut être identifié par les caractéristiques suivantes :

- Meilleur, plus de finition de surface avec des tolérances plus fines
- Des surfaces lisses qui sont souvent grasses au toucher
- Des barres bien centrées, et souvent des bords et des angles bien définis
- Les tubes ont une meilleure uniformité concentrique et linéarité

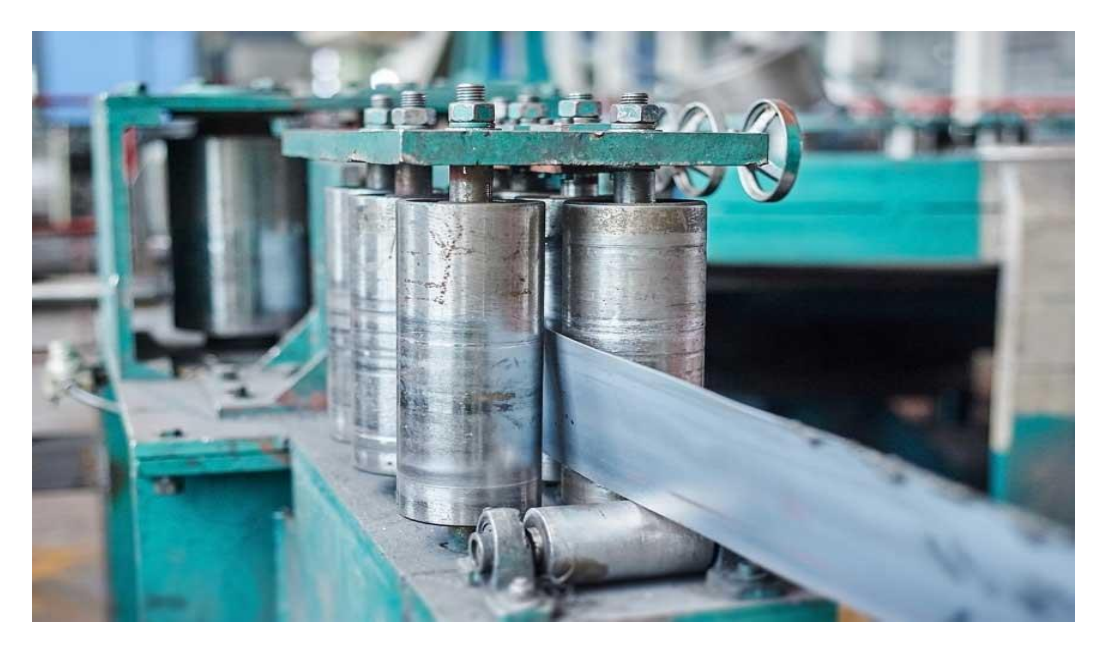

Figure 2-2: Acier laminé à froid

L'acier laminé à froid est idéal pour les produits demandant des dimensions exactes et des caractéristiques de surface améliorées.

# **2.3.6 Les bénéfices de l'acier laminé à froid**

Avec de meilleures caractéristiques de surface que l'acier laminé à chaud, il n'est pas surprenant que l'acier laminé à froid est souvent utilisé pour des applications plus précises techniquement, ou quand l'esthétique est importante. Mais à cause du traitement additionnel pour les produits finis à froid, ils reviennent à un prix plus élevé.

En termes de caractéristiques physiques, les aciers travaillés à froid sont généralement plus durs et plus résistants que les aciers standards laminés à chaud. Comme le métal est formé à des températures plus basses, la dureté de l'acier, la résistance à la tension de rupture, et la résistance à la déformation sont tous augmentés en raison du durcissement.

Ces traitements additionnels, cependant, peuvent aussi créer des tensions internes au sein du matériau. Cela peut provoquer une déformation imprévisible si l'acier n'est pas libéré des tensions avant la coupe, le meulage ou le soudage.

# **2.3.7 Avantages et inconvénients du laminage à froid**

#### **2.3.7.1 Avantages**

La vitesse de formage rapide, le rendement élevé, et aucun revêtement de dommages, peuvent être faits dans une variété de formes de section transversale pour répondre aux conditions d'utilisation ; le laminage à froid peut faire en sorte que l'acier produise une grande déformation plastique, améliorant ainsi la limite d'élasticité de l'acier.

#### **2.3.7.2 Inconvénients**

Bien qu'il n'y ait pas de compression plastique à chaud dans le processus de formage, des contraintes résiduelles existent toujours dans la section transversale, ce qui affecte inévitablement les caractéristiques globales et locales de flambage de l'acier.

Le style en acier laminé à froid est généralement section ouverte, ce qui rend la rigidité en torsion libre de la section inférieure. Il est facile de tourner la torsion en flexion, il est facile de plier et de fléchir sous pression, et la résistance à la torsion est faible.

L'épaisseur de la paroi en acier laminée à froid est faible et il n'y a pas d'épaississement au coin de la connexion des plaque, et la capacité de la charge concentrée locale est faible.

# **2.3.8 La différence mécanique entre le laminage à chaud et le laminage à froid**

La section de l'acier laminé à froid peut présenter un flambement local, ce qui permet de tirer pleinement parti de la capacité portante après le flambement de la barre. La section laminée à chaud ne permet pas le flambement partiel de la section transversale.

Il existe différentes raisons pour la contrainte résiduelle de l'acier laminé à chaud et de l'acier laminé à froid, de sorte que la répartition sur la section transversale est également très différente. La répartition des contraintes résiduelles dans la section transversale en acier à paroi mince formée à froid est courbe, tandis que la répartition des contraintes résiduelles dans la section transversale de l'acier zoné à chaud ou de la section soudée est du type à couche mince. [15]

La rigidité en torsion libre de l'acier laminé à chaud est supérieure à celle de l'acier laminé à froid, ce qui rend la résistance à la torsion de l'acier laminé à chaud est meilleure que celle de l'acier laminé à froid.

# **2.4Profilage**

# **2.4.1 Description**

Le profilage à froid est un processus de mise en forme en continu qui permet, à partir de tôles planes en feuilles ou en bobine, d'obtenir des produits de section constante, appelés profilés [\(Figure 2-3](#page-48-0) et [Figure 2-4\)](#page-48-1). Ces profilés peuvent être divisés en trois grandes familles.

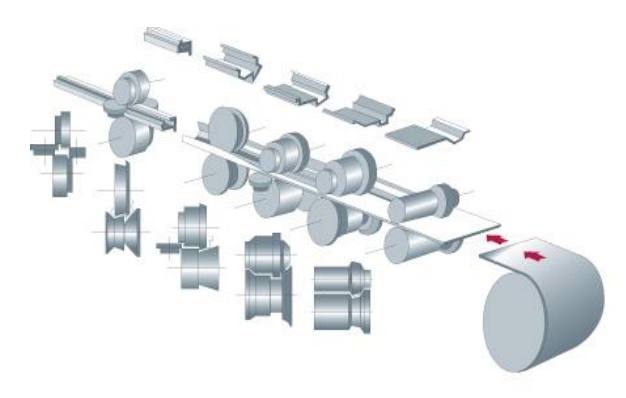

Figure 2-3. Procédé de profilage.

<span id="page-48-1"></span><span id="page-48-0"></span>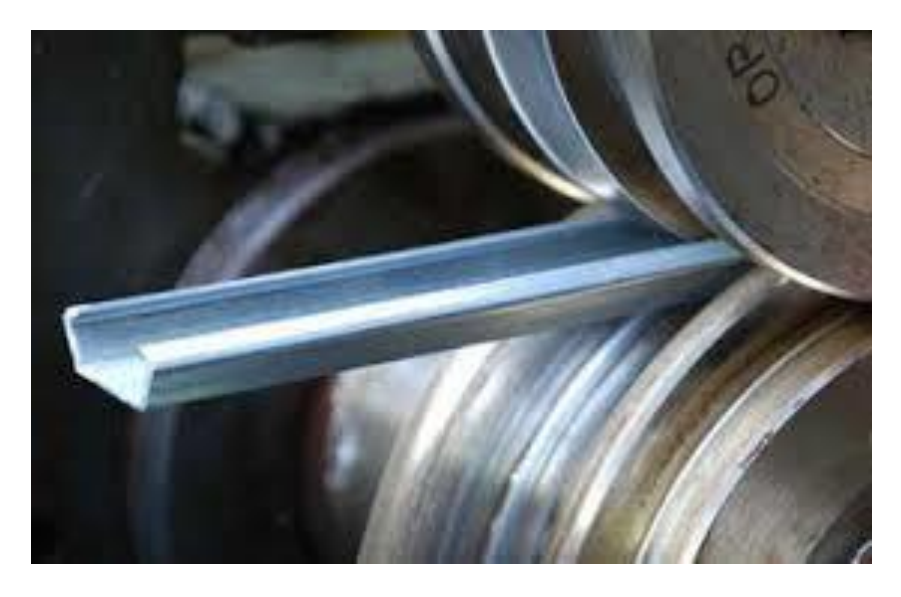

Figure 2-4. Le profilage de feuillards en acier (Galets de profilage)

**Chap.2 Généralités sur les aciers formés à froid.** 

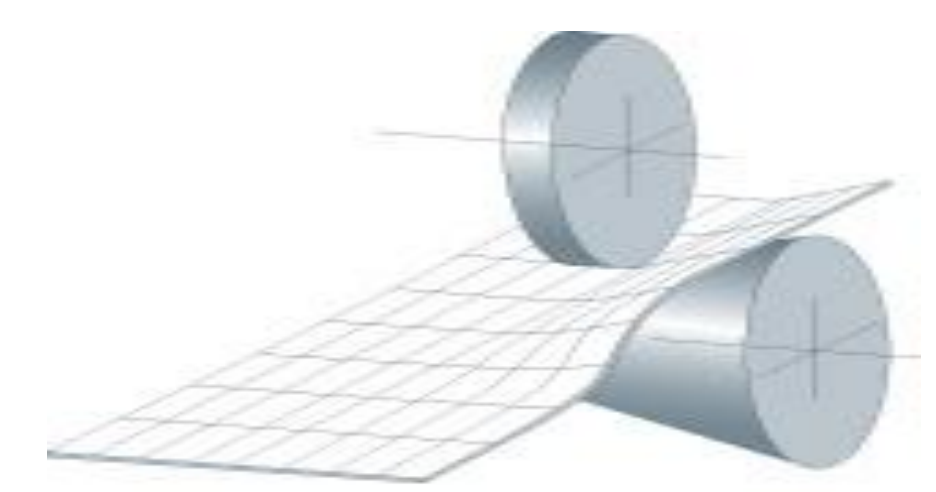

Figure 2-5. Le fonctionnement du profilage

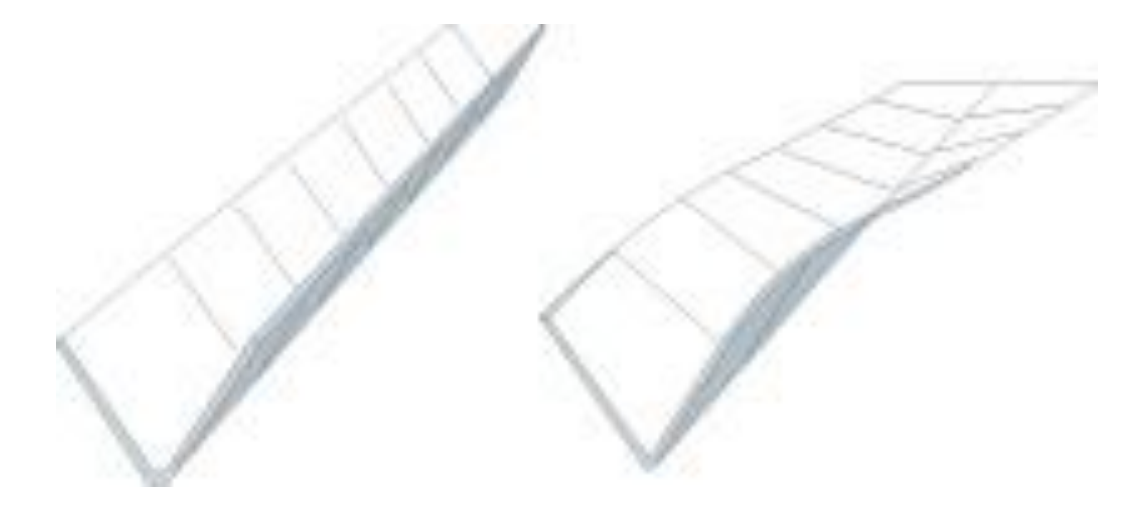

Figure 2-6. Pliage – profilage

# **2.4.1.1 Les profilés larges**

Les profilés larges sont des produits de grande largeur variant de 600 à 1500 mm environ comportant plusieurs ondes de formes équivalentes ou similaires. On rencontre notamment dans cette catégorie les profilés de couverture et de bardage [\(Figure 2-7\)](#page-50-0).

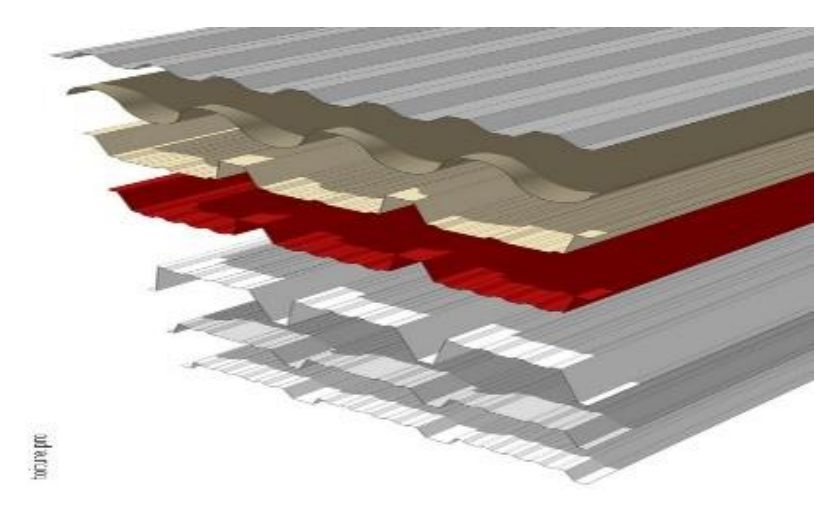

Figure 2-7. Plaques nervurées

## <span id="page-50-0"></span>**2.4.1.2 Les tubes**

Les tubes sont des produits à section fermé réalisés par profilage avec une soudure en continu [\(Figure 2-8\)](#page-50-1)

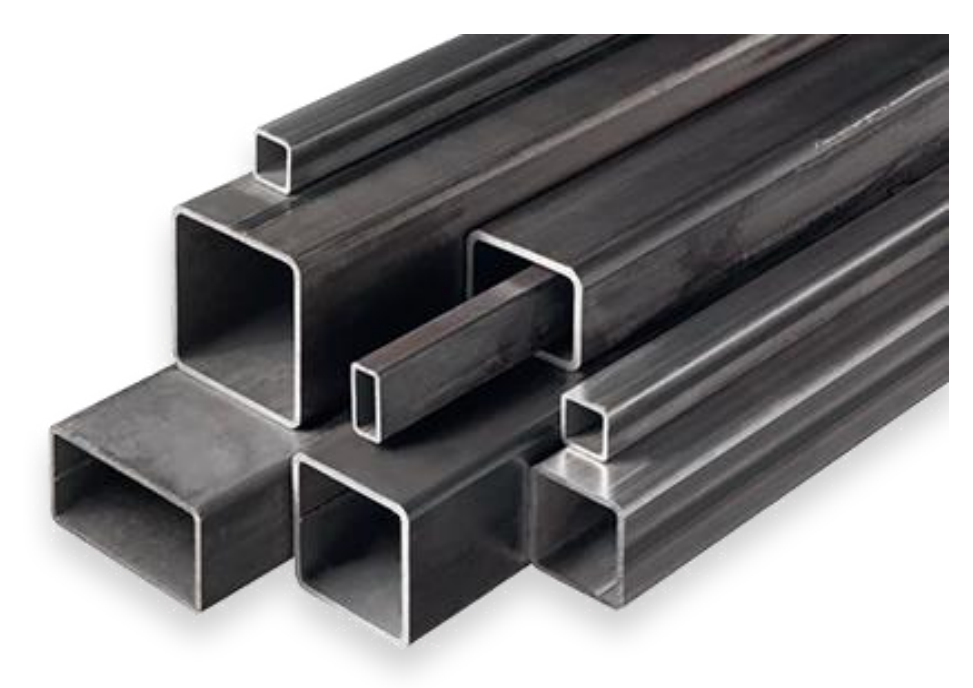

Figure 2-8. Profilé en tubes

# <span id="page-50-1"></span>**2.4.1.3 Les profilés étroits (longs)**

Les profilés longs et étroits sont des produits de section ouverte ou fermée sans soudure ne comptant pas de répétition d'une forme d'onde. Cette catégorie comprend,

entre autres, les profilés de structure, les chemins de câbles, les glissières de sécurité, etc.

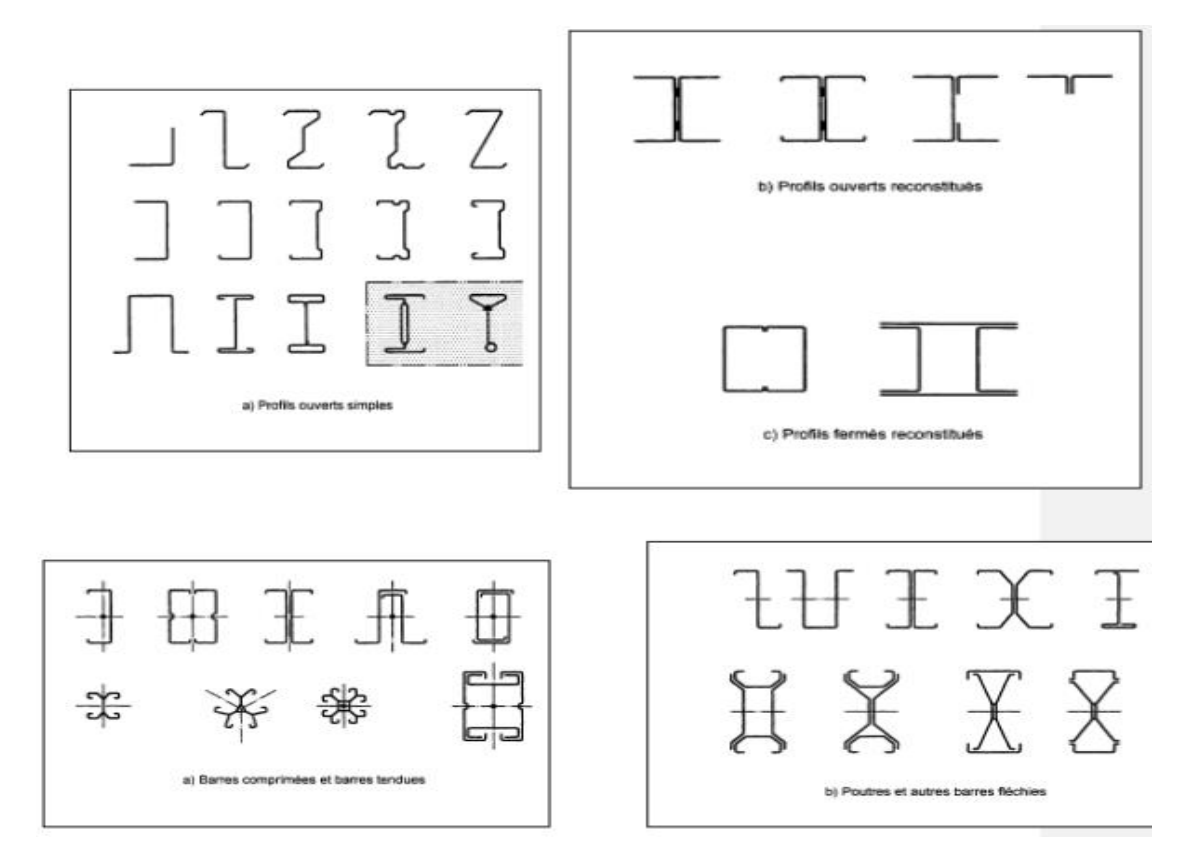

Figure 2-9. Différents types de profilés.

L'atout le plus important du profilage, par rapport au pliage, est sa cadence élevée de production.

#### **2.4.2 Le fonctionnement du profilage**

Le profilage peut être considéré comme un pliage en continu. Au cours du processus, la tôle est pliée plastiquement et progressivement par chacune des têtes, jusqu'à obtenir les angles et la forme souhaités. Chaque jeu de galets supérieur et inférieur est appelé tête de profilage. La forme que prend la tôle d'acier revêtu métallique à chacune des têtes ou passes de profilage constitue la fleur de profilage. Il s'agit d'une caractéristique majeure, car elle définit l'ordre de réalisation des plis ainsi que les valeurs de pliage des angles. Plus généralement, le profilage d'un produit sur une machine définie est essentiellement caractérisé par :

• La fleur de profilage [\(Figure 2-10\)](#page-52-0).

- Le nombre de passes ou de têtes utilisées, cette valeur est définie indirectement par la fleur de profilage.
- La distance entre les têtes de la profileuse.
- La position du plan de profilage. C'est à dire la position verticale de la tôle dans la profileuse.
- Le jeu entre les galets.
- La lubrification.

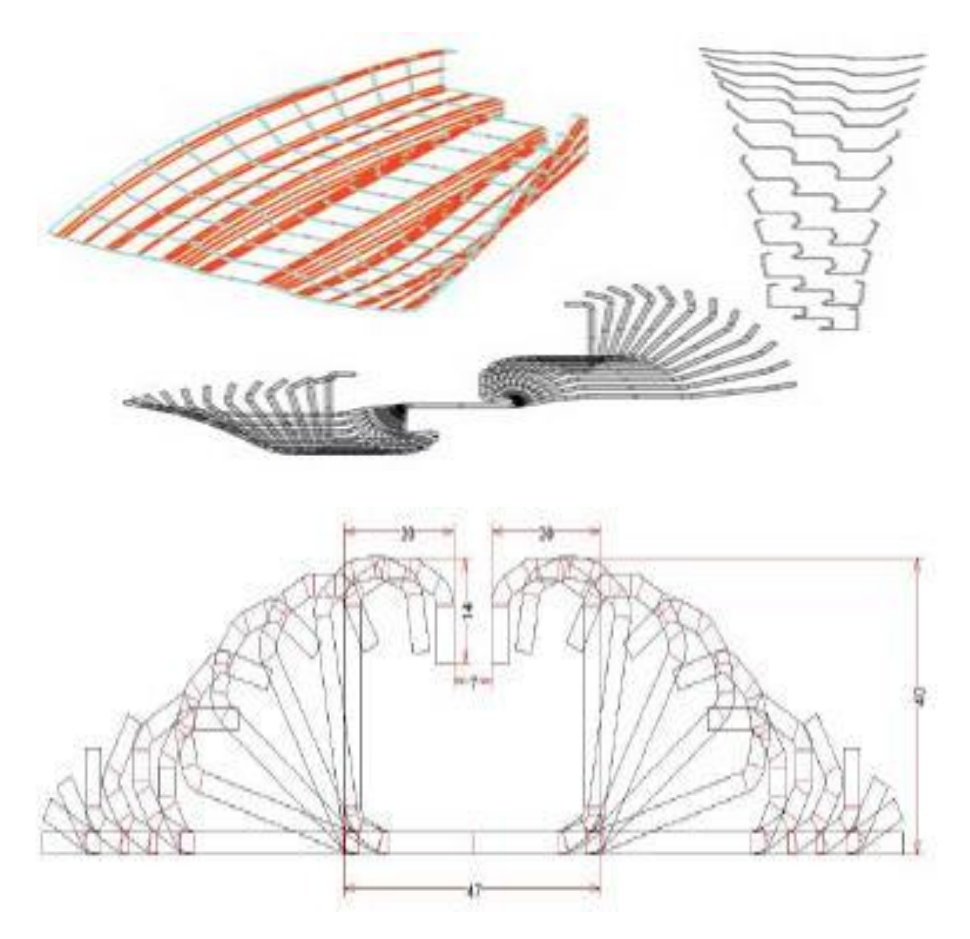

Figure 2-10. Fleur de profilage.

## <span id="page-52-0"></span>**2.4.3 Les capacités du profilage**

Le profilage est un processus très souple. Ceci se retrouve dans ses capacités de production, dans les formes réalisables - même si elles doivent rester de section constante dans le sens de la longueur - mais aussi au niveau :

• **Des épaisseurs :** elles peuvent varier entre 0,15 mm et 12 mm ;

- **Des largeurs :** il n'y a pas de valeur minimale du fait des capacités de refendage des bobines. Pour la valeur maximale, la borne est en réalité due au format réalisable des bobines.
- **Des longueurs :** il n'existe pas de maximum pour la longueur des profilés si ce n'est celui qui existe pour la manutention et le transport.
- **Des nuances d'acier :** les nuances très ductiles avec une faible limite d'élasticité (aux environs de 150 MPa) sont utilisables ains que celles très dures avec limites d'élasticité de 1000 MPa et plus. Avec une technologie adaptée, il est tout à fait possible de réaliser des profilés de qualité dans toutes les nuances existantes :
- **Du type du produit de base :** le profilage est relativement insensible au type du produit de base : laminé à chaud, laminé à froid, galvanisé, etc. Certes, les mélanges sont fortement déconseillés. L'encrassement des outils étant inévitable, il faut faire attention à ne pas redéposer des salissures d'un produit vers l'autre.

La plus grande restriction du profilage reste le fait que le produit doit être de forme constante dans sa longueur - ce qui n'exclut pas les produits courbes.

Pour obtenir des profilés de qualité en sortie de profileuse, il est nécessaire de respecter quelques règles de base. Elles sont liées aux différents phénomènes intervenant dans le processus. On peut citer :

### **2.4.3.1 Les déformations transversales**

Pour obtenir un profilé à partir d'une tôle plane, il est nécessaire de créer des plis et donc de plastifier localement la tôle dans son sens transversal. Le niveau de ces déformations plastiques est principalement lié à la géométrie du produit souhaité. Elles peuvent de ce fait être approximées par la formule suivante :

$$
\boldsymbol{\epsilon}=\frac{\mathrm{e}}{\mathrm{2R}}
$$

Avec :

- : l'épaisseur du matériau
- $R:$  le rayon de pliage

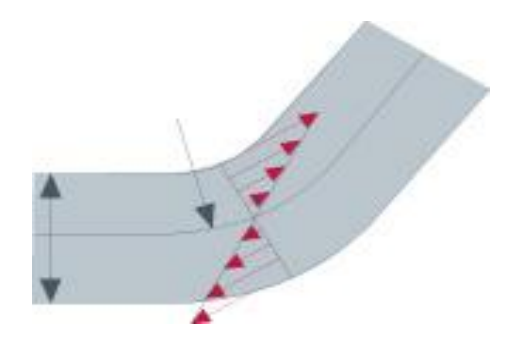

Figure 2-11. Déformations transversales d'une tôle plane

Pour éviter une fissuration du revêtement et une corrosion du profilé, lors de son utilisation future, choisir une géométrie de celui-ci avec un rapport  $e/R$  le plus faible possible donc des rayons importants par rapport à l'épaisseur du matériau.

#### **2.4.3.2 Les déformations longitudinales**

La principale difficulté dans le profilage est de gérer correctement les zones vrillées de la tôle dans la profileuse. Celles-ci sont intrinsèques au processus. Il ne s'agit pas de les éliminer - ce qui est totalement impossible - mais de les limiter voire dans certains cas de les répartir correctement. Il faut que les déformations longitudinales engendrées par le vrillage de la tôle dans la profileuse restent dans le domaine élastique du matériau. Si ce n'est pas le cas, le matériau va se plastifier. La tôle va localement s'allonger de façon irréversible dans son sens longitudinal et se vriller à la sortie de la profileuse.

# **2.5Les caractéristiques particulières des sections en acier formées à froid**

Comparés à des profilés en acier laminés à chaud, la technologie de fabrication de profilés en acier formés à froid induit certaines caractéristiques particulières. Tout d'abord, le formage à froid conduit à une modification de la courbe contraintedéformation de l'acier. En ce qui concerne le matériau vierge, le laminage à froid permet une augmentation de la limite d'élasticité et, parfois, la résistance à la rupture qui est importante dans les coins et encore appréciable dans les semelles, tandis que la presse plieuse laisse ces caractéristiques presque inchangées dans les semelles. Le [Tableau 2-1](#page-55-0)

<span id="page-55-0"></span>résume l'influence du procédé de fabrication sur les forces de base des profilés formés à froid (Ronald,1988) [12]

|                    |         | Formage à froid  |                |
|--------------------|---------|------------------|----------------|
| Méthode de formage |         | Laminage à froid | Presse plieuse |
| Limite             | Angle   | Élevé            | Élevé          |
| d'élasticité       | Semelle | Modéré           |                |
| Force ultime       | Angle   | Élevé            | Élevé          |
|                    | Semelle | Modéré           |                |

Tableau 2-1. Influence du procédé de fabrication sur les forces de base des profilés formés à froid

L'augmentation de la limite d'élasticité est due à l'écrouissage et dépend du type d'acier utilisé pour le laminage à froid. Au contraire, l'augmentation de la résistance à la rupture est liée au vieillissement, qui est accompagné par une diminution de la ductilité et dépend des propriétés métallurgiques du matériau. Dans le cas de sections en acier formées à froid les contraintes résiduelles sont essentiellement de type flexionnelle, comme le montre la figure 1.11, et leur influence sur la résistance au flambement est moins importante que les contraintes résiduelles de la membrane comme le montre le tableau 1.2 (Bivolaru,1993) [12]

**Chap.2 Généralités sur les aciers formés à froid.** 

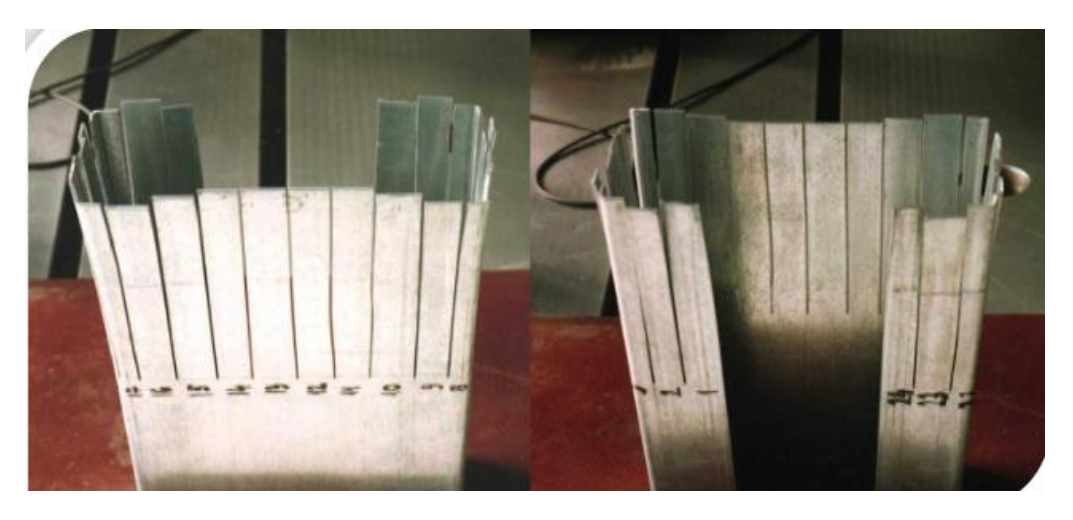

Figure 2-12. Contraintes résiduelles de flexion dans une section en acier formée à froid avec bord tombé (Bivolaru,1993) [12]

D'autre part, le laminage à froid produit différentes contraintes résiduelles dans la section par rapport à la presse plieuse, comme le montre le [Tableau 2-2.](#page-56-0) la force de coupe peut être différente dans le cas où le flambement et la déformation élastique interagissent (Ronald, 1988).

<span id="page-56-0"></span>

| Méthode de formage                     | Formage à froid  |               |
|----------------------------------------|------------------|---------------|
|                                        | Laminage à galet | Presseplieuse |
| Contraintes résiduelles de la membrane | Faible           | Faible        |
| Contraintes résiduelles de flexion     | Elevé            | Faible        |

Tableau 2-2. Type d'amplitude des contraintes résiduelles dans les sections en acier

# **2.6Les phénomènes d'instabilité des profils formés à froids**

Les problèmes associés aux constructions avec des éléments à parois mince découlent essentiellement du phénomène d'instabilité. La vérification de cette instabilité constitue dans de nombreux cas un problème délicat à traiter. Selon la portée du profilé et sous l'application d'une charge compressive, on peut mettre en évidence trois types d'instabilité.

- Instabilité locale.
- Instabilité distorsionnelle.
- Instabilité globale.

## **2.6.1 Instabilité locale**

C'est un phénomène d'instabilité par bifurcation de l'équilibre, mais après déformation ces sections constituées de plaques présentent une certaine réserve de résistance avant la rupture c'est le comportement postcritique. Ce type d'imperfection apparait lorsque le rapport hauteur- épaisseur est inférieur à 200 ( $h/t < 200$ ). C'est un mode impliquant seulement la flexion hors plan de la plaque sans déformation des lignes à la jonction des plaques, c'est-à-dire juste une rotation et pas de translation. Ce phénomène ressemble au voilement d'une plaque ([Figure 2-13](#page-57-0)). Le mode local est induit seulement par l'énergie des déformations flexionnelles, il se produit suivant une loi sinusoïdale ([Figure 2-14](#page-58-0)).

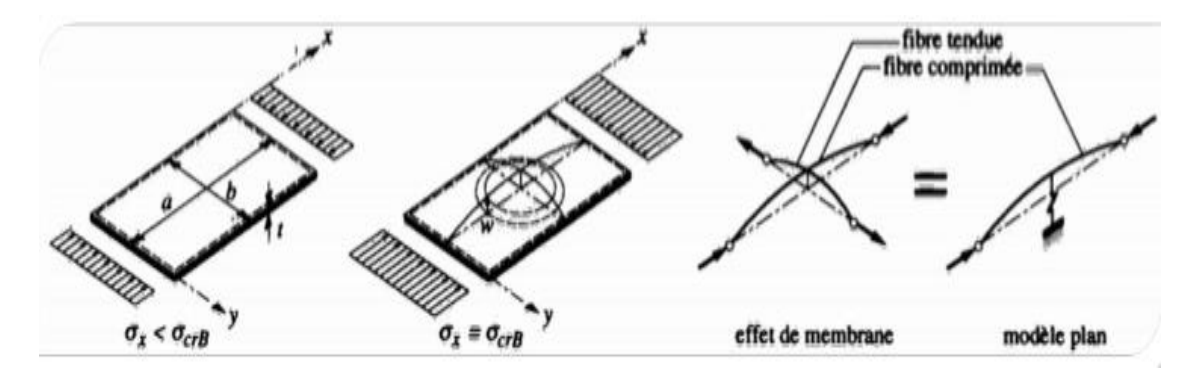

<span id="page-57-0"></span>Figure 2-13. Voilement d'une plaque.

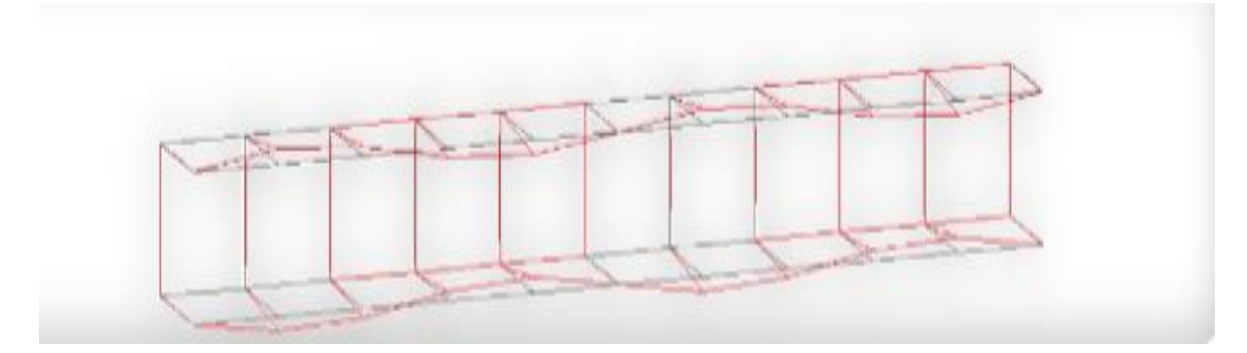

Figure 2-14. La forme sinusoïdale de la déformé (section en U)

# <span id="page-58-0"></span>**2.6.2 Instabilité globale**

C'est le cas le plus simple et le plus clair. Ce flambement global comprend les phénomènes de flambement d'Euler, le mode flexionnel-torsionnel du poteau et flexionnel latéral des poutres, ou la section se déplace comme un corps rigide sans aucune distorsion [\(Figure 2-15\)](#page-58-1) et l'onde de flambement est la plus longue par rapport aux autres modes

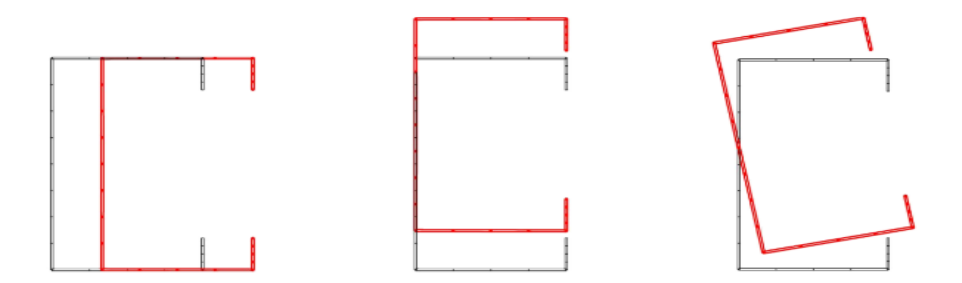

Figure 2-15. Flambement global d'une section en C

## <span id="page-58-1"></span>**2.6.3 Instabilité distorsionnelle**

Les règles de calcul existant ne traitent pas explicitement le mode distorsionnel. C'est un mode mal maitrisé et qui suscite plus d'attention. En ce mode la semelle est déplacée ou tordues de sa position initiale sur toute la longueur de l'élément, d'où le changement de la forme de la section comme le montre la [Figure 2-16](#page-59-0)

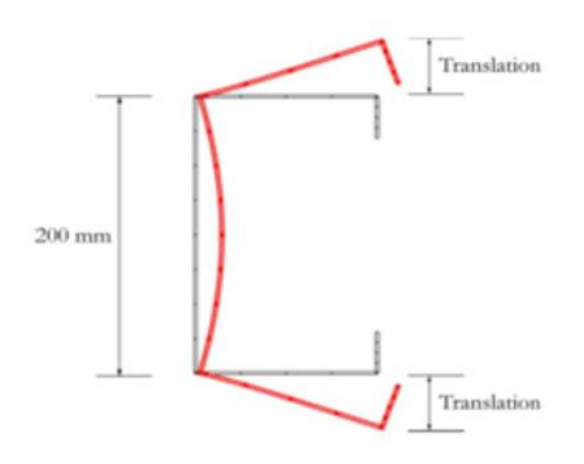

Figure 2-16. Instabilité distorsionnelle d'une section en C

<span id="page-59-0"></span>Pour des sections avec des raidisseurs intermédiaires, le mode distorsionnel est caractérisé par le déplacement du raidisseur perpendiculairement au plan de l'élément comme le montre la [Figure 2-17.](#page-59-1)

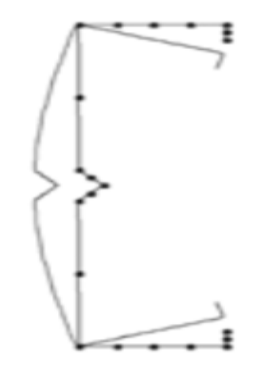

<span id="page-59-1"></span>Figure 2-17. Instabilité distorsionnelle d'une section C avec raidisseur d'âme

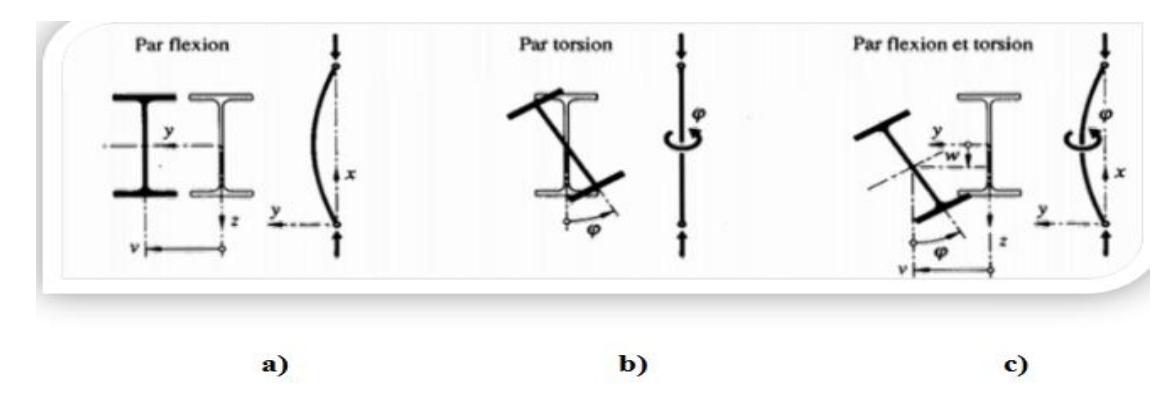

Figure 2-18. Modes de flambement d'une barre simplement comprimée

Les profilés à section symétrique et chargé axialement en compression peuvent flamber par flexion autour de l'un des axes principaux. Ce type d'instabilité est associé à des déplacements latéraux dans un plan de symétrie de la section, c'est le plan faible et de la moindre inertie. Flambement par torsion et flexion-torsion : Le champ de déplacement comporte non seulement des déplacements latéraux de flexion mais aussi des torsions

Le flambage par flexion ou par torsion seule sont des cas particuliers. Ce dernier n'apparait que pour des sections dont le centre de gravité et le centre de cisaillement sont confondus tandis que le flambage par flexion-torsion est le phénomène d'instabilité qui dicte la ruine de l'élément. C'est le mode d'instabilité le plus général d'une barre droite. Le tableau (2-3) donne quelques sections et leur mode de flambement.

> Tableau 2-3. Formes de section et mode de flambement

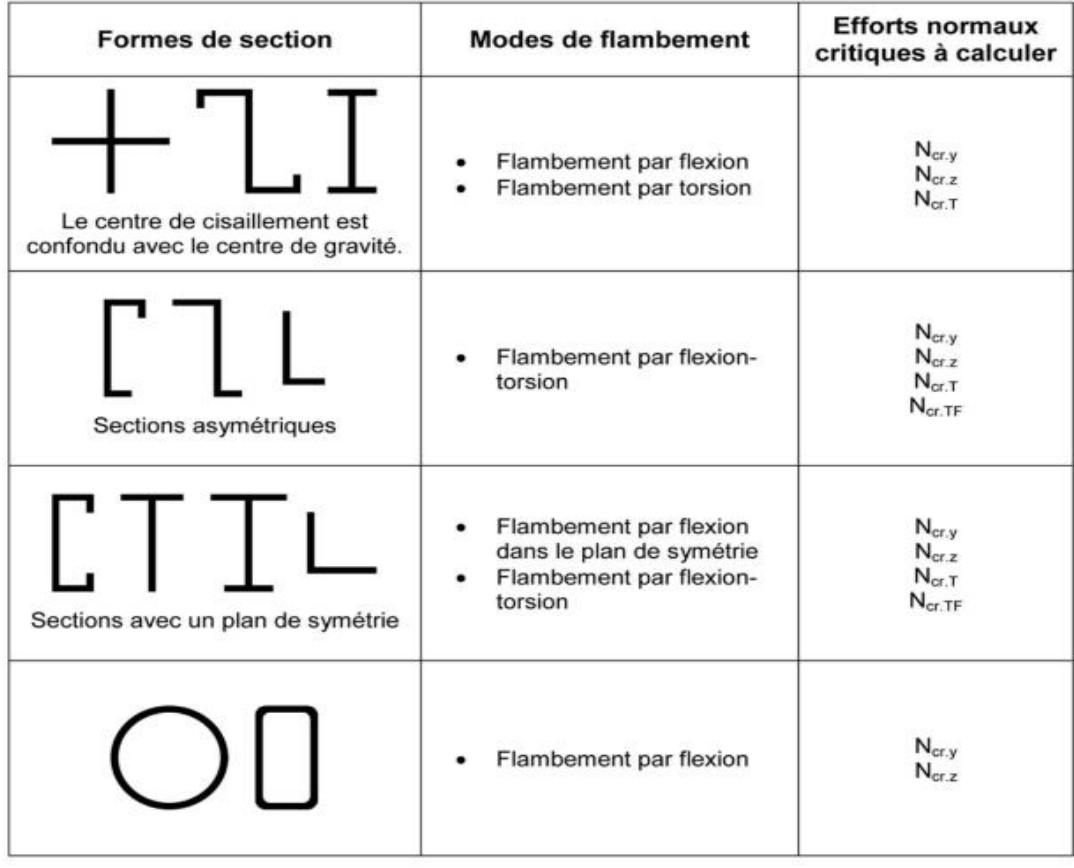

# **2.7Conclusion**

Le mode de fabrication des profilés minces leur confère des particularités qui seront très avantageuses quant à leur utilisation dans la construction, en prenant en considération leurs instabilités qui sont de type local, global ou bien la combinaison des deux rendant le problème de l'étude de ces types de profilés plus complexes et difficiles à maitriser. Plusieurs méthodes existent actuellement pour l'analyse et la compréhension du comportement des profilés minces formés à froid.

Actuellement, les éléments en acier formé à froid sont conçus principalement pour résister à des chargements statiques. Avec l'augmentation de leurs applications dans les bâtiments, ou les charges sismiques doivent être prises en compte, il devient nécessaire de connaître leur comportement dynamique.

L'objectif du chapitre suivant est de présenter une analyse numérique faite sur un élément de structure en acier formé à froid devant un chargement dynamique.

On souhaite rappeler que l'objectif initial de ce mémoire, et qui une analyse expérimentale sur table vibrante de notre élément de structure n'a pu être réalisé étant donné la situation sanitaire.

# **Chapitre 3 Modélisation du spécimen**

# **3.1Introduction**

Les profilés en acier formés à froid à parois minces sont largement utilisés dans diverses constructions comme éléments de structure porteurs en raison de leur avantages tels que la légèreté, la haute résistance, la facilité de traitement et la production en grand volume. Actuellement, les éléments en acier formé à froid sont conçus principalement sous chargement statique. Avec l'augmentation de leurs applications dans les bâtiments et les structures où les forces sismiques doivent être prises en compte, il devient nécessaire de connaître le comportement dynamique des sections de profilés produits en acier formés à froid.

Dans ce chapitre on se propose de faire une analyse dynamique numérique, du spécimen construit pour faire des analyse expérimentales dynamique sur la table vibrante acquise et mise en place par le laboratoire RISAM. On rappelle que, malheureusement, l'analyse expérimentale n'a pu être réalisée étant donné la situation sanitaire que traverse notre pays. Nous allons donc commencer par présenter le spécimen réalisé ainsi que la table vibrante. Nous procéderons par la suite à la modélisation du spécimen sur Ansys.

# **3.2Présentation du logiciel ANSYS**

Depuis le milieu des années 80, les solutions ANSYS ont été proposées en Allemagne, en Suisse et en Autriche et contribuons à ce que le logiciel ANSYS soit utilisé avec succès dans les entreprises, les centres de recherche et les Ecoles.

Le logiciel ANSYS Inc. est le plus grand éditeur mondial indépendant en matière de logiciels de simulation, c'est un éditeur de logiciels spécialisé en simulation numérique grâce aux éléments finis. Il y a deux environnements logiciels ANSYS. - ANSYS classique, destiné à la construction de modèles d'éléments finis à géométrie simple, facilement constructible à l'aide d'opérations basiques. À partir de cet environnement, l'utilisateur construit directement un modèle d'éléments finis.

C'est un logiciel de simulation en 3D qui permet la modélisation des structures, produits, composants et systèmes et qui sert a étudié leur comportement mécanique sous l'effet de différentes sollicitations et donner des solutions en tenant compte de la température, du champ magnétique … etc.

#### **Version d'Ansys Professionnel :**

- ➢ ANSYS Professional NLT
- ➢ ANSYS Professional NLS
- ➢ ANSYS DesignSpace
- ➢ ANSYS structural

#### **Sous-application d'Ansys Professionnel**

- ➢ Ansys Workbench
- ➢ Ansys Icepack Ansys
- ➢ Mechanical APDL.

ANSYS Mechanical APDL fournit une introduction pratique à l'analyse technique à l'aide de l'un des programmes d'éléments finis commerciaux les plus puissants du marché. Il présente une approche pratique et intégrée qui combine la théorie des éléments finis avec les meilleures pratiques pour développer, vérifier, valider et interpréter les résultats des modèles d'éléments finis. Les rubriques supplémentaires couvertes incluent une introduction aux commandes, aux fichiers d'entrée, au traitement par lots et à d'autres fonctionnalités avancées d'ANSYS.

# **3.3Présentation du spécimen en acier formé à froid**

Nous souhaitons construire un spécimen pour des applications expérimentales sur table vibrante. Nous avons pensé à utiliser des tôles galvanisées. Notre structure sera un poteau de longueur  $L = 1,50$  m et de section transversale montrée par la [Figure 3-1](#page-65-0) où les dimensions de sa section transversale sont  $H = 150$  mm;  $B = 70$  mm et l'épaisseur  $t = 2$  mm [\(Figure 3-2\)](#page-65-1).

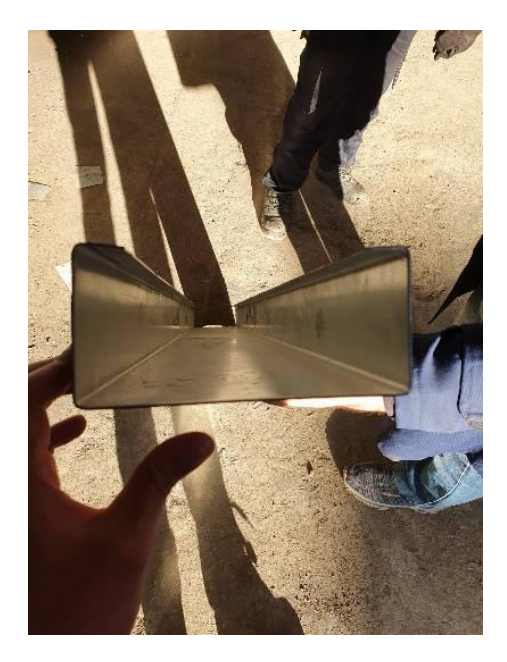

Figure 3-1. Photo du spécimen construit

<span id="page-65-0"></span>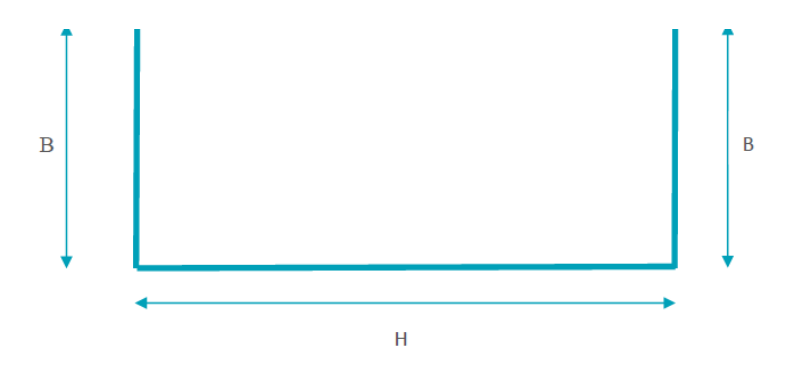

Figure 3-2. Section transversale du poteau

<span id="page-65-1"></span>Pour fixer le spécimen à la table il nous faut un pied de poteau où aucun déplacement n'est possible afin de simuler un encastrement [\(Figure 3-4\)](#page-66-0).

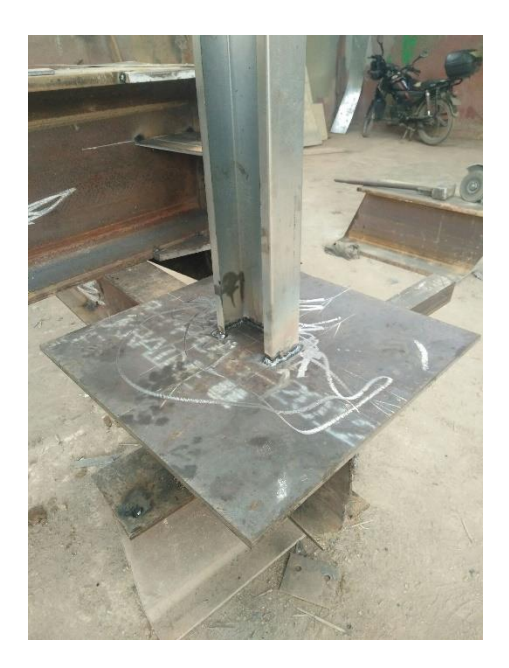

Figure 3-3. Pied du Poteau spécimen

Afin de fixer le poteau par boulonnage au massif de la table vibrante des réserves sont faites au niveau du pied de poteau tel que le montre la [Figure 3-4.](#page-66-0)

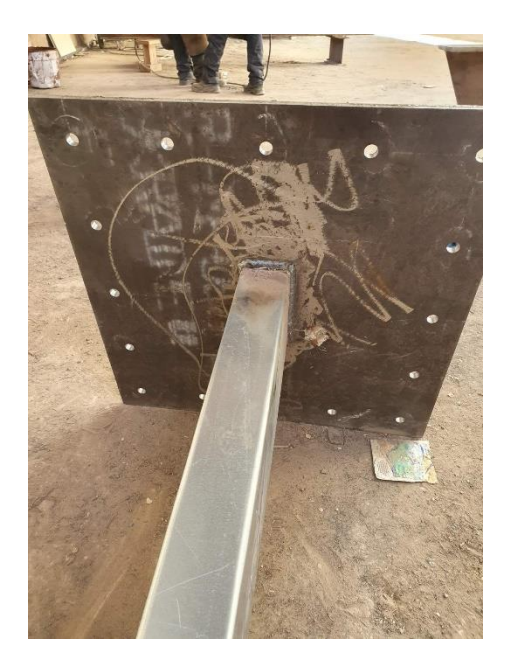

Figure 3-4. Pied du spécimen pour fixation sur la table

# <span id="page-66-0"></span>**3.4Étude numérique du spécimen (poteau) encastre-libre**

# **3.4.1 Procédure de l'analyse statique du modèle.**

Les étapes suivantes montrent la procédure qui permet de faire un calcul statique su Ansys.

**Etape 01 (**[Figure 3-5](#page-67-0)**):**

• Préférence > structural

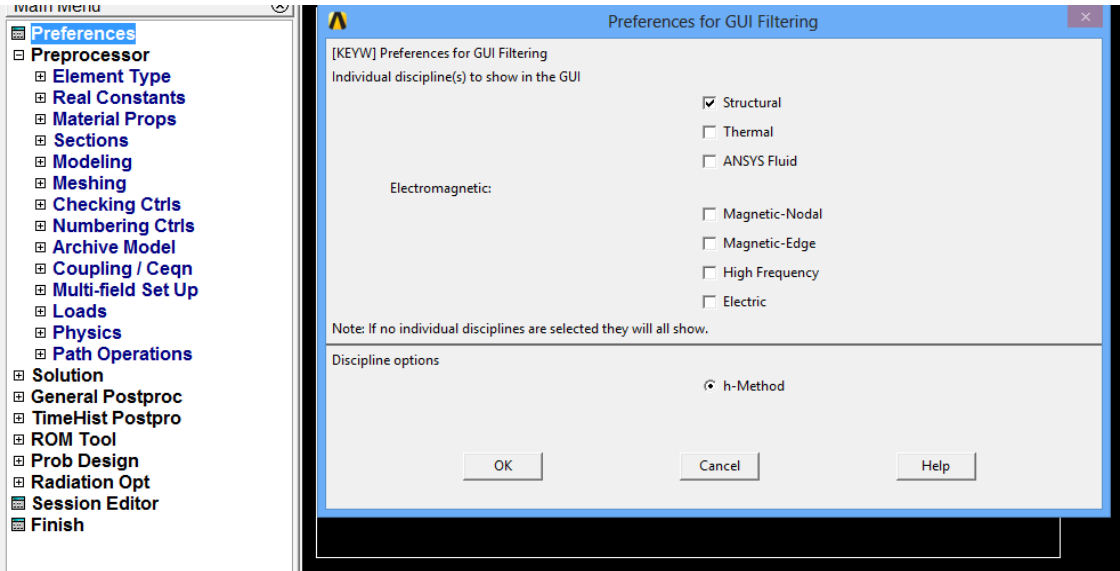

Figure 3-5. Choix du domaine.

<span id="page-67-0"></span>**Etape 02 (**[Figure 3-6](#page-68-0)**):**

• Préprocesseur > Elément type > Add/Edit/Delete > Add > Beam > 2 node 188> ok

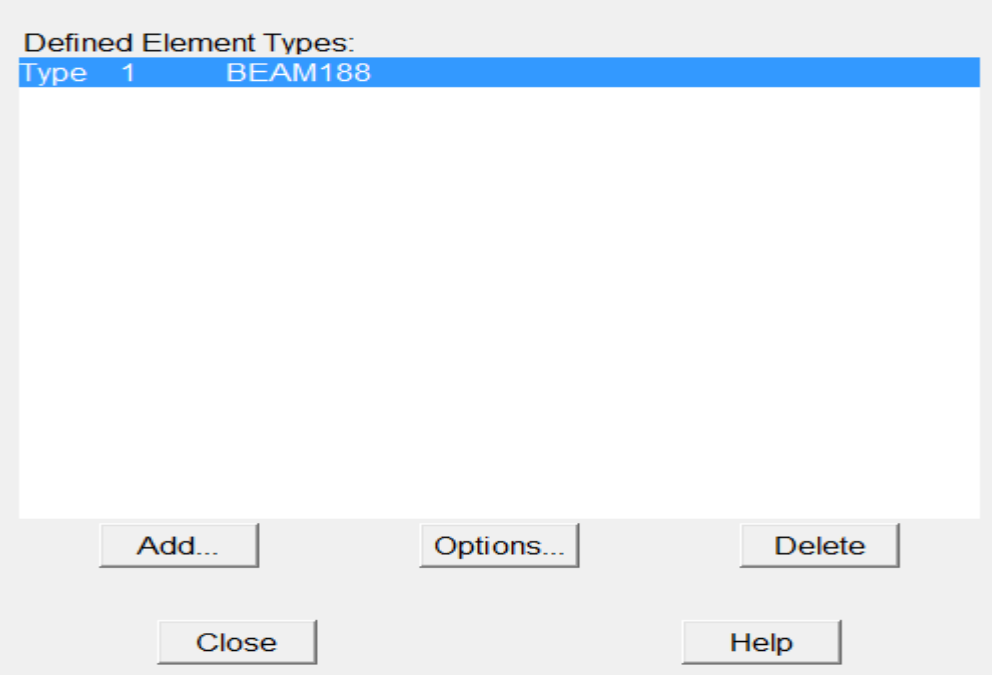

Figure 3-6. Choix du type d'élément

# <span id="page-68-0"></span>**Etape 03 (**[Figure 3-7](#page-68-1)**) :**

Les informations suivantes sont saisies **:**

Module de Young:  $E = 2.1 \cdot 10^5$  N/mm<sup>2</sup>

Coefficient de poisson :  $v = 0.3$ 

<span id="page-68-1"></span>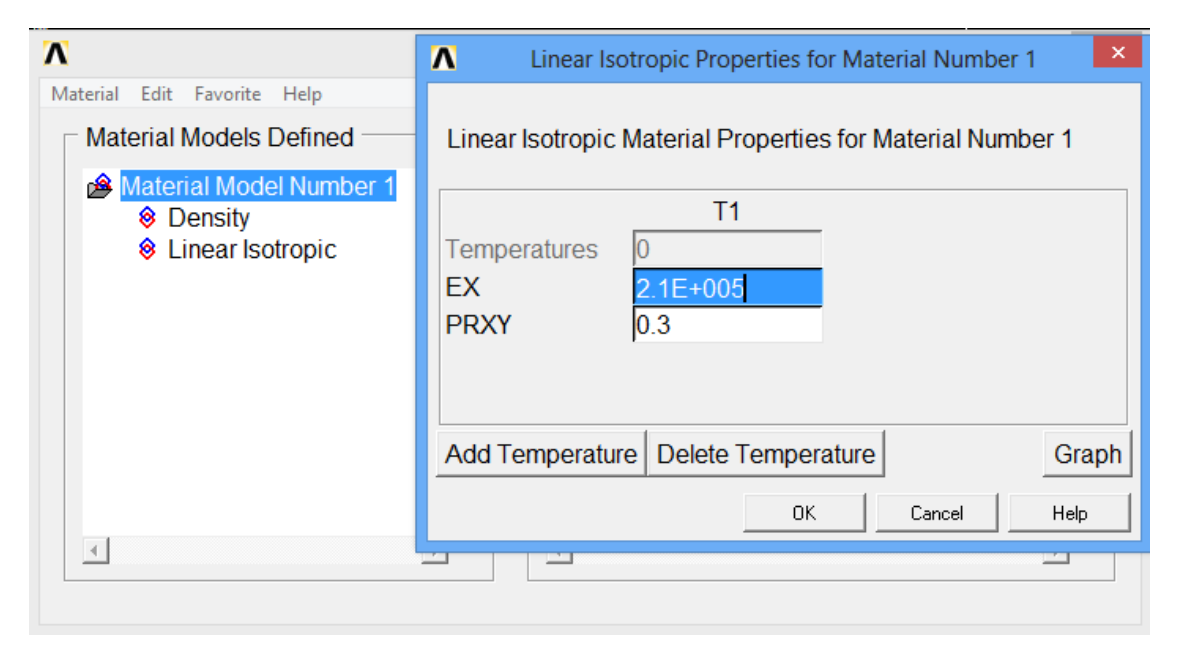

Figure 3-7. Choix des caractéristiques du matériau

La densité du matériau 8. $10^{-6}\ kg/mm^3$ 

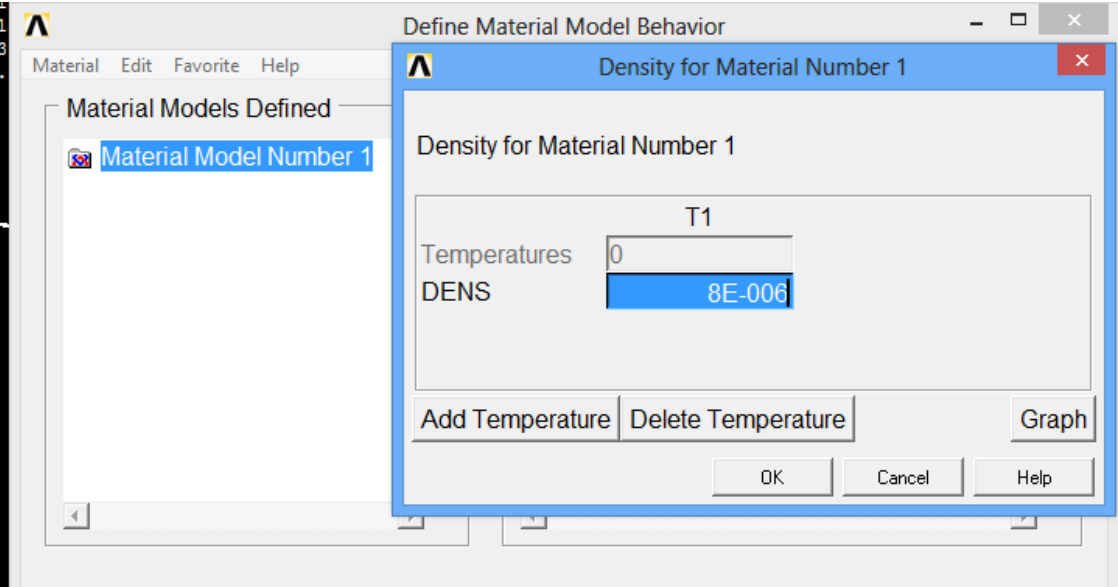

Figure 3-8. Choix de la densité du matériau

**Etape 04 (**[Figure 3-9](#page-70-0)**):** 

Le choix des caractéristiques géométriques transversale

Hauteur de l'âme  $H = 150$  mm

Largeur de la semelle  $B = 70$  mm

Epaisseur de la tôle  $t = 2 mm$ 

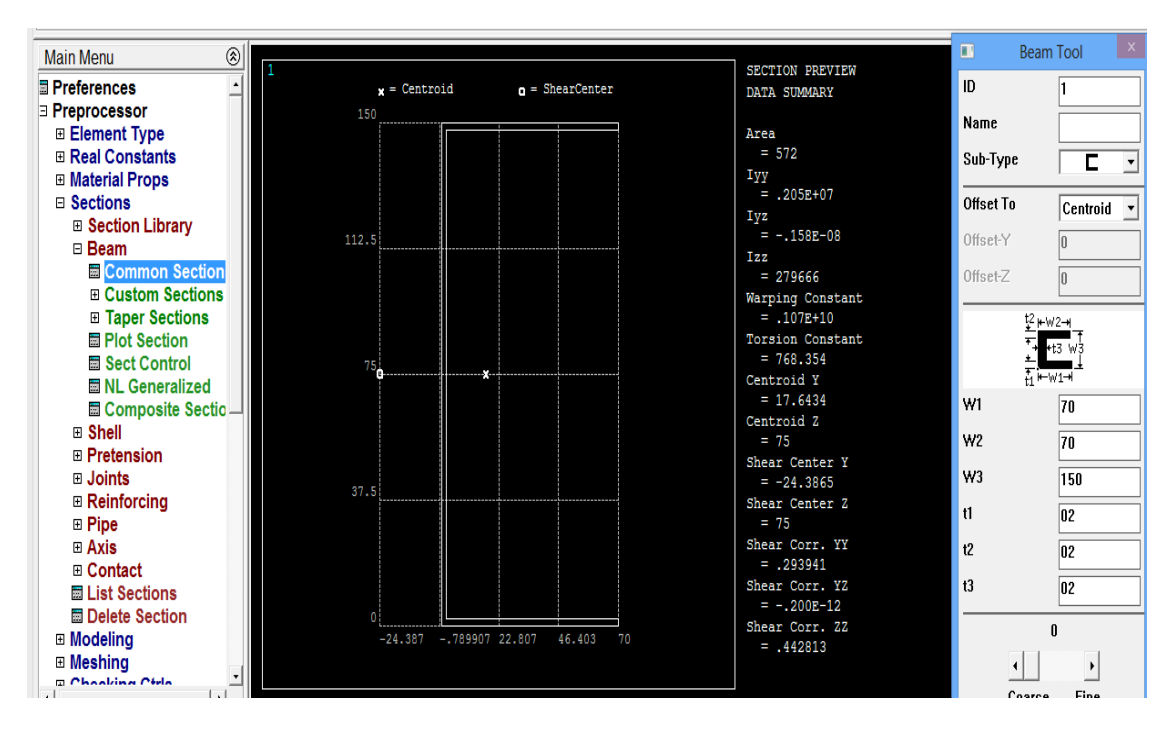

Figure 3-9. Caractéristiques géométriques de la section transversale

<span id="page-70-0"></span>**Etape 05 (**[Figure 3-10](#page-71-0)**):**

On crée deux points de coordonné en mm afin de définir la direction longitudinale

Point 1 (0,0,0).

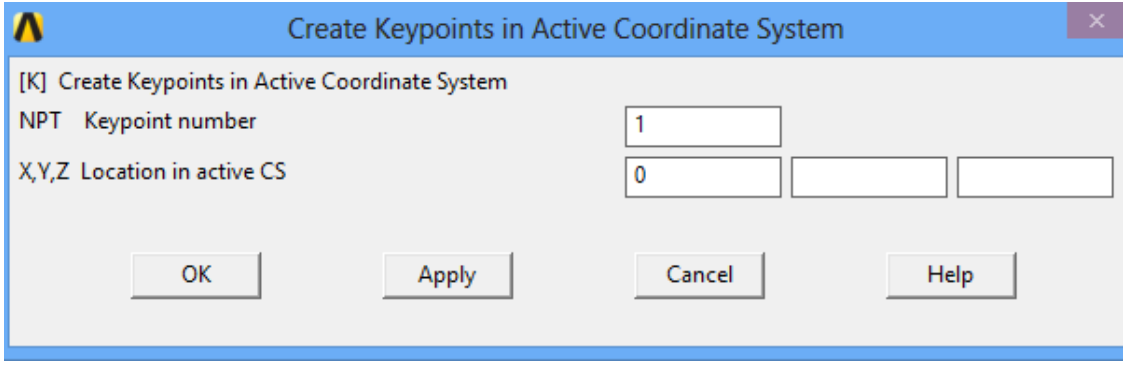

Point 2 (150,0,0)

*Chap.3 Modélisation du spécimen*

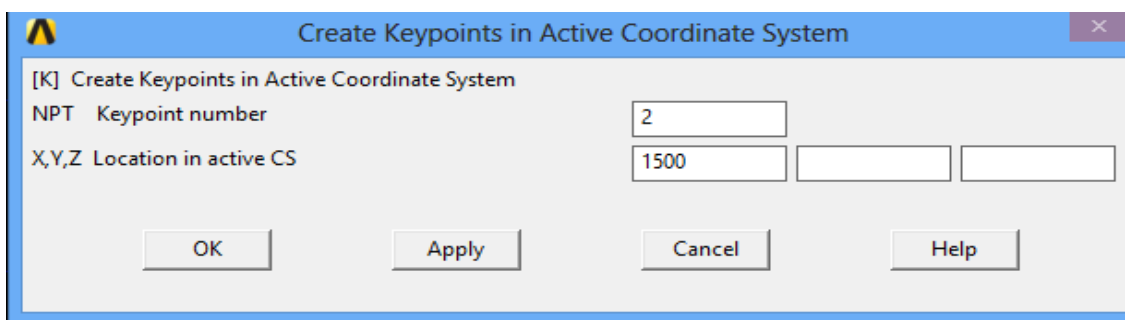

Figure 3-10. Création des points définissant la direction longitudinale

<span id="page-71-0"></span>**Etape 05 (**[Figure 3-11](#page-71-1)**):**

Créer la ligne qui relie les deux points de distance  $x = 150$  mm

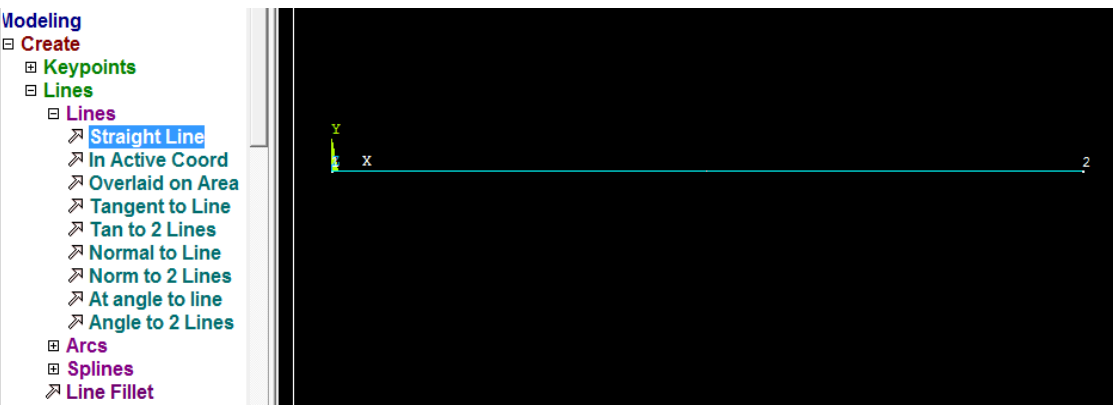

Figure 3-11. La direction longitudinale

<span id="page-71-1"></span>**Etape 06 (**[Figure 3-12](#page-71-2)**)**

Maillage de la partie longitudinale de spécimen

<span id="page-71-2"></span>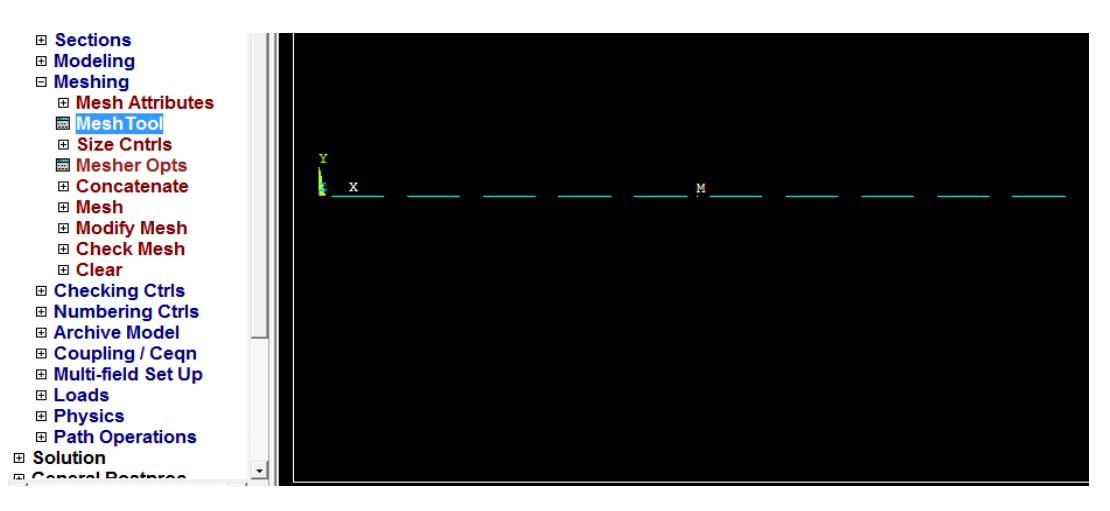

Figure 3-12. Maillage de la direction longitudinale
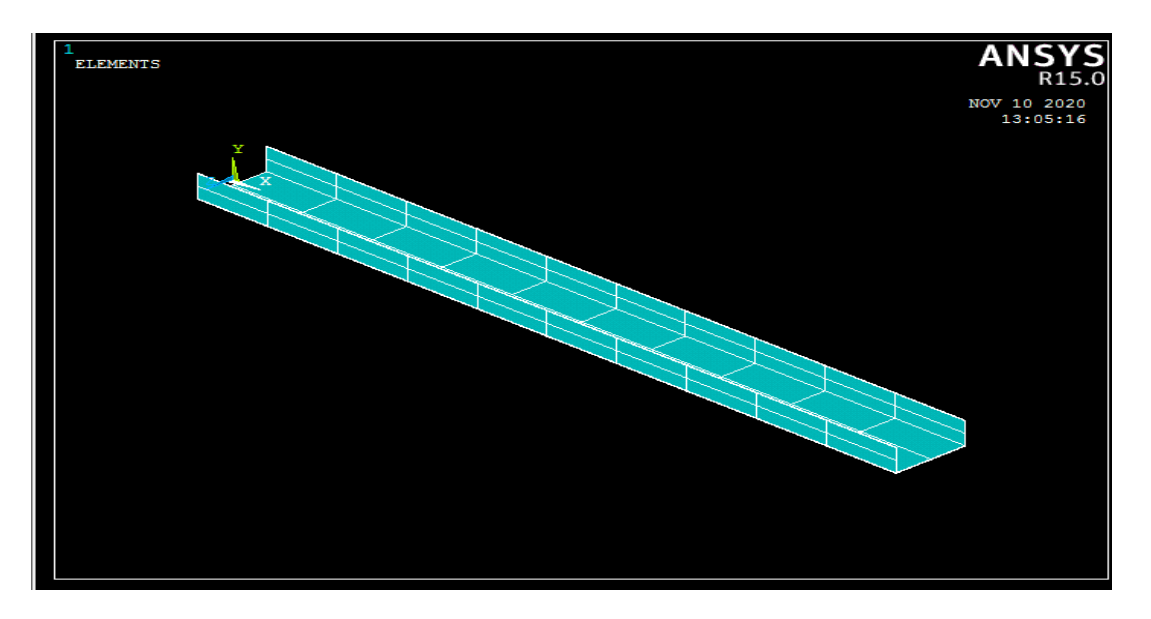

Figure 3-13. Modélisation du spécimen

## **Etape 07 (**[Figure 3-14](#page-73-0)**)**

On saisit Conditions limites et chargement

Le point 1 : un encastrement

Le point 2 : force séismique suivant l'axe y qui égale à 1000 N.

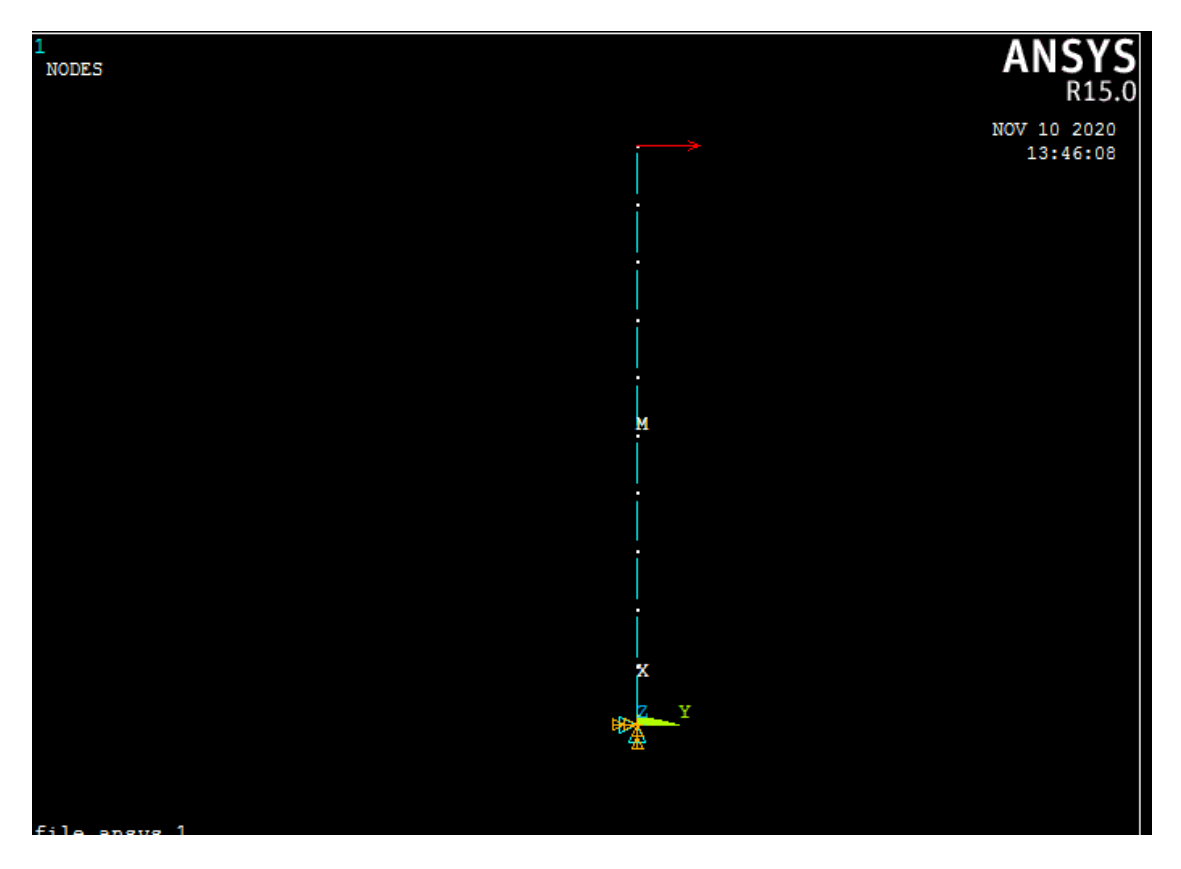

Figure 3-14. Chargement et CL

<span id="page-73-0"></span>L'étape suivante démontre l'exécution de la solution (SOLVE) :

- Solution
	- > solve
	- > Current LS
- $\checkmark~$  SOLUTION IS DONE

### **Analyse des Résultats**

- General postproc
	- $\triangleright$  plot results
	- ➢ contour plot
	- $\triangleright$  nodal solu  $>$  DOF solution  $>$  displacement vector sum

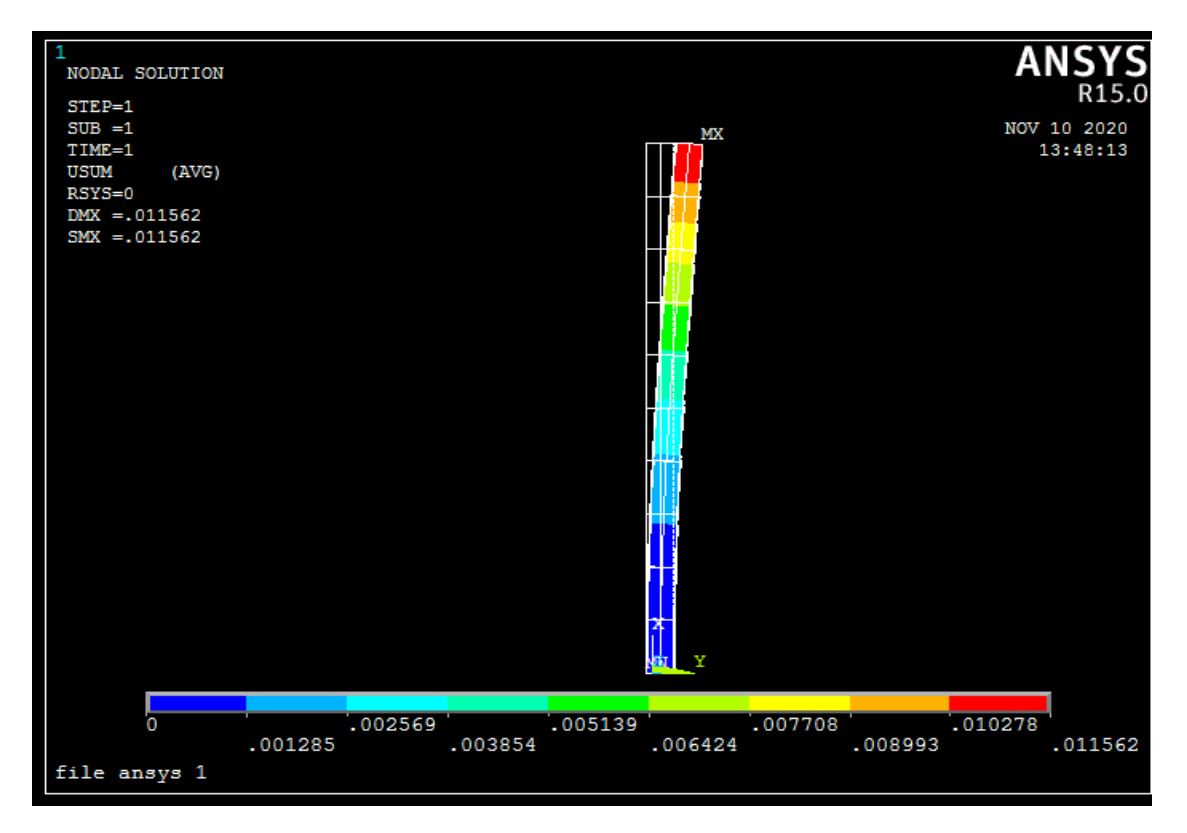

Figure 3-15. Résultats de l'analyse statique.

Donc la solution que nous avons trouvé à partir de modélisation de notre spécimen (poteau en acier lamine à froid en forme de C) dans logiciel ANSYS Apdl est, un déplacement horizontal du poteau au point 2 ou est appliquée la force ponctuelle :  $Dx =$ 0.011562 mm

- **Solution** 
	- > solve
	- > Current LS
- $\checkmark$  SOLUTION IS DONE

## **3.4.2 3.6 Procédure de l'analyse dynamique**

Deux types d'analyse dynamique sont effectués

## **3.4.2.1 Analyse modale**

L'analyse modale permet de calculer les fréquences naturelles et les déformées modales de votre modèle.

Effectuez une analyse modale lorsque vous voulez que Creo Simulate calcule :

• les fréquences naturelles ou de résonance (valeurs propres) du modèle

• les déplacements relatifs de la géométrie lorsque le modèle vibre à ces fréquences (modes ou vecteurs propres)

La [Figure 3-16](#page-75-0) montre la procédure du choix de l'analyse modale sur Ansys

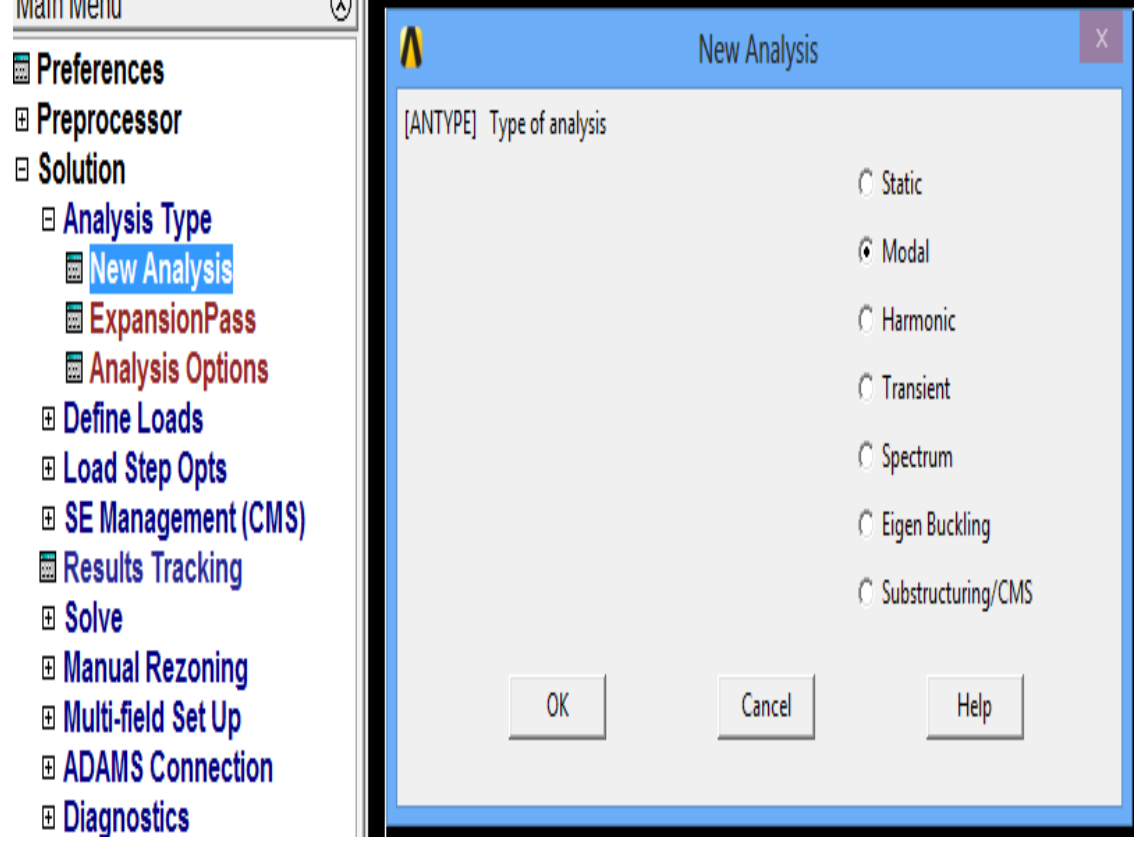

Figure 3-16. Choix du type d'analyse dynamique

## <span id="page-75-0"></span>**Choix de nombre de modes à analyser [\(Figure 3-17\)](#page-76-0)**

Nous avons choisi de considérer 10 modes.

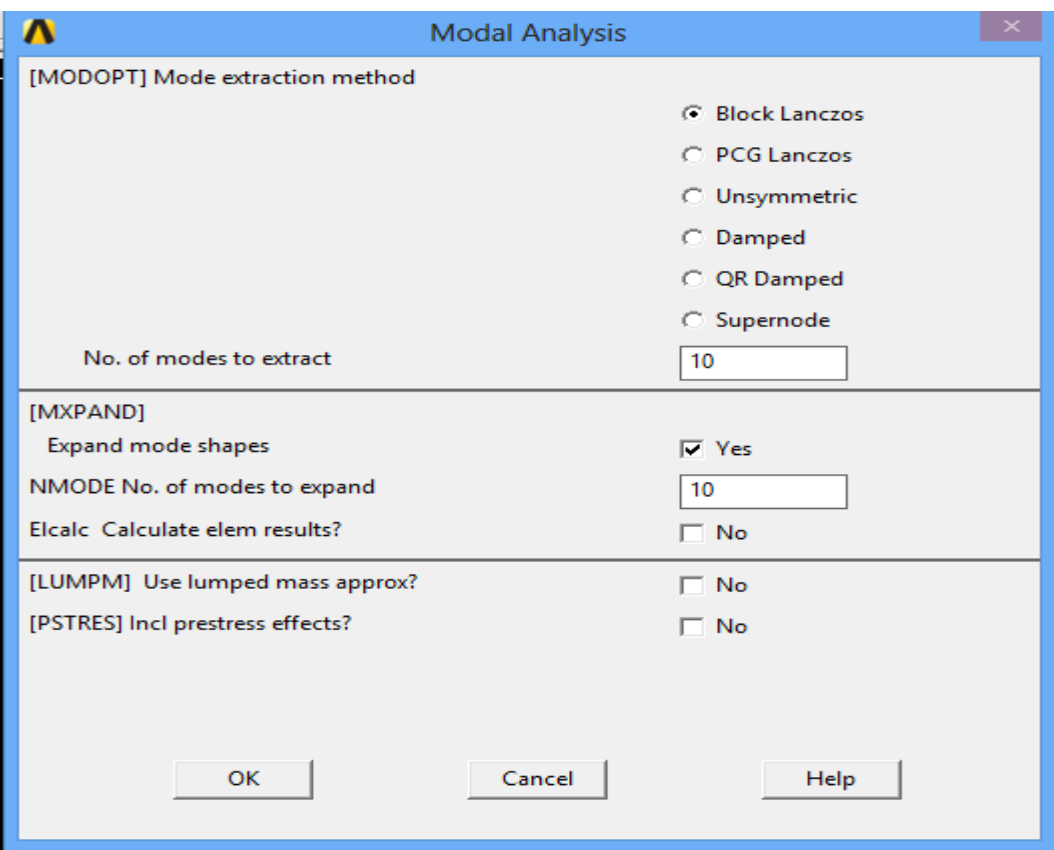

Figure 3-17. Choix du nombre de mode

<span id="page-76-0"></span>La [Figure 3-18](#page-77-0) permet d'afficher les fréquences des 10 modes.

| Available Data Sets: |           |           |         |            |          |
|----------------------|-----------|-----------|---------|------------|----------|
| Set                  | Frequency | Load Step | Substep | Cumulative |          |
| 1                    | 3.2761    |           |         | 1          |          |
| $\overline{c}$       | 9.9094    |           | 2       | 2          |          |
| 3                    | 11.448    |           | 3       | 3          |          |
| 4                    | 16.807    |           | 4       | 4          |          |
| 5                    | 24.102    |           | 5       | 5          |          |
| 6                    | 31.961    |           | 6       | 6          |          |
|                      | 36.469    |           | 7       | 7          |          |
| 8                    | 40.490    |           | 8       | 8          |          |
| 9                    | 49.569    |           | 9       | 9          |          |
| 10                   | 58.733    |           | 10      | 10         |          |
|                      |           |           |         |            |          |
|                      |           |           |         |            |          |
|                      |           |           |         |            |          |
|                      |           |           |         |            |          |
|                      |           |           |         |            |          |
|                      | Read      |           | Next    |            | Previous |
|                      |           |           |         |            |          |
|                      |           |           |         |            |          |
|                      | Close     |           |         |            | Help     |
|                      |           |           |         |            |          |

Figure 3-18. Affichage des fréquences.

<span id="page-77-0"></span>**Mode 1 :** DMX= 0.301084

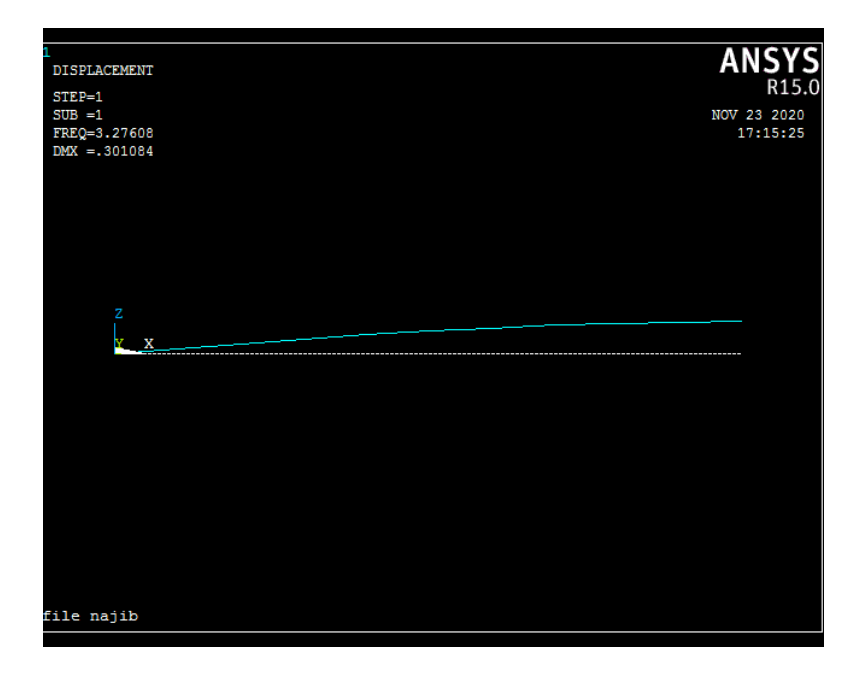

**Mode 2 :** DMX= 0.31225

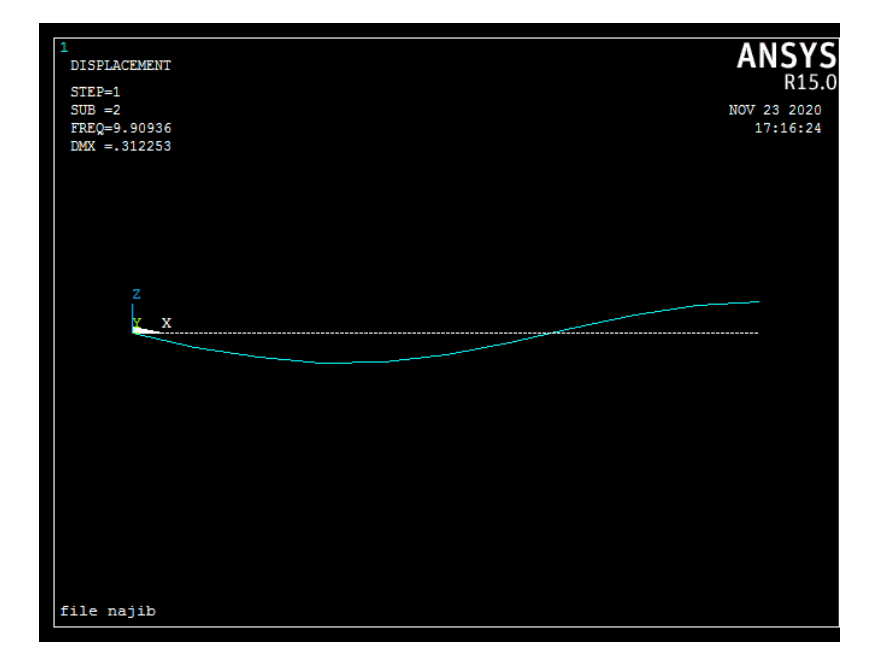

**Mode 3 :** DMX= 0.7614

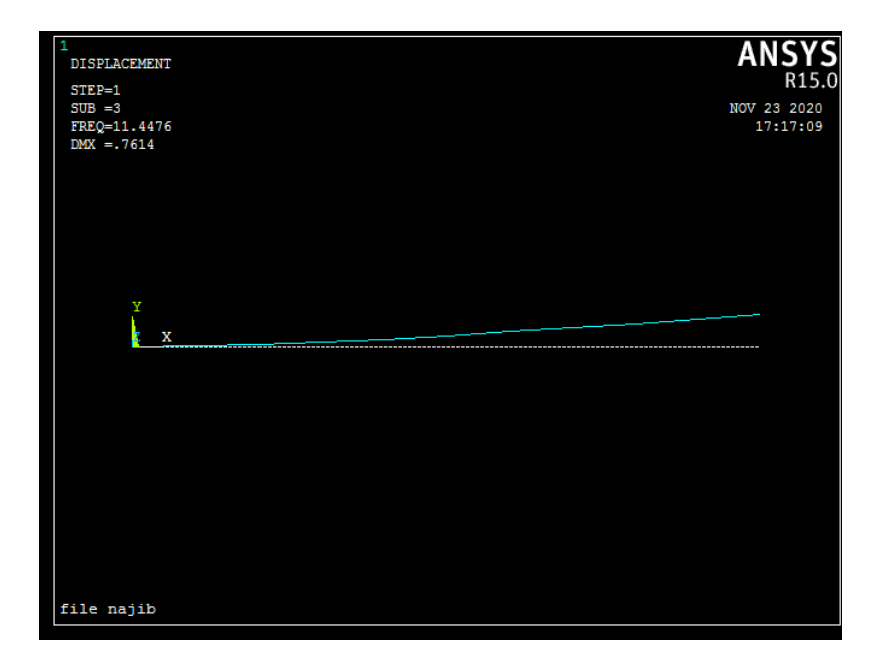

### **Mode 4 :** DMX= 0.318372

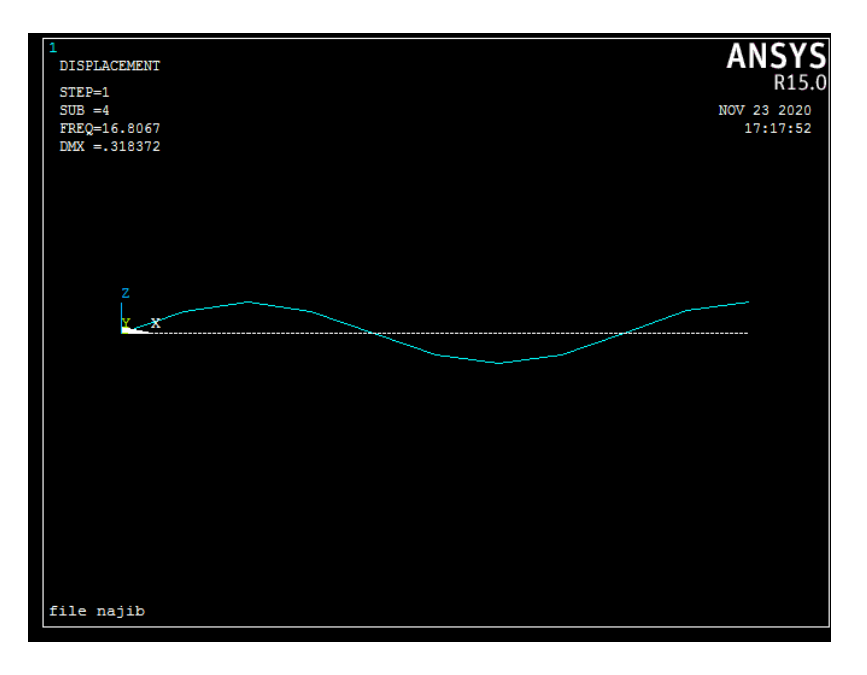

## **Mode 5 :** DMX= 0.340953

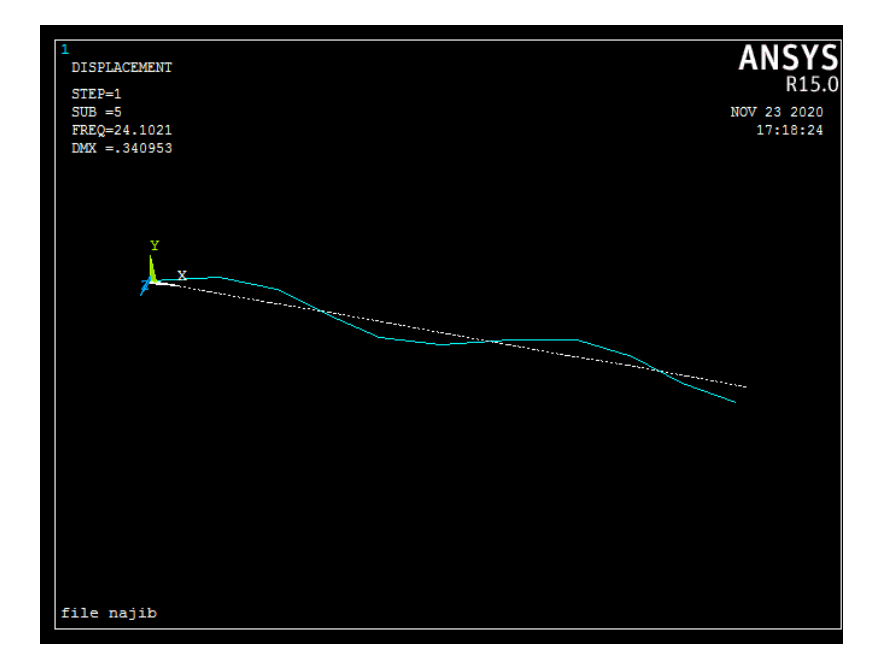

**Mode 6 :**DMX= 0.372747

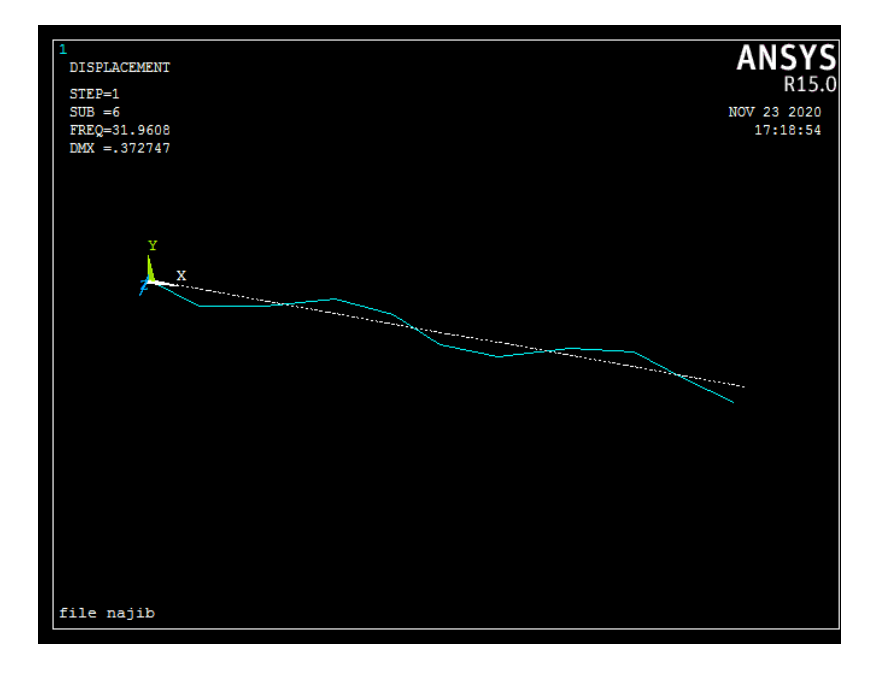

## **Mode 7 :**DMX= 0.632607

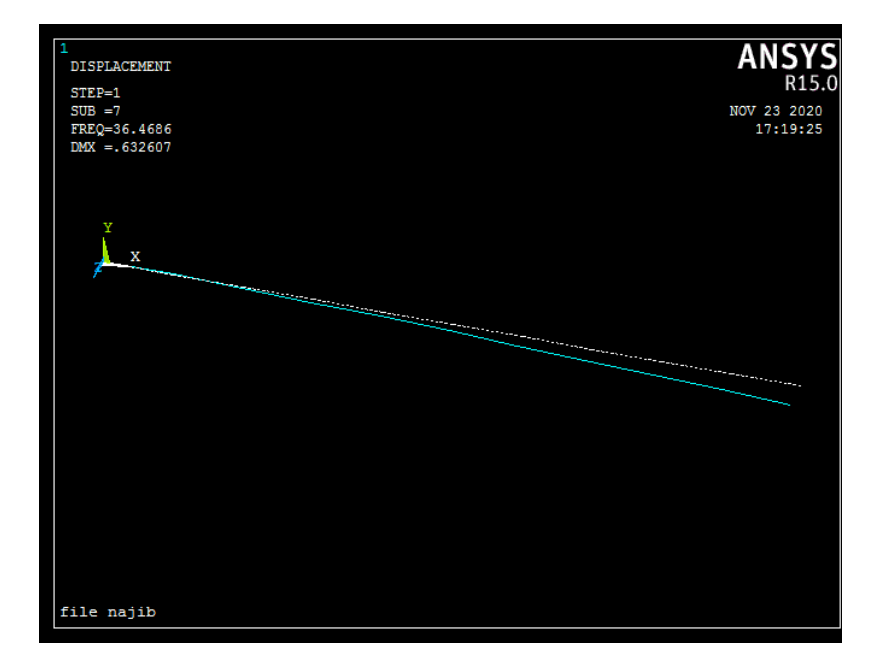

**Mode 8 :** DMX= 0.38254

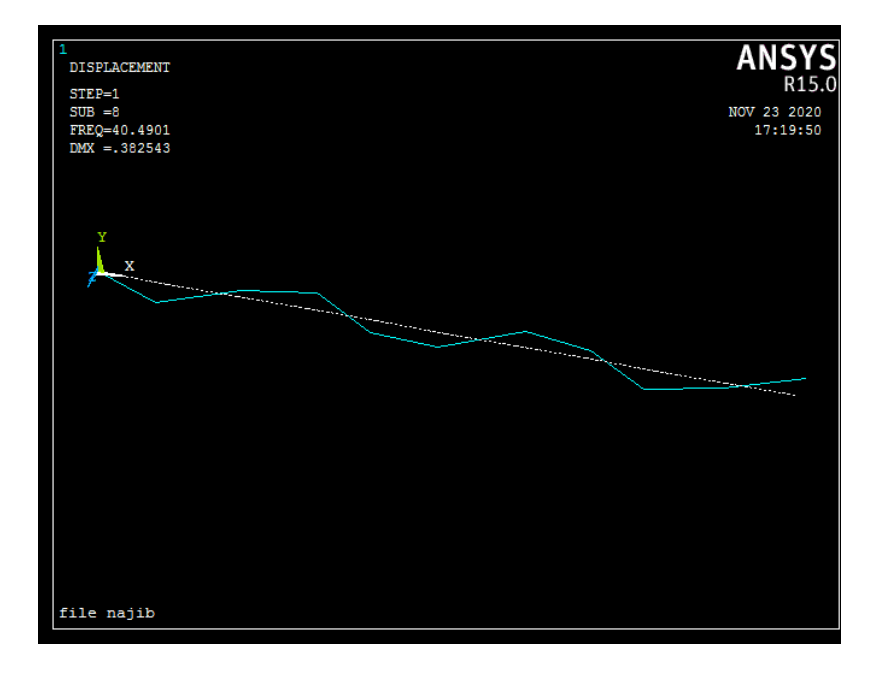

## **Mode 9 :**DMX= 0.406979

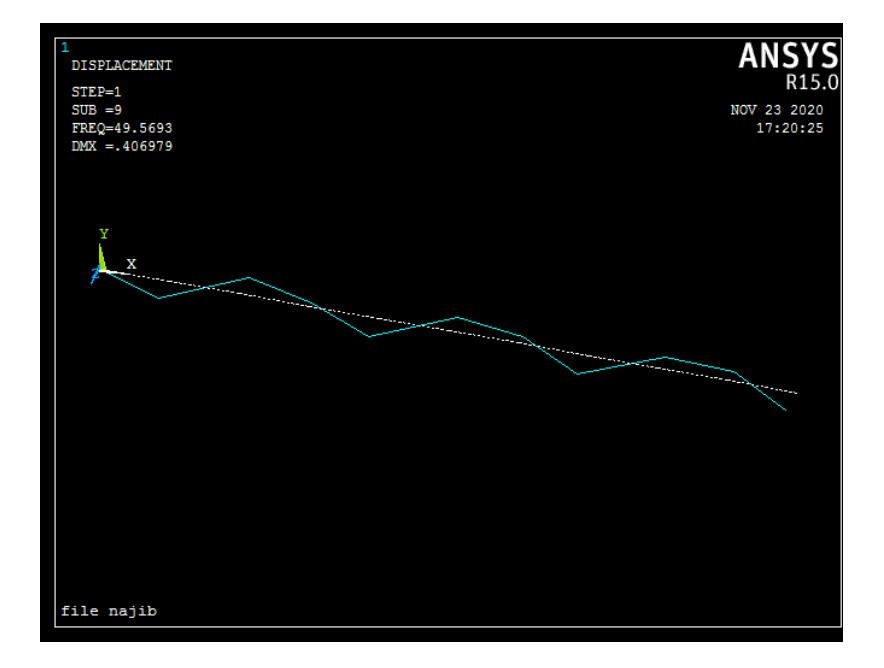

**Mode 10 :**DMX= 0.455161

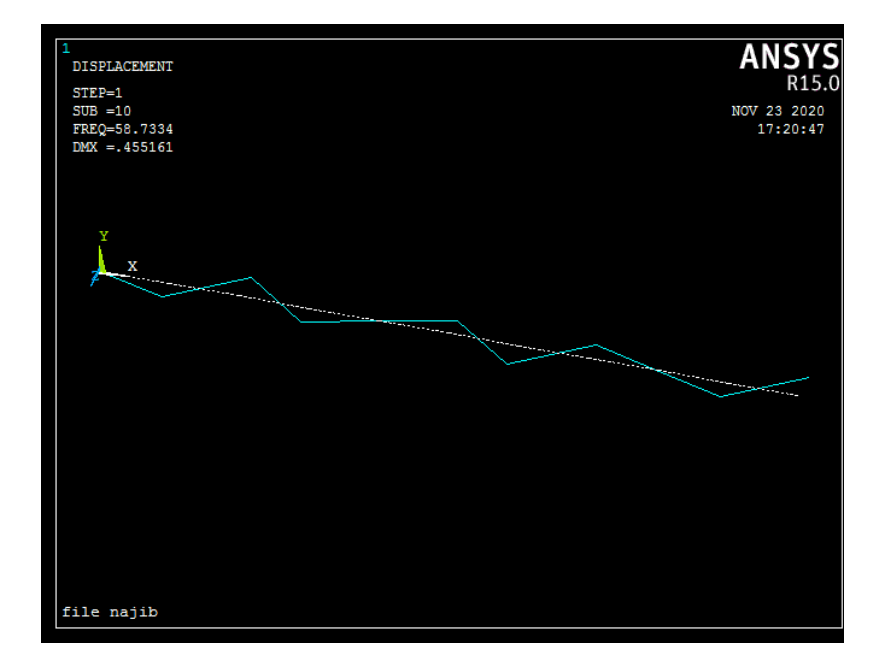

Les valeurs obtenues sont résumées dans le

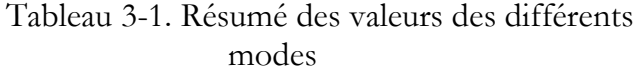

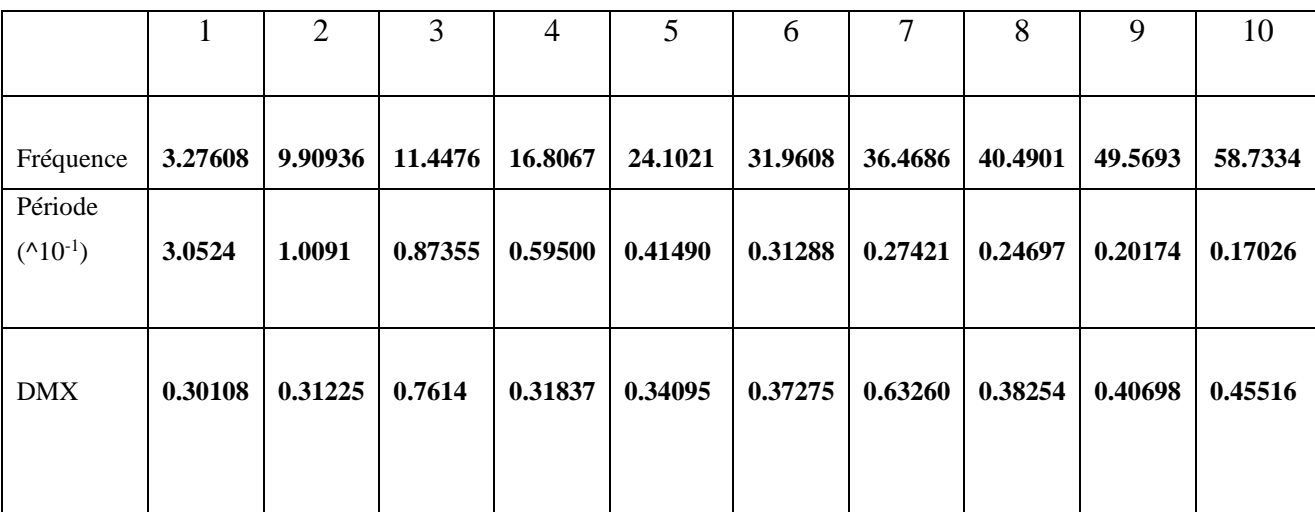

Les valeurs des modes propres pour les différentes modes d'excitations, on remarque une diminution des valeurs des fréquences pour les 10 modes, l'amortissement a une influence sur les valeurs des fréquences propres.

La modélisation du système (pour les fréquences), la réalisation d'essais numérique (les vibrations d'un spécimen en acier encastrée–libre en trouvons les modes propres pour les essais sans et avec amortissement), jusqu'à la mise en place de techniques numériques et la comparaison essais-calculs.

La comparaison de dix principaux modes propres disponibles a montré que les valeurs de fréquences obtenues méthodes d'analyse modale sont plus au moins proche l'une de l'autre, et les valeurs du calcul direct sont proches de celles de simulation par ANSYS

### **CALCUL DU FACTEUR DE PARTICIPATION \*\*\*\*\* DIRECTION X**

#### CUMULATIVE RATIO EFF.MASS

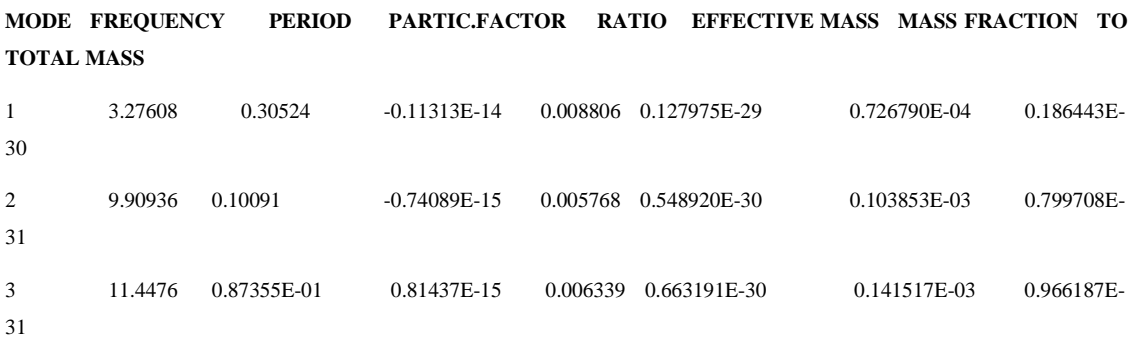

70

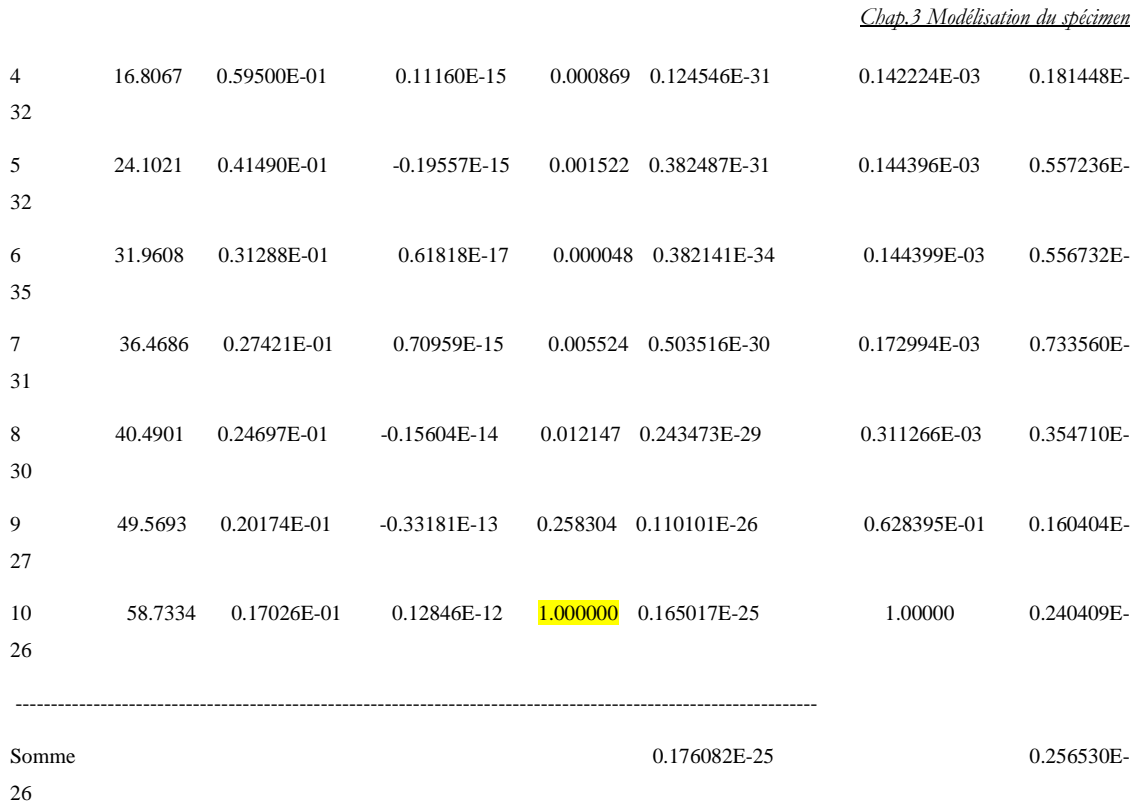

## **Y**

# **\*\*\*\* CALCUL DU FACTEUR DE PARTICIPATION \*\*\*\*\* DIRECTION**

 **CUMULATIVE RATIO EFF.MASS**

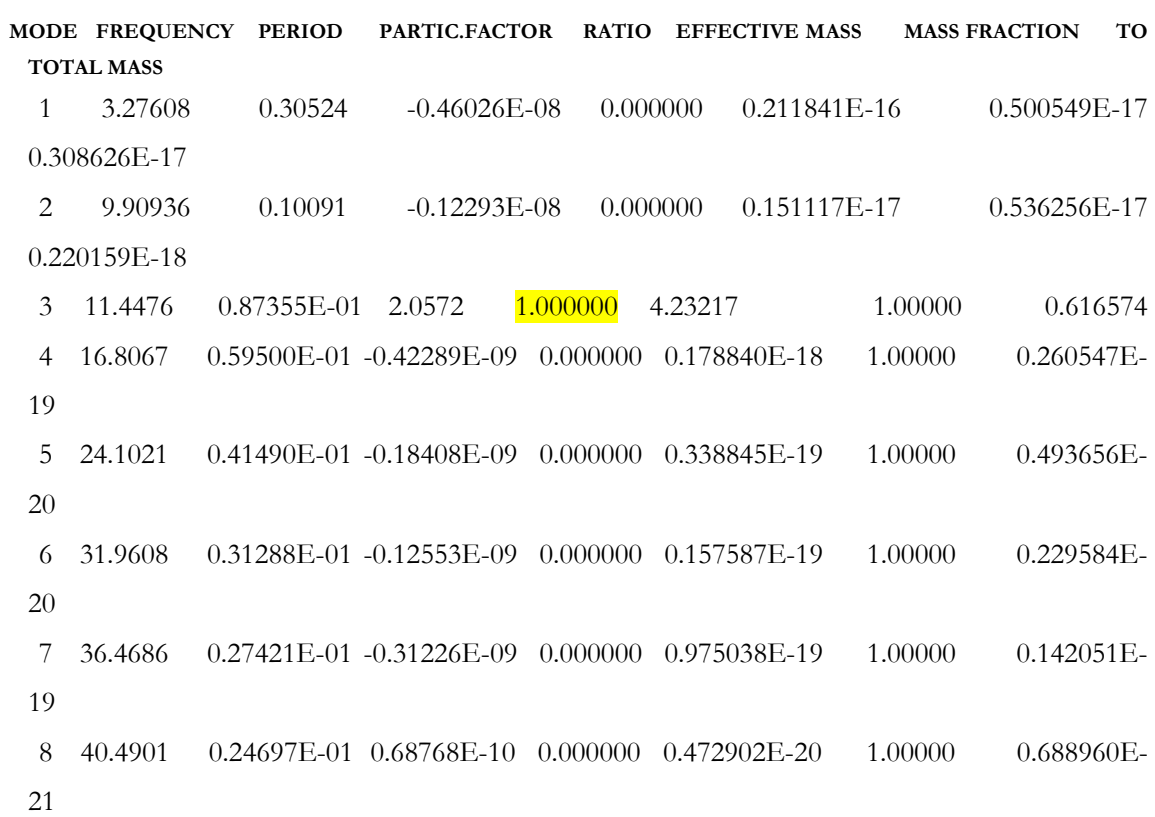

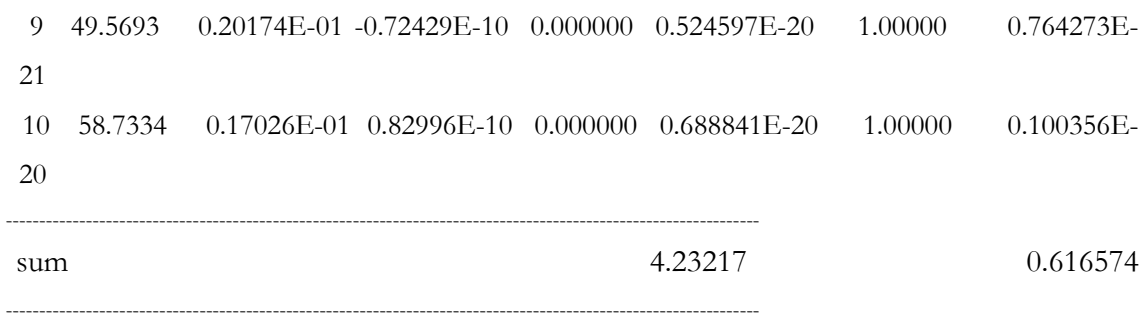

## **\*\*\*\* CALCUL DU FACTEUR DE PARTICIPATION \*\*\* DIRECTION Z**

CUMULATIVE RATIO EFF.MASS

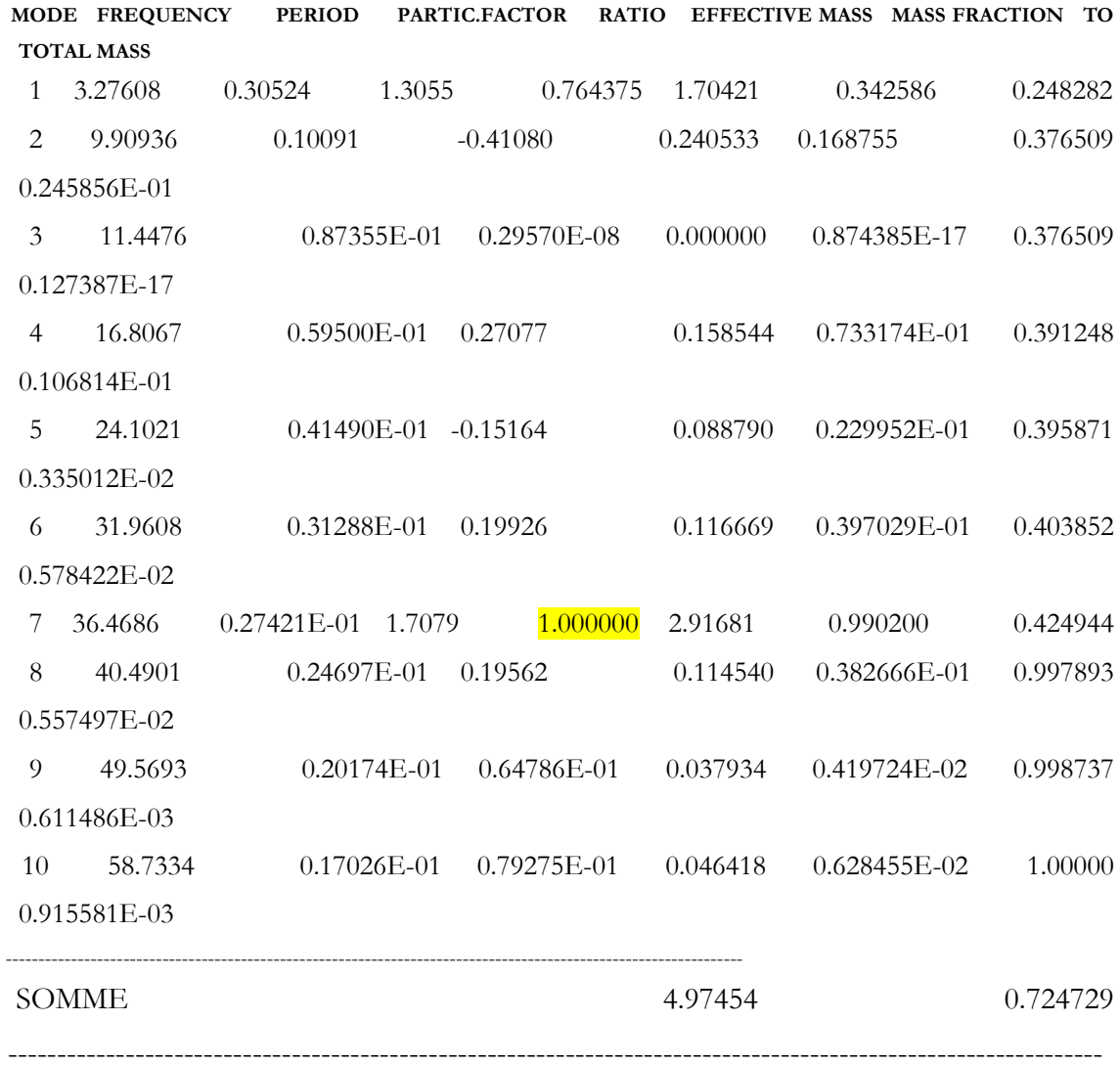

## **ROTATION**

**ROTX :**

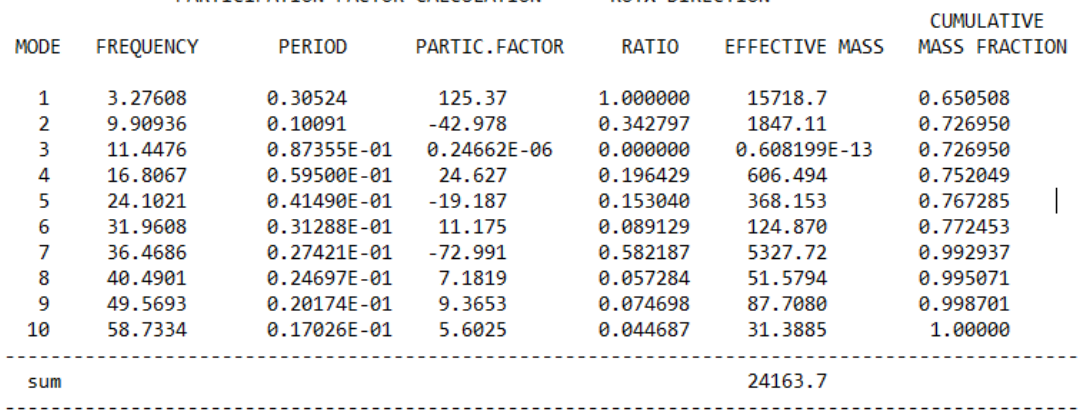

#### \*\*\*\*\* PARTICIPATION FACTOR CALCULATION \*\*\*\*\*ROTX DIRECTION

### **ROTY :**

 $\overline{1}$ 

#### \*\*\*\*\* PARTICIPATION FACTOR CALCULATION \*\*\*\*\*ROTY DIRECTION

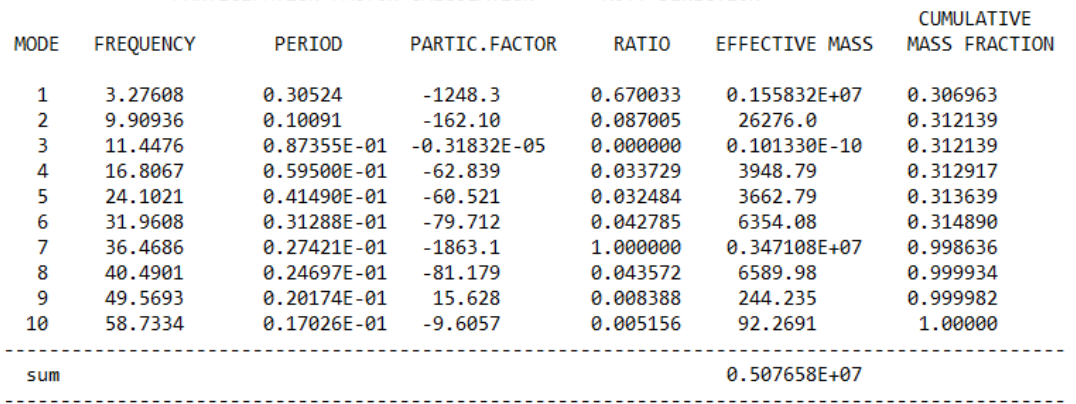

#### **ROTZ :**

#### \*\*\*\*\* PARTICIPATION FACTOR CALCULATION \*\*\*\*\*ROTZ DIRECTION

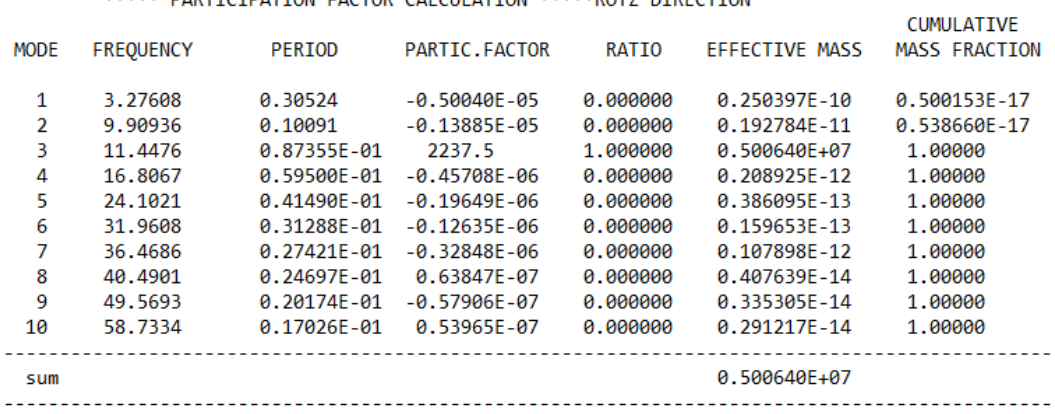

## **3.4.2.2 Analyse transitoire**

Un régime transitoire est le régime d'évolution d'un système qui n'a pas encore atteint un état stable ou le régime établie. Un régime transitoire peut apparaître lors d'une modification d'un système. Il peut être caractérisé par un taux d'amortissement, un temps de relaxation ou encore un facteur de qualité.

## **Choix d'analyse**

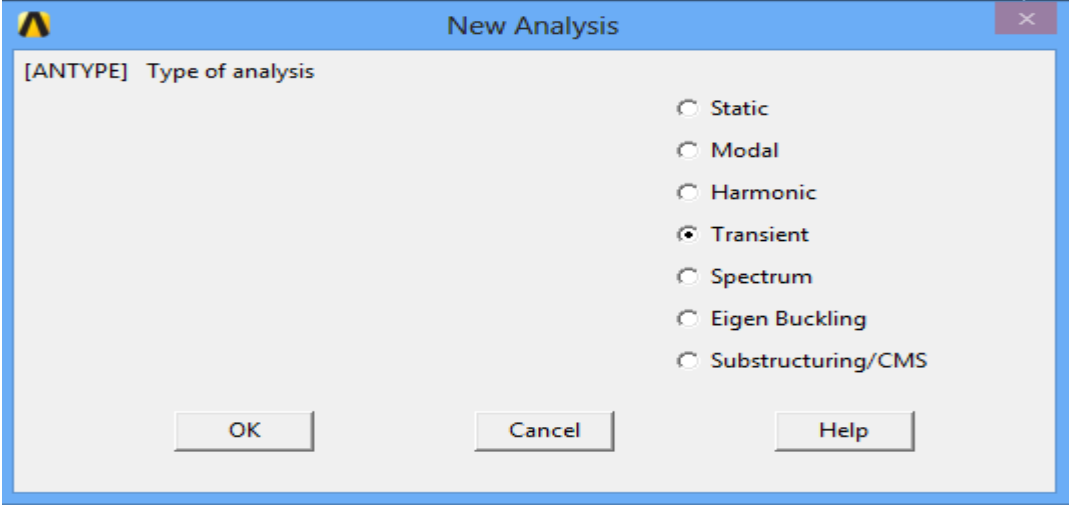

## **Solution contrôle**

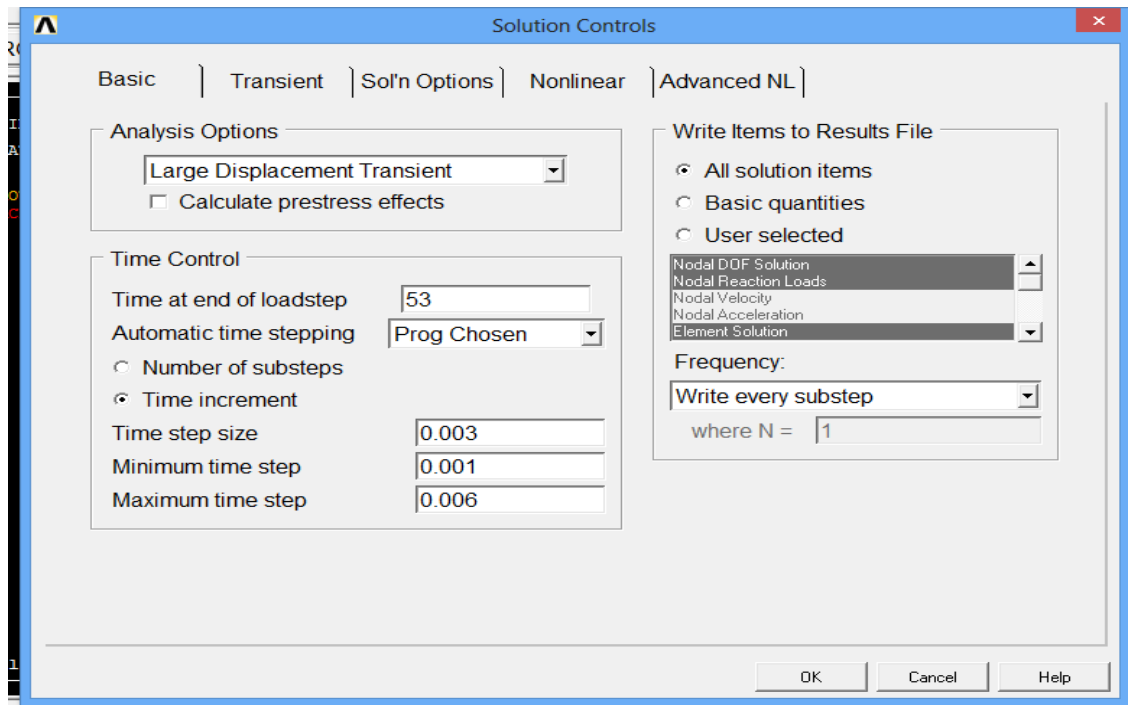

Voici les déplacements maximums à l'instant t=7,67 s selon le graphe Uy =f(t), le déplacement max est à 7,67 s.

DMX=0,000737 mm

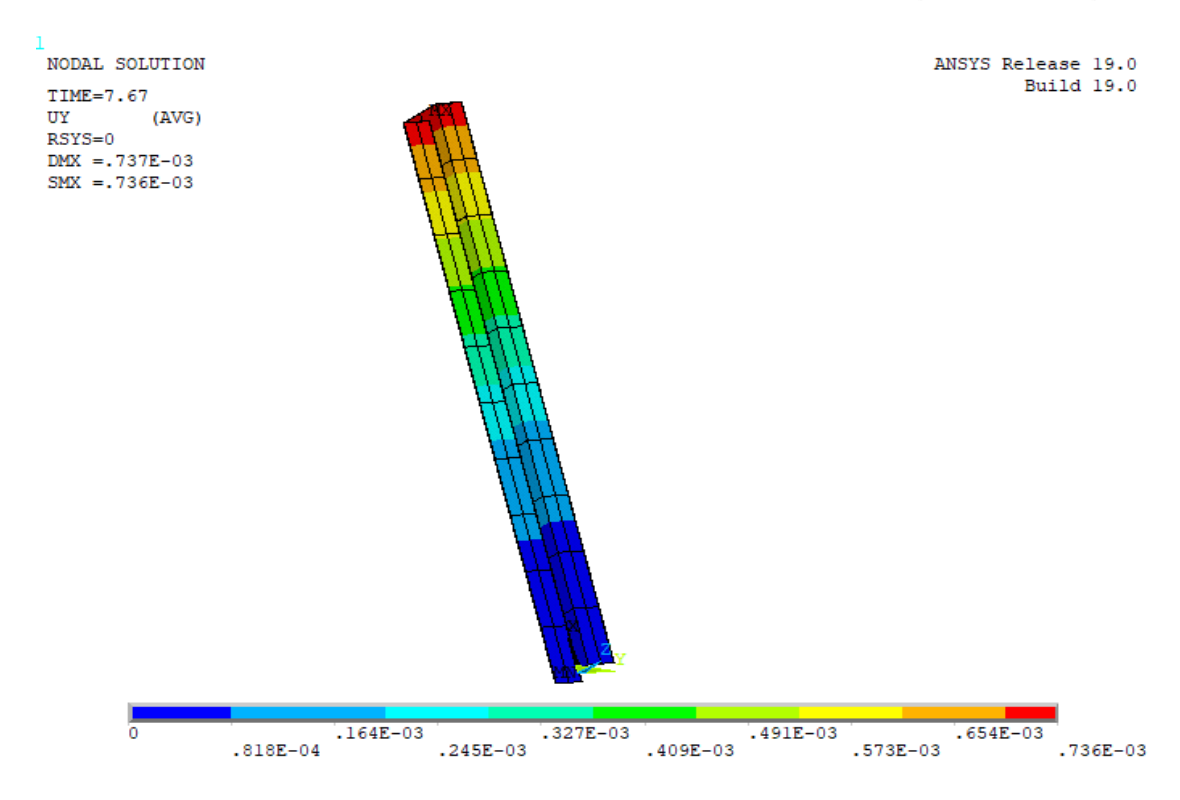

J'ai obtenu cette figure en passant par :

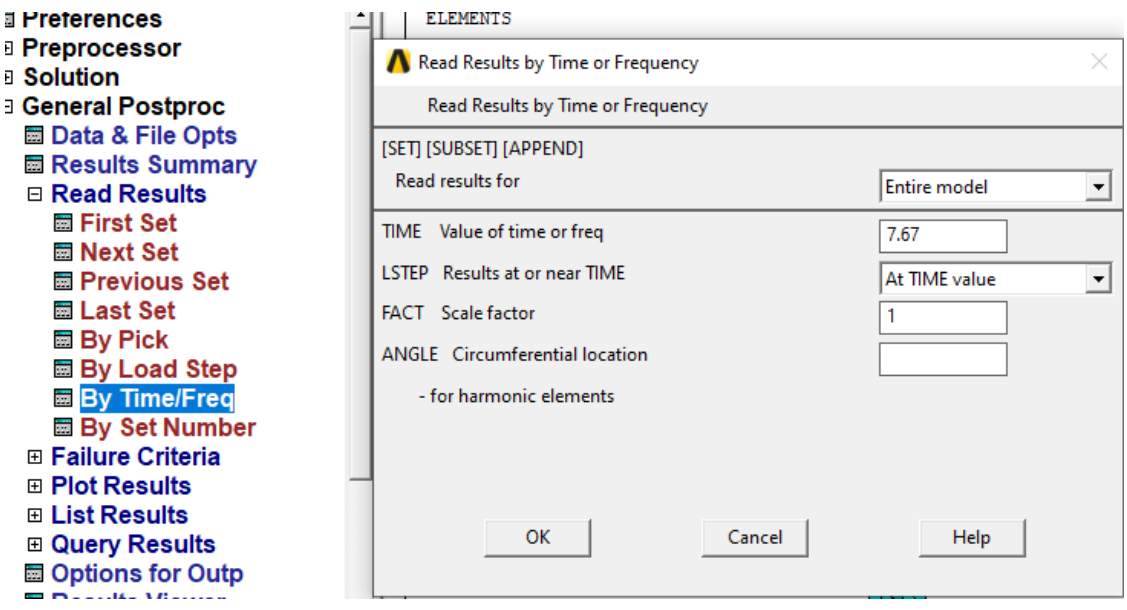

Ensuite :

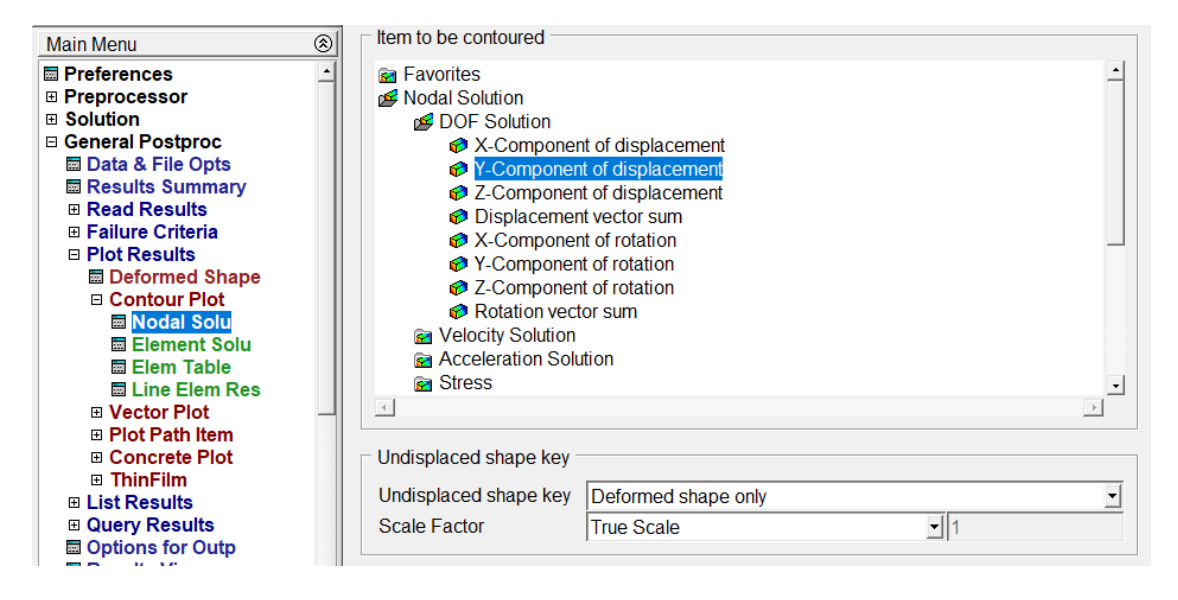

Accelerogramme :

On a lancé le calcul en appliquant le séisme de (accClzmit) et en considérant un amortissement ξ=0.15% après le calcul je suis passée dans TimeHist Postpro pour obtient ACCELEROGRMME pour déplacement Uy pour le nœud 2 (l'extrémité libre) et on va faire la même chose avec la vitesse Vy (velocity) et accélérations Ay (accélération).

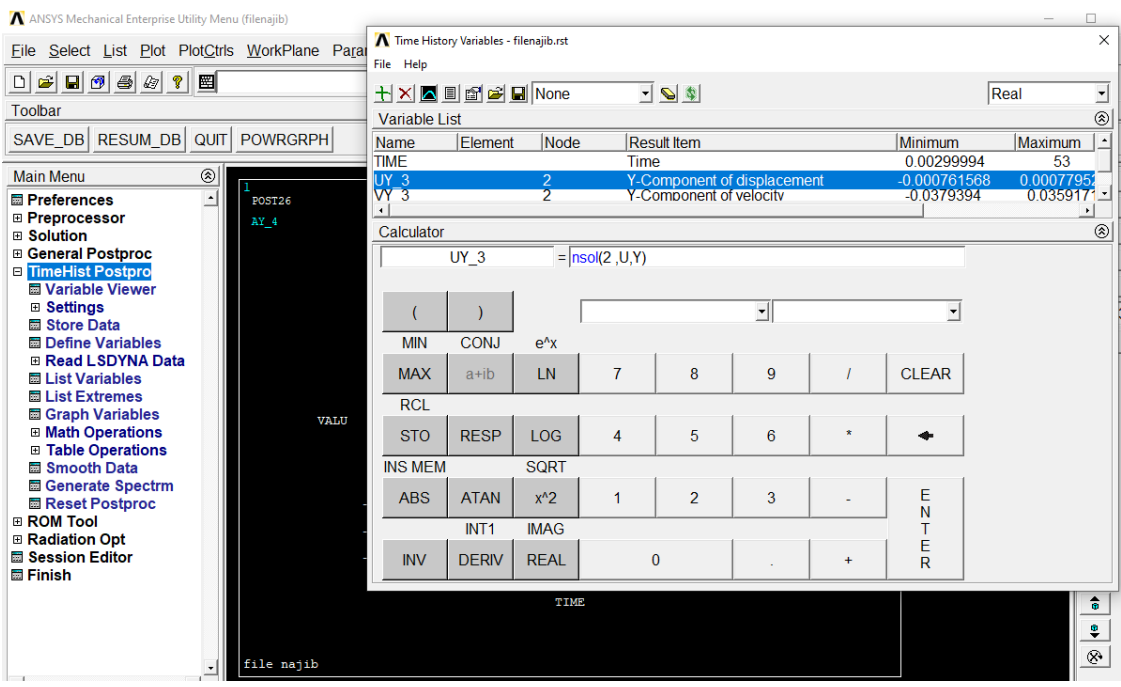

圁 Maintenant on sélectionne toutes les entités et cliquer sur le bouton liste pour les avoir en fichier qu'on peut enregistrer sur le PC et le transférer dans Excel et tracer les graphes correctement.

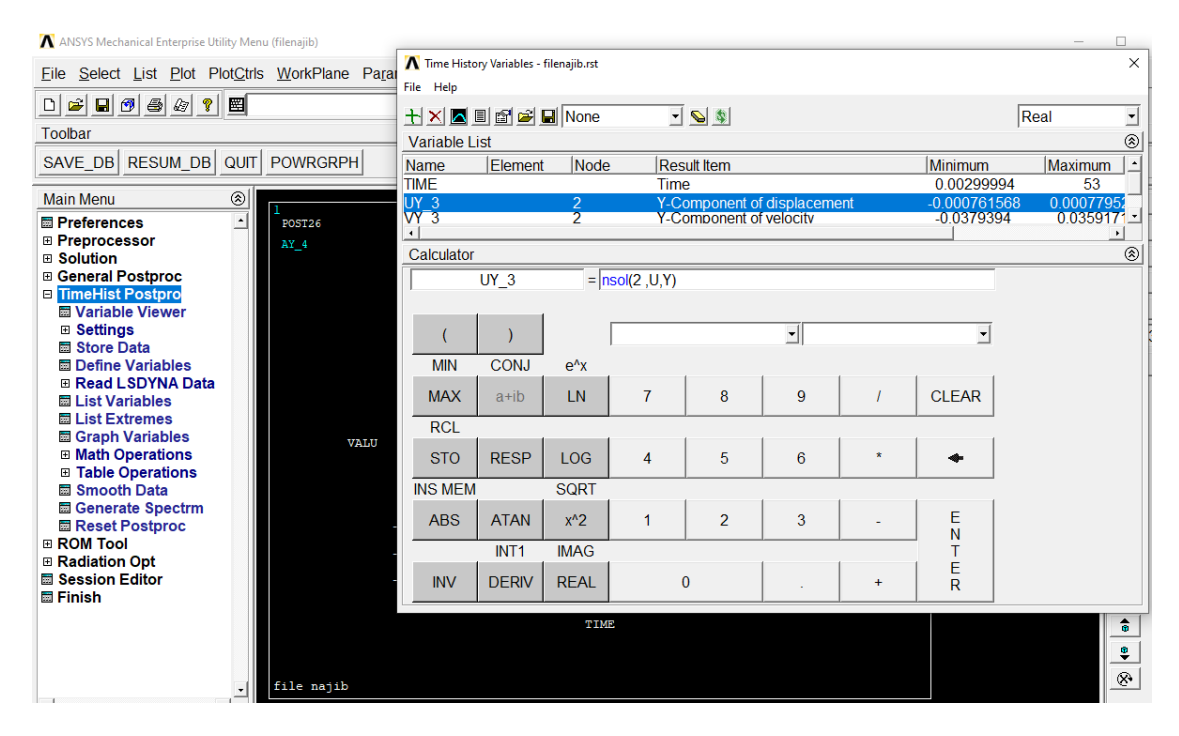

## **Graphes :**

## Déplacement Uy :

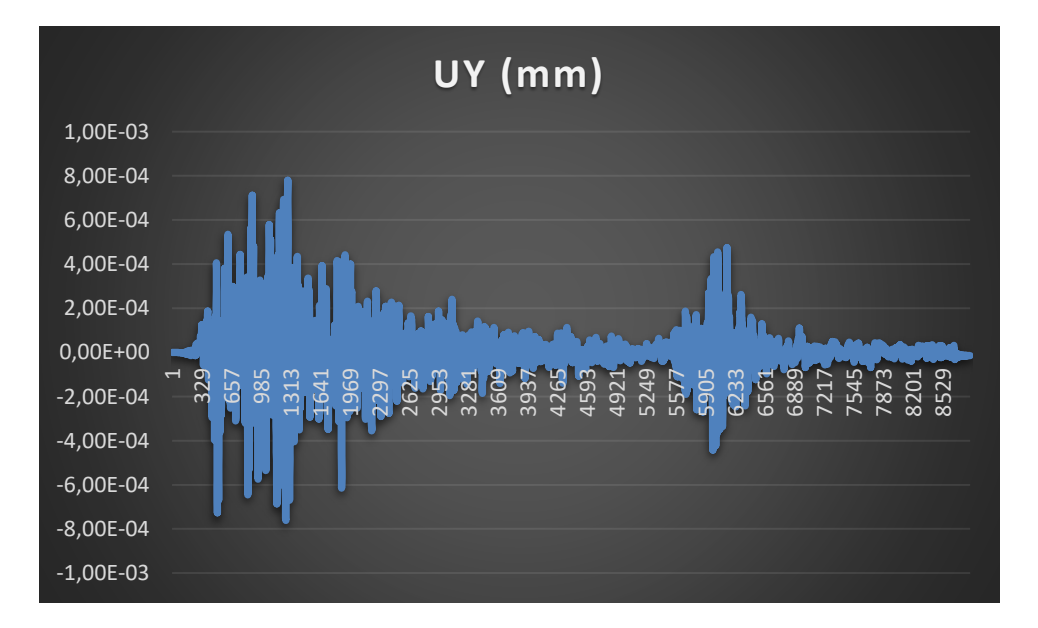

## La vitesse Vy (velocity) :

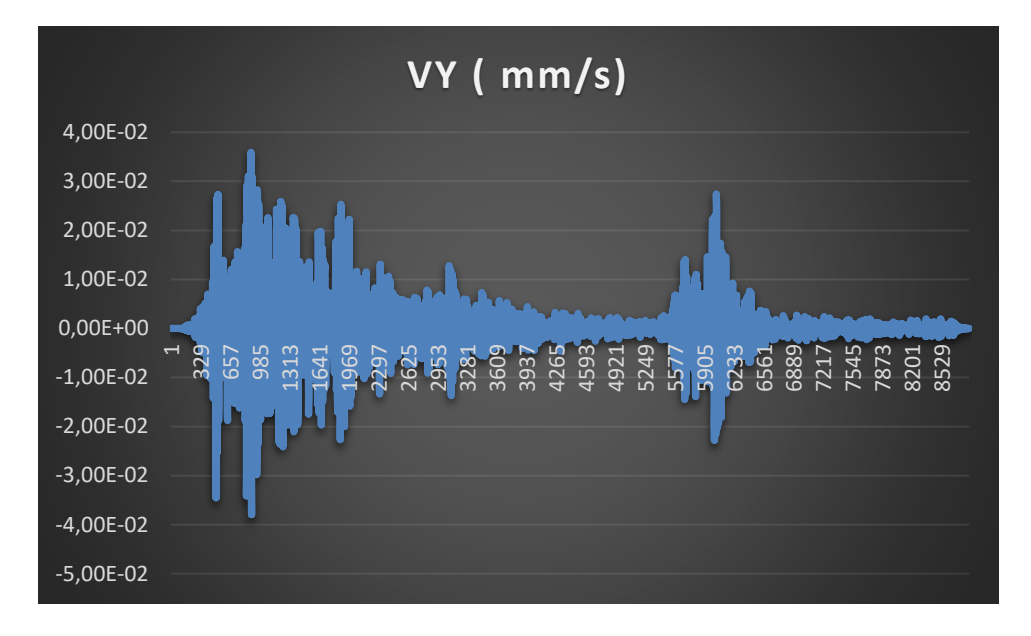

## Accélérations (accélération) :

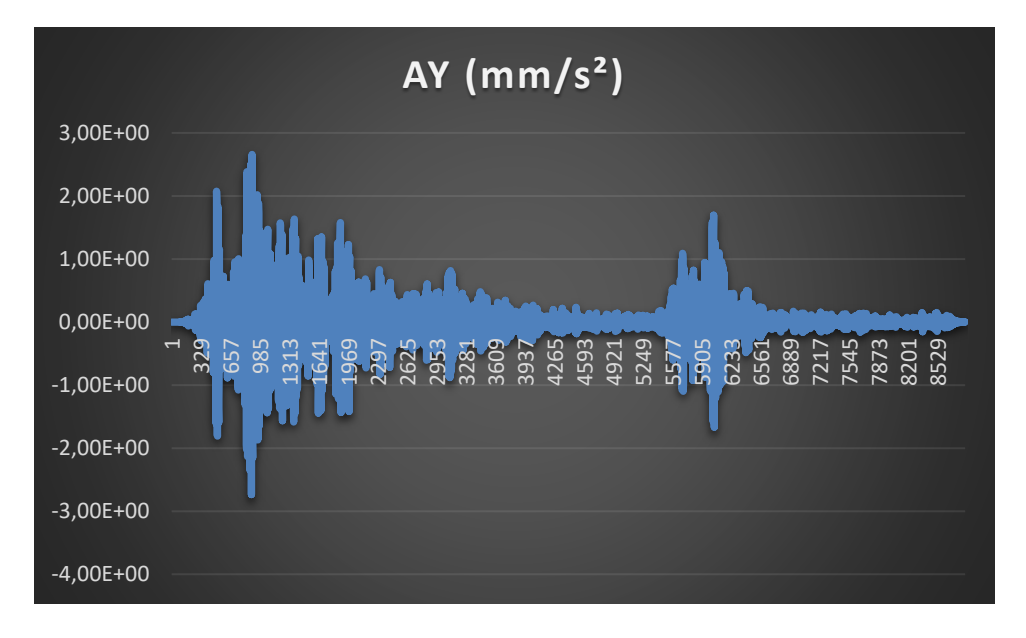

## **Conclusion générale**

Il est bien connu que la table vibrante constitue un système dynamique très complexe, (Clark 1992), en raison des interactions dynamiques multiples et nonlinéaires entre ces différents composants. En effet, un système de table vibrante typique comprend des composants mécaniques, hydrauliques et électroniques qui à leur tour contiennent d'autres sous-systèmes. Cette hiérarchie sur plusieurs niveaux fait apparaître la notion de système complexe, qui peut affecter de façon non négligeable les résultats des essais sur table vibrante. Or la question cruciale pour tout essai sur table vibrante porte sur sa fiabilité et sa représentativité : la précision avec laquelle les conditions réelles peuvent être reproduites. Car si les conditions des tests ne sont pas représentatives, les résultats et leurs implications seront, au mieux, de portée limitée et peuvent être dangereusement trompeurs. Ces incertitudes expérimentales sont d'autant plus préjudiciables que les ingénieurs et opérateurs de tables vibrantes sont rarement impliqués dans le contrôle et le comportement dynamique de la table elle-même. Par conséquent, afin de comprendre la dynamique du système et ainsi mieux exploiter l'outil qu'est la table vibrante,

Par rapport aux profils laminés à chaud, les éléments formés à froid présentent plusieurs avantages comme facilité de produire des formes complexes, légèreté, production très flexible, temps de production réduit, rapport résistance mécanique/poids excellent, large gamme de qualités, pratique et constructif etc…

Selon la portée du profilé et sous l'application d'une charge compressive, on peut mettre en évidence trois types d'instabilité (Instabilité locale, Instabilité distorsionnelle et Instabilité globale).

La réalisation d'une expérimentation n'est pas un processus simple. Mesurer, maîtriser les paramètres d'environnement et la variabilité de la nature, s'assurer que les phénomènes attendus n'ont pas été pollués par d'autres ignorés au départ, sont certains des aspects et des difficultés techniques qui peuvent entrainer la nullité de la démarche expérimentale. Une démarche expérimentale complexe mal gérée peut conduire à des illusions et à l'échec.

Il a donc paru utile de clarifier la notion d'expérimentation et son processus de conception et de préciser ce que peut-on en attendre, que ne peut-on pas en attendre et comment s'y prendre. Dans ce mémoire nous avons présenté dans un premier temps des généralités sur les tables vibrantes, allant de leurs définitions, passant par les principales méthodes d'essais ainsi que les objectifs des essais sismiques. L'objectif de notre travail est de faire démarrer la table vibrante acquise par le laboratoire RISAM en utilisant un spécimen en acier formé à froid, donc nous avons également présenter des généralités sur les éléments en acier formés à froid.

Dans la dernière partie du document, le chapitre trois, nous avons utilisé le logiciel ANSYS afin de procéder à une analyse dynamique du spécimen en acier formé à froid. L'objectif est de présenter les étapes qui permettent de faire une analyse sur ANSYS. Dans une première partie nous avons fait une analyse statique ensuite une analyse dynamique modale est réalisée en étayant toutes les étapes. Nous avons également présenté une analyse transitoire.

## Perspective

Nous rappelons l'objectif initial de notre travail n'a pas été réalisé. Donc comme première perspective pour les travaux futurs il serait intéressant de faire démarrer la table vibrante et procéder à des analyses expérimentales dynamiques pour des éléments de structure en acier formé à froid. Il serait également intéressant de connaître le comportement dynamique des sections de profilés produits en acier formés à froid par des analyses expérimentales.

## *Références Bibliographiques*

**[1]** Aristizabel-ochoa, AJ Clarck: '' large scale earthquake simulation tables''. Proc of the 7 WCEE. TURKEY ISTANBUL 1980.VOL 5 p157-164.

**[2]** N. Bourahla:" experimental research in earthquake engineering". Rapport CGS. Fevrier .1993

**[3]** N. Bourahla, A Blake borough:" shaking table testing of torsionally coupled knee braced frames". to be published in the 5 us national conference on earthquake engineering. Chicago. July 1994

**[4]** J.M Brown john "the SERC six axis earthquake simulator ". Technical instruction. EERC-BU 90. BRISTOL. UK

**[5]** C. Molinoero, AL: "multi-channel control and acquisition system: general problems and presentation.

**[6]** User manual: control unit model 436.11e

**[7]** User manual : Controller model 406.11

**[8]** " la revue" algérienne de génie civil et des TP / Algérie EQUIPEMENT.

**[9]** MOYENS EXPERIMENTAUX POUR LES ESSAIS SISMIQUES : RECENSEMENT, COMPARAISON, BESOINS, Association Française du génie Parasismique, CAHIER TECHNIQUE N° 34, Novembre 2014

[10] SHAKING TABLE TESTING OF CIVIL ENGINEERING STRUCTURES – THE LNEC 3D SIMULATOR EXPERIENCE, Rogerio BAIRRAO1 And Carlos T VAZ<sup>2</sup>

[11] www.pedagogie.ac-aix-marseille.fr, table vibrante

[12] ALKAMEL AMR, LAIB HANEN, mémoire'' ETAT DE DEFORMATION DE CONTRAINTE DES PROFILES FORMES A FROID'', 2019

[13] **A Megnounif (2007),** *Etude de la stabilité non linéaire des profiles Forms à froid*" Thèse de doctorat, université de Tlemcen...

[14] « Etude de la Stabilité Distorsion el des Profils en Acier Formés à Froid », Mustapha DJAFOUR.

[15] [www.reliance-foundry.com,](http://www.reliance-foundry.com/) acier-lamine-chaud-contre-froid

## [16] **Web site internet:**

- Wikipedia
- Access steel Eurocodes made easy
- [www.euro-profilage.com/](http://www.euro-profilage.com/) profilage.

[17] logiciel utilise : ANSYS APDL

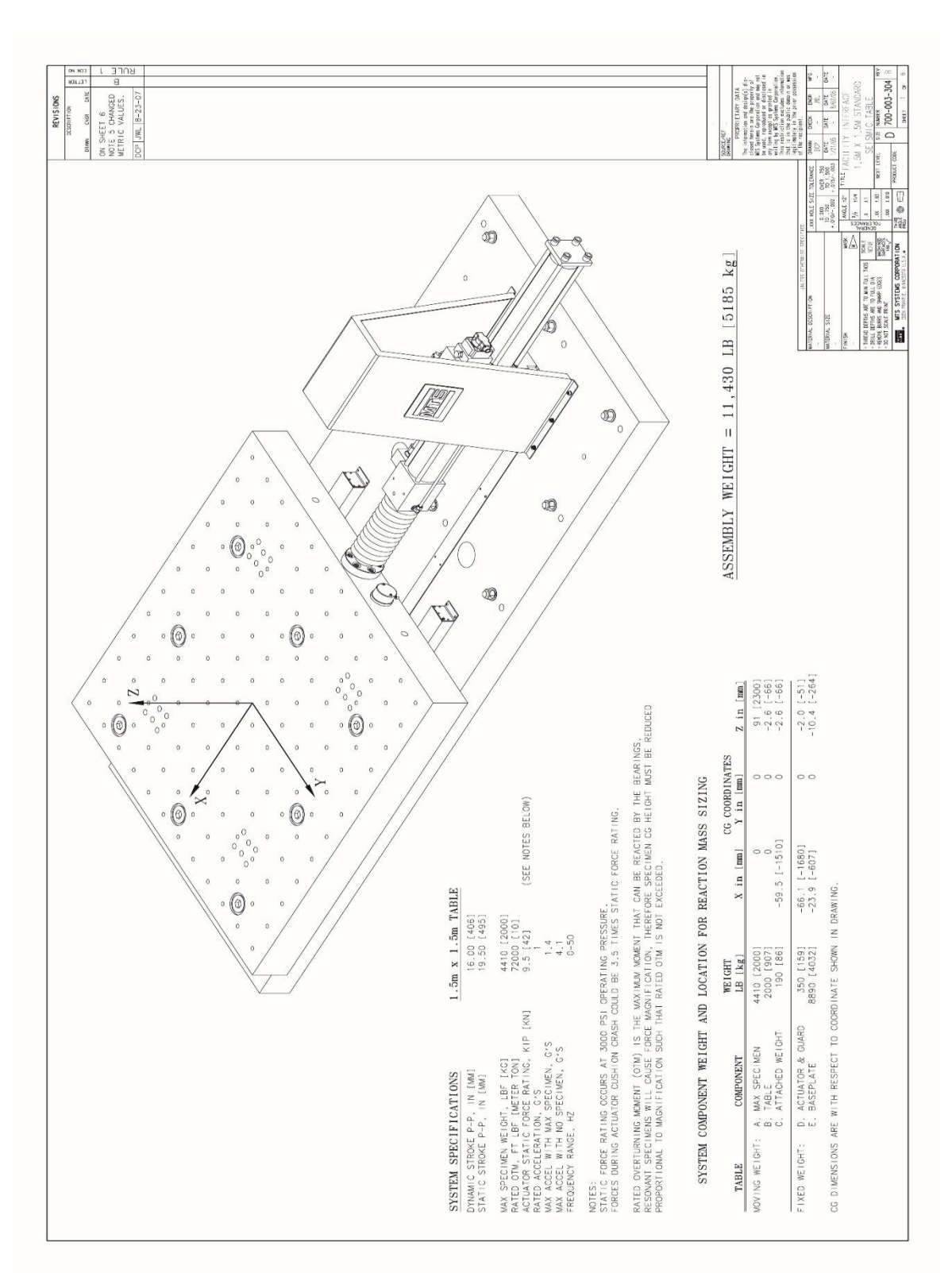

Quelques documents de la table vibrante installée au laboratoire RISAM

**Annexes**

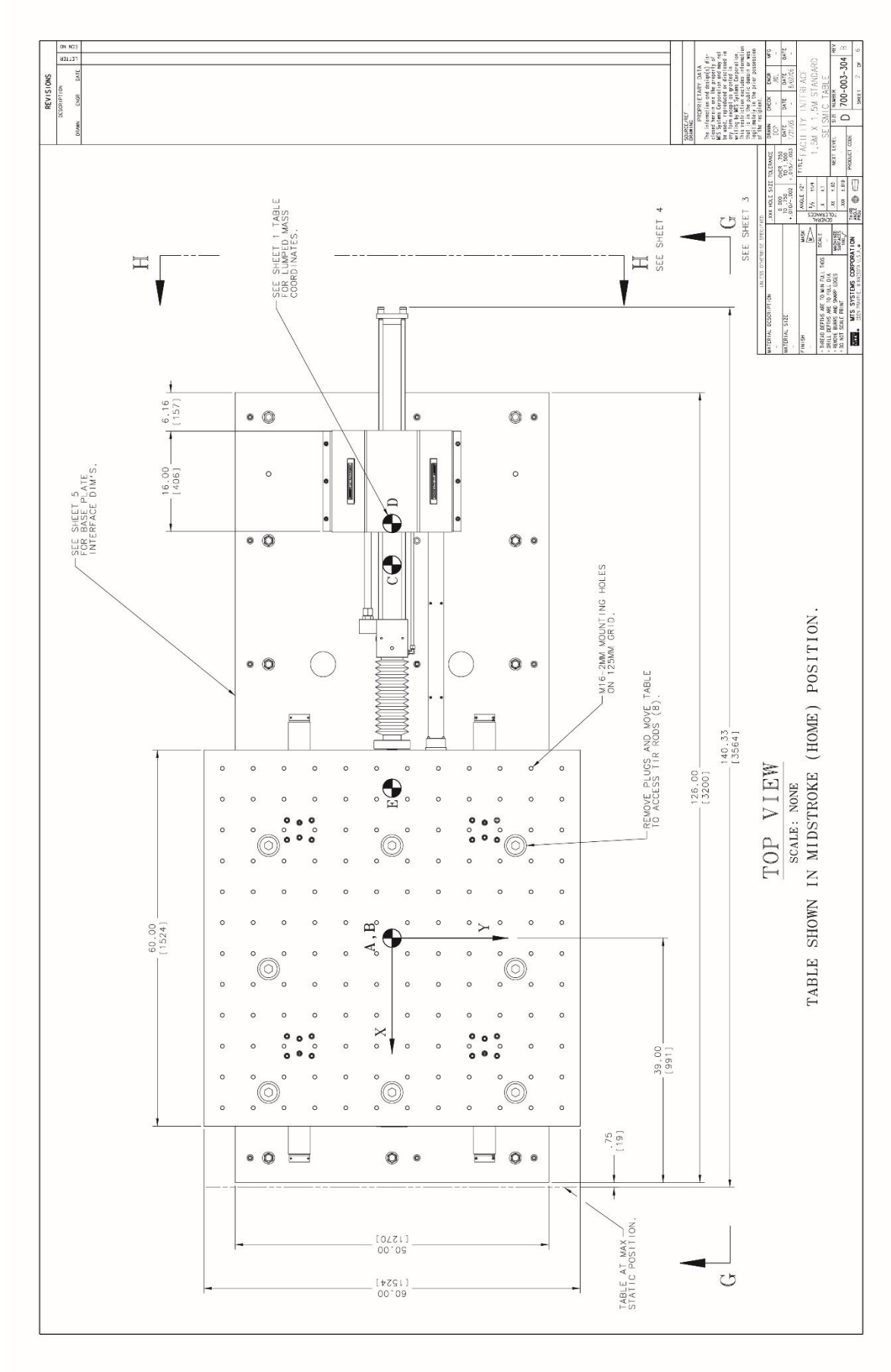

84

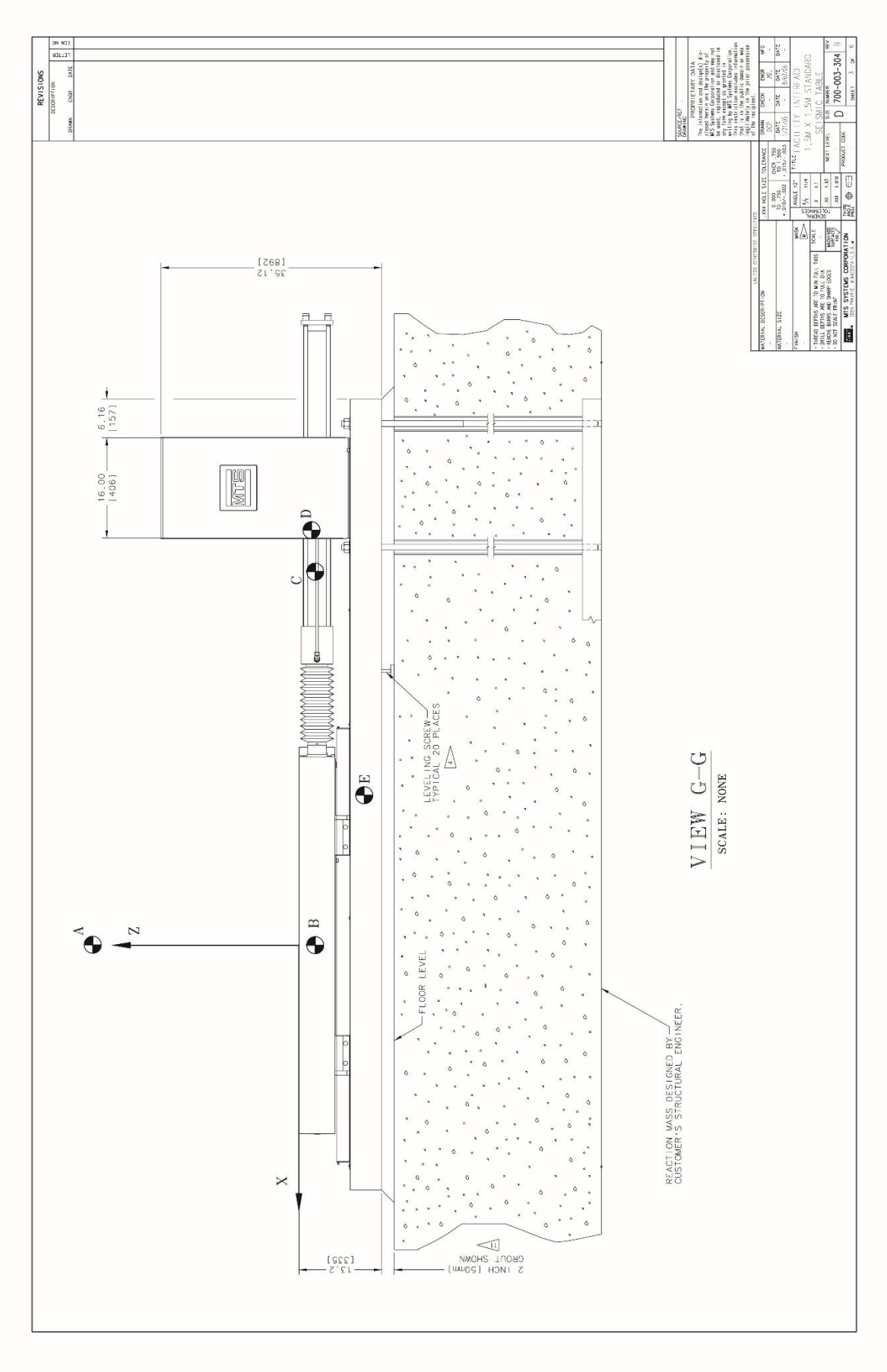

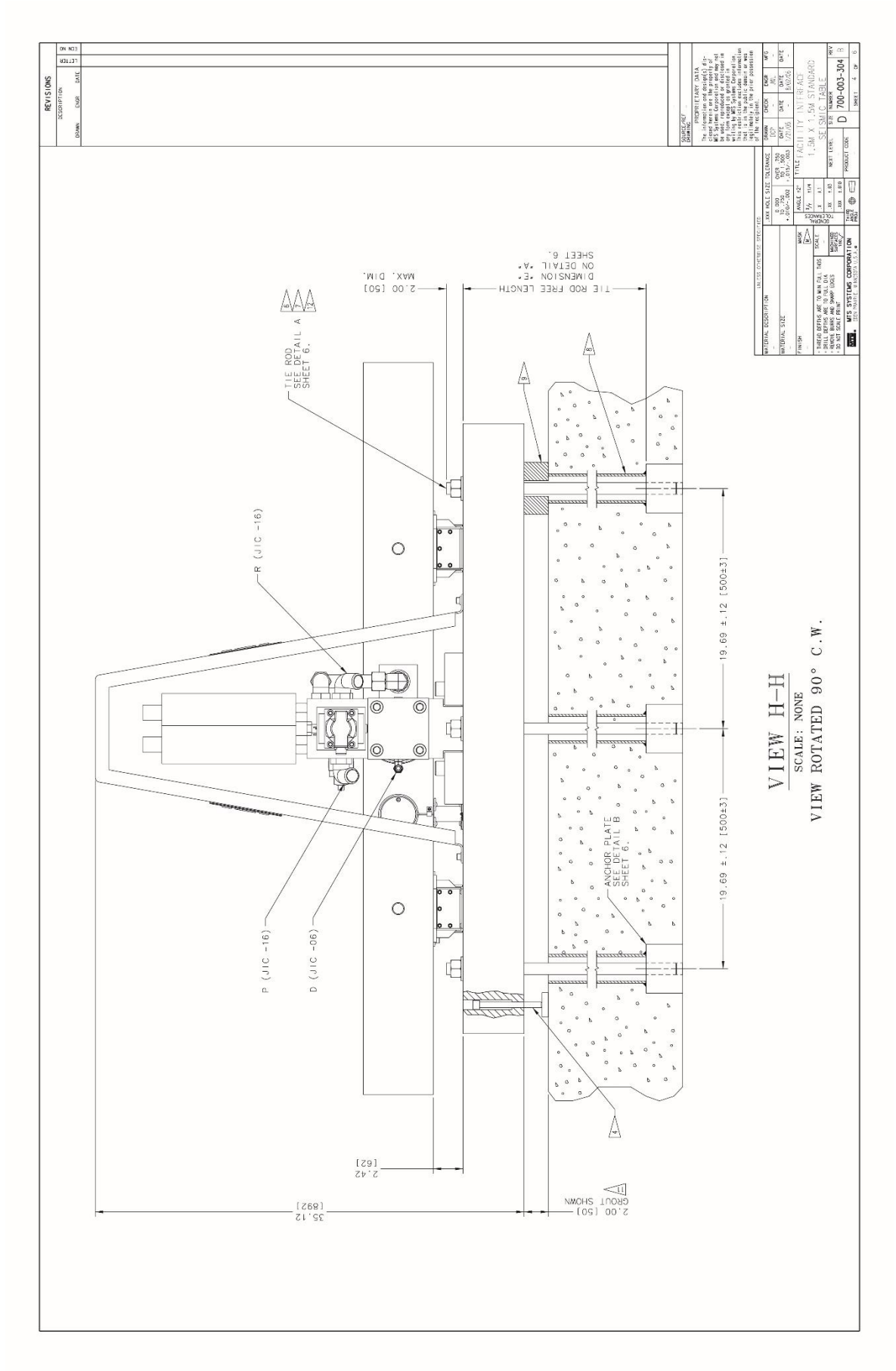

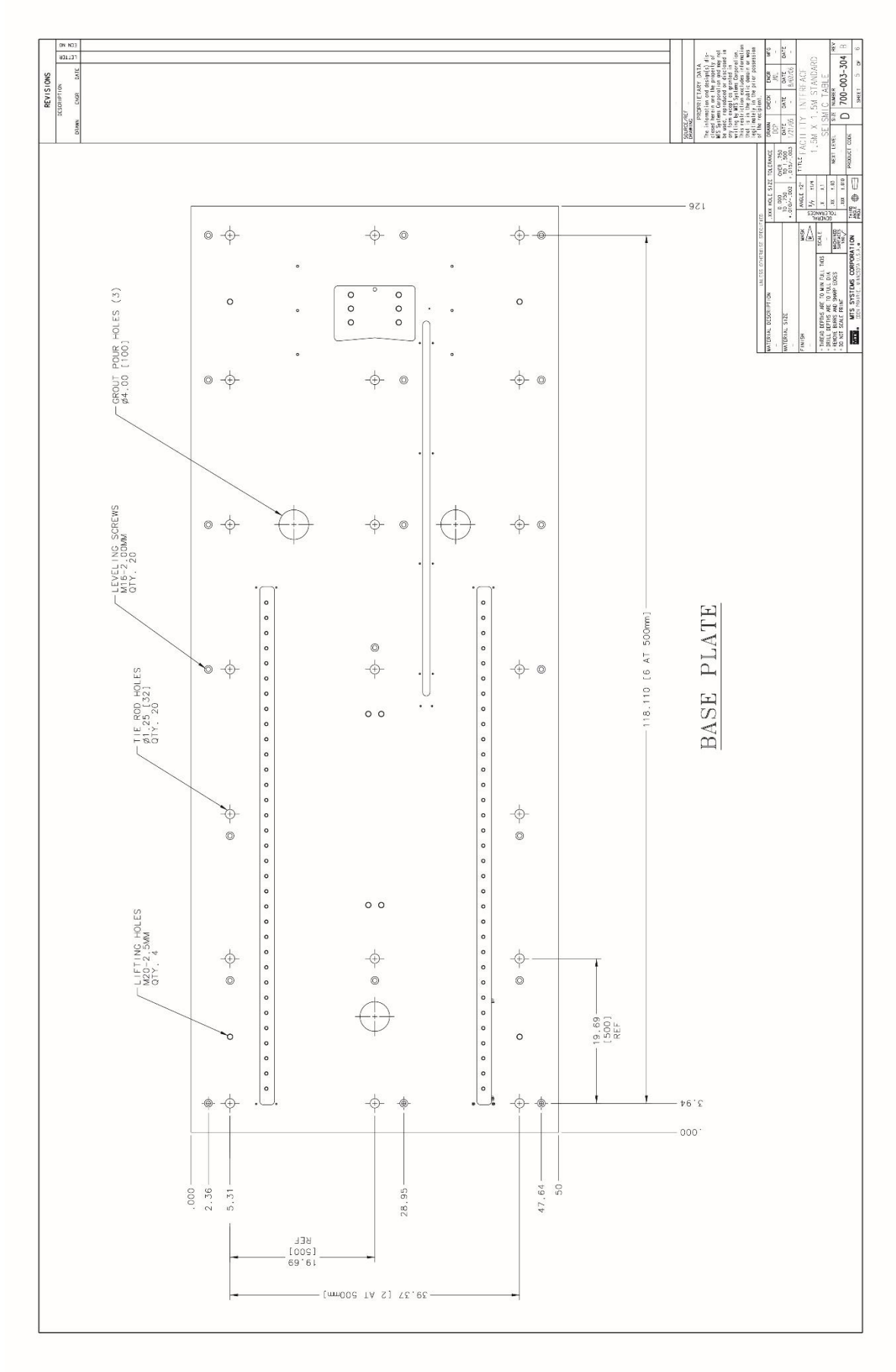

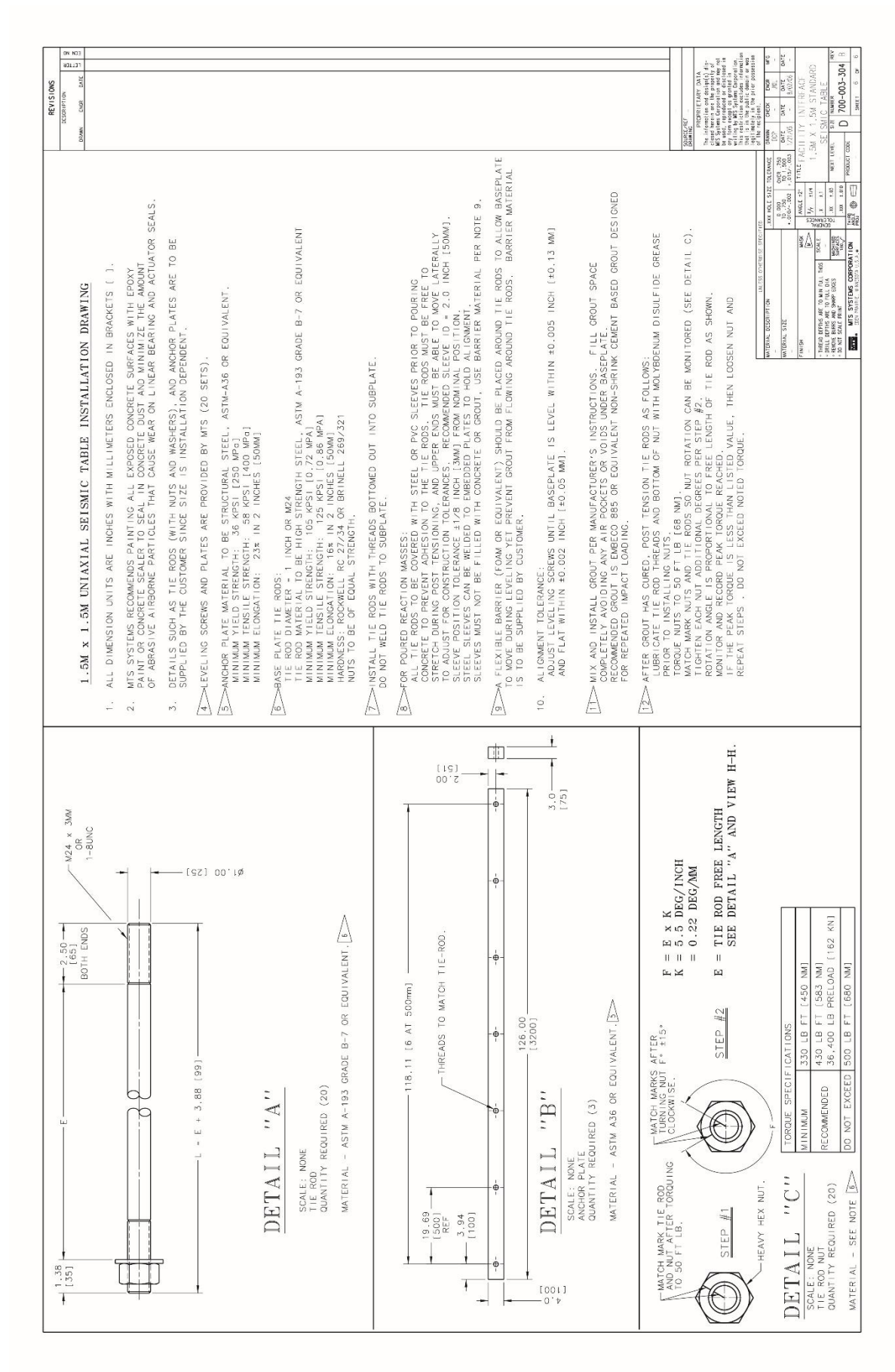